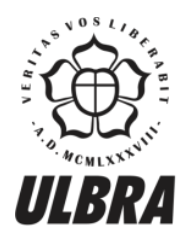

# **CENTRO UNIVERSITÁRIO LUTERANO DE PALMAS**

Recredenciado pela Portaria Ministerial nº 1.162, de 13/10/16, D.O.U nº 198, de 14/10/2016<br>ASSOCIAÇÃO EDUCACIONAL LUTERANA DO BRASIL

**JÉSSYCA DE PAIVA IZZA**

**AVALIAÇÃO ECONÔMICA SOBRE O CÁLCULO DO CUSTO GLOBAL DA CONSTRUÇÃO DE UM EDIFÍCIO RESIDENCIAL MULTIFAMILIAR, LOCALIZADO EM PALMAS – TO, COM BASE NOS PROCEDIMENTOS DA NBR 12721:2006.**

> **Palmas - TO 2016**

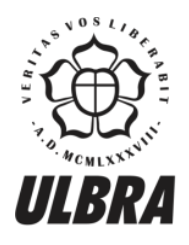

# **CENTRO UNIVERSITÁRIO LUTERANO DE PALMAS**

Recredenciado pela Portaria Ministerial nº 1.162, de 13/10/16, D.O.U nº 198, de 14/10/2016 ASSOCIAÇÃO EDUCACIONAL LUTERANA DO BRASIL

**JÉSSYCA DE PAIVA IZZA**

# **AVALIAÇÃO ECONÔMICA SOBRE O CÁLCULO DO CUSTO GLOBAL DA CONSTRUÇÃO DE UM EDIFÍCIO RESIDENCIAL MULTIFAMILIAR, LOCALIZADO EM PALMAS – TO, COM BASE NOS PROCEDIMENTOS DA NBR 12721:2006.**

Projeto apresentado como requisito parcial da disciplina Trabalho de Conclusão de Curso (TCC II) do curso de Engenharia Civil, orientado pelo Professor Valcyr Crisóstomo da Silva

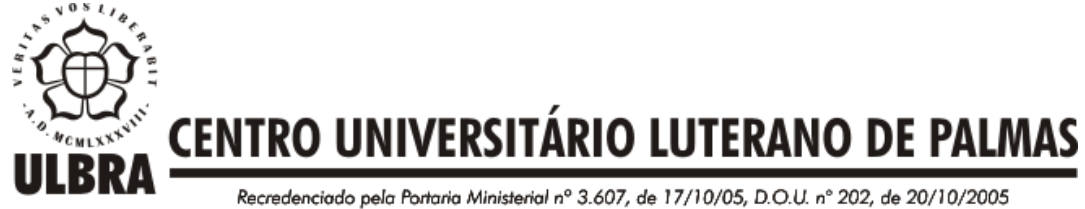

ASSOCIAÇÃO EDUCACIONAL LUTERANA DO BRASIL

## **JÉSSYCA DE PAIVA IZZA**

# **AVALIAÇÃO ECONÔMICA SOBRE O CÁLCULO DO CUSTO GLOBAL DA CONSTRUÇÃO DE UM EDIFÍCIO RESIDENCIAL MULTIFAMILIAR, LOCALIZADO EM PALMAS – TO, COM BASE NOS PROCEDIMENTOS DA NBR 12721:2006.**

Projeto apresentado como requisito final da disciplina Trabalho de Conclusão de Curso (TCC II) do curso de Engenharia Civil, orientado pelo Professor Valcyr Crisóstomo da Silva.

Aprovada em \_\_\_\_\_/ \_\_\_\_\_/ 2016.

BANCA EXAMINADORA

Prof. Valcyr Crisóstomo da Silva. Centro Universitário Luterano de Palmas

\_\_\_\_\_\_\_\_\_\_\_\_\_\_\_\_\_\_\_\_\_\_\_\_\_\_\_\_\_\_\_\_\_\_\_\_\_\_\_\_\_\_\_\_\_\_\_\_\_\_\_\_\_\_\_\_\_\_\_\_\_\_\_\_

Prof. Esp. Daniel Iglesias Centro Universitário Luterano de Palmas

\_\_\_\_\_\_\_\_\_\_\_\_\_\_\_\_\_\_\_\_\_\_\_\_\_\_\_\_\_\_\_\_\_\_\_\_\_\_\_\_\_\_\_\_\_\_\_\_\_\_\_\_\_\_\_\_\_\_\_\_\_\_\_\_

Prof. Msc. Fabrício Bassani dos Santos Centro Universitário Luterano de Palmas

\_\_\_\_\_\_\_\_\_\_\_\_\_\_\_\_\_\_\_\_\_\_\_\_\_\_\_\_\_\_\_\_\_\_\_\_\_\_\_\_\_\_\_\_\_\_\_\_\_\_\_\_\_\_\_\_\_\_\_\_\_\_\_\_

**Palmas - TO 2016**

### **RESUMO**

IZZA, Jéssyca de Paiva. **Avaliação Econômica sobre o cálculo do custo global da construção de um edifício residencial multifamiliar, localizado em Palmas – TO, com base nos procedimentos da NBR 12.721:2006**. 2016. 77 f. Trabalho de Conclusão de Curso (Graduação) – Curso de Engenharia Civil, Centro Universitário Luterano de Palmas, Palmas/TO, 2016<sup>2</sup>.

O objetivo desse trabalho foi abordar os critérios de orçamento do custo global de uma edificação residencial multifamiliar na cidade de Palmas, Estado do Tocantins com base nos padrões da NBR 12.721:2006. A NBR foi criada para atender ao que dispõe sobre condomínios horizontais e verticais, visando apresentar critérios para avaliação de custos de construção para incorporação imobiliária e outras edificações unifamiliares isoladas ou geminadas. Segundo os critérios da norma, há definições e descrições de projetos tido como padrões de acordo com a quantidade de pavimentos, o padrão de qualidade, a finalidade de uso e a área real definida em projeto. Com o estudo feito no residencial em análise, foi identificado que o objeto de estudo se enquadra no projeto padrão denominado PP-N, um residencial composto por 4 pavimentos tipo, mais pilotis, de padrão normal com 16(dezesseis) unidades autônomas. Após a definição do padrão semelhante a que se enquadra o edifício, foi feito um levantamento no local, para descrever e relatar através de fotos quais os materiais foram empregados na construção e a verificação das áreas através do projeto arquitetônico. A análise foi feita com base no comparativo dos materiais padrões que a norma define e o que foi executado no residencial, sendo possível obter o custo unitário por metro quadrado de área construída. O objetivo geral foi atingido, no que diz respeito a avaliar economicamente a viabilidade de se adotar os critério da norma, no que diz respeito ao orçamento através do custo unitário básico, para incorporação imobiliária. Com os resultados obtidos, percebe-se que na iminência de orçar um edifício antes mesmo da execução, gera uma segurança maior e mais precisão para o incorporador, visto que o mesmo pode estimar o valor a ser gasto e viabilizar esse custo pensando na venda dessas unidades após a execução, podendo assim obter o custo de cada unidade autônoma, bem como o custo global da edificação.

Palavras–chave: NBR, orçamento, incorporação, viabilidade, custo

### **ABSTRACT**

IZZA, Jéssyca de Paiva. **Economic assessment of the calculation of the overall cost of construction of a multifamily residential building, located in Palmas - TO, based on the procedures of ISO 12721: 2006.** 2016. 77 f.Work Completion of course (Graduation) - Civil Engineering Course, University Center of Lutheran Palmas, Palmas / TO, 2016<sup>2.</sup>

The objective of this work was to address the budget criteria of the global cost of a multifamily residential building in the city of Palmas, State of Tocantins based on the standards of NBR 12.721: 2006. The NBR was created to meet the requirements of horizontal and vertical condominiums, aiming to present criteria for the evaluation of construction costs for real estate development and other detached or twinned singlefamily buildings. According to the criteria of the standard, there are definitions and descriptions of projects considered as standards according to the number of floors, the quality standard, the purpose of use and the real area defined in the project. With the study done in the residential in analysis, it was identified that the object of study is part of the standard project called PP-N, a residential composed of 4 pavements type, plus pilotis, of normal standard with 16 (sixteen) autonomous units. After the definition of the pattern similar to the one that fits the building, a survey was made in the place, to describe and to report through photos what materials were used in the construction and the verification of the areas through the architectural design. The analysis was made based on the comparison of the standard materials that the standard defines and what was executed in the residential, being possible to obtain the unit cost per square meter of constructed area. The general objective was achieved, in terms of economically assessing the feasibility of adopting the criterion of the standard, as regards the budget through the basic unit cost, for real estate development. With the results obtained, it is perceived that in the imminence of budding a building even before execution, it generates a greater security and more precision for the developer, since it can estimate the value to be spent and make feasible this cost considering the sale of these Units after the execution, thus being able to obtain the cost of each autonomous unit, as well as the overall cost of the building.

Key words: NBR, budget, development, feasibility, cost.

### **LISTA DE FIGURAS**

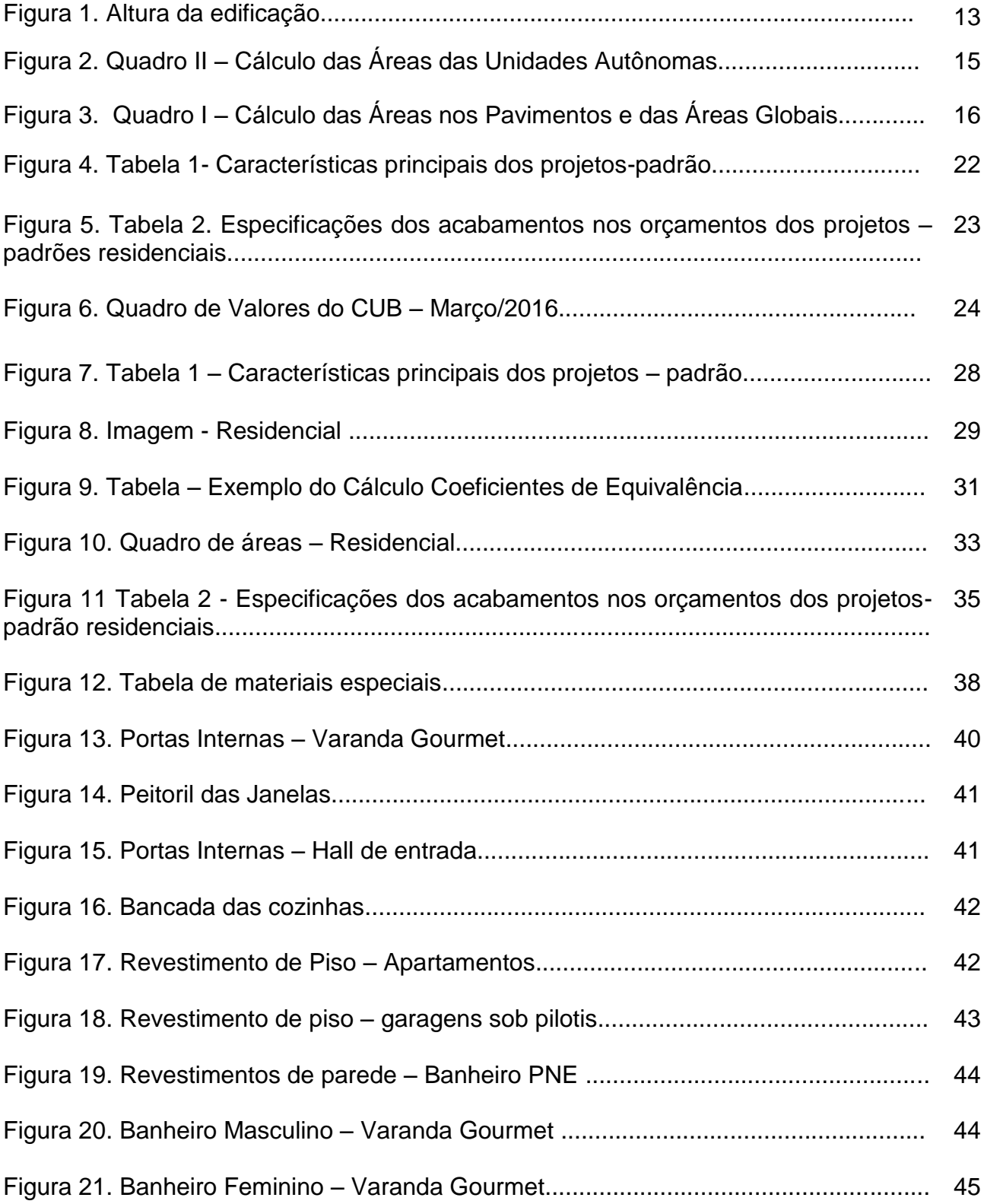

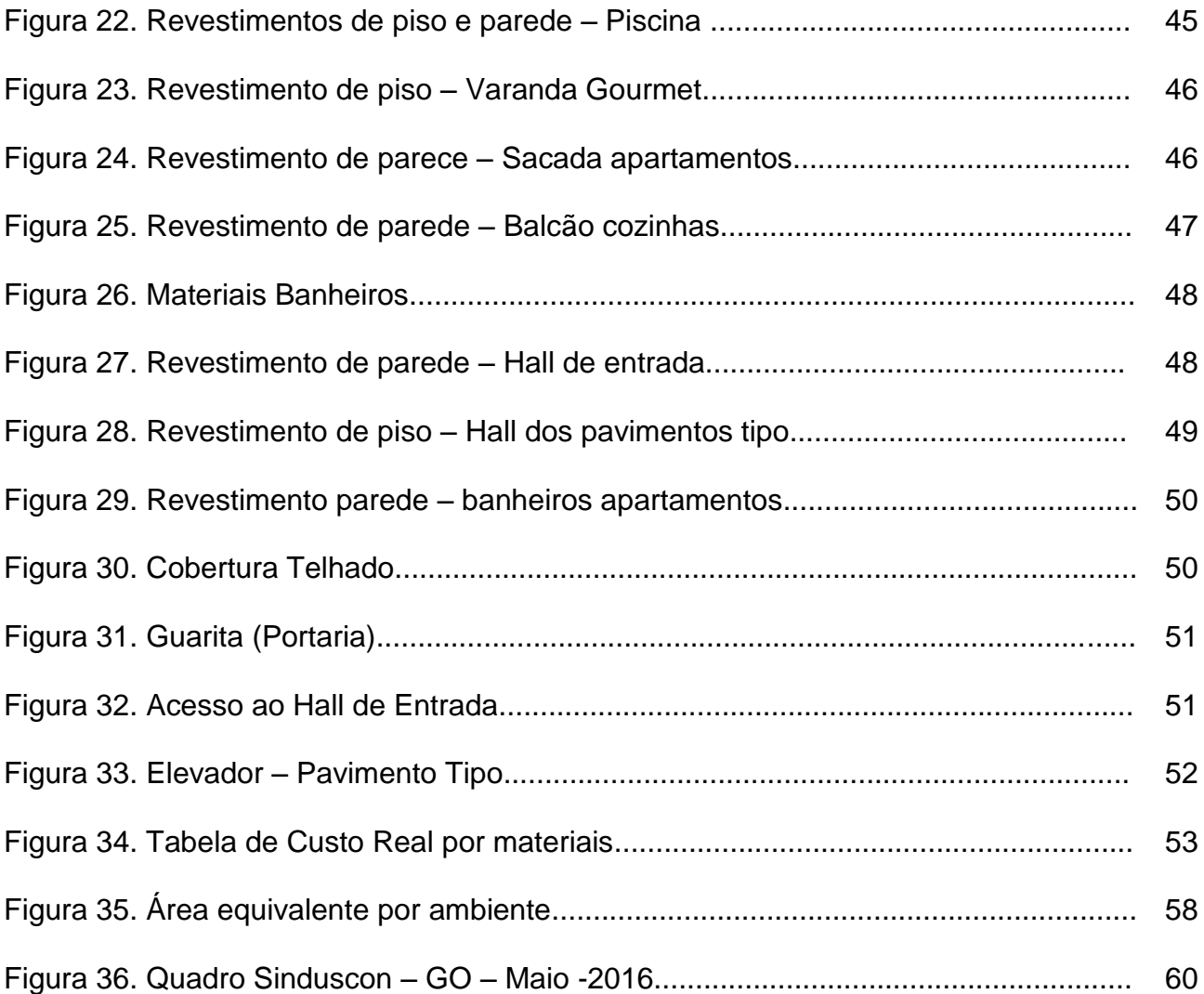

## **LISTA DE ABREVIATURAS E SIGLAS**

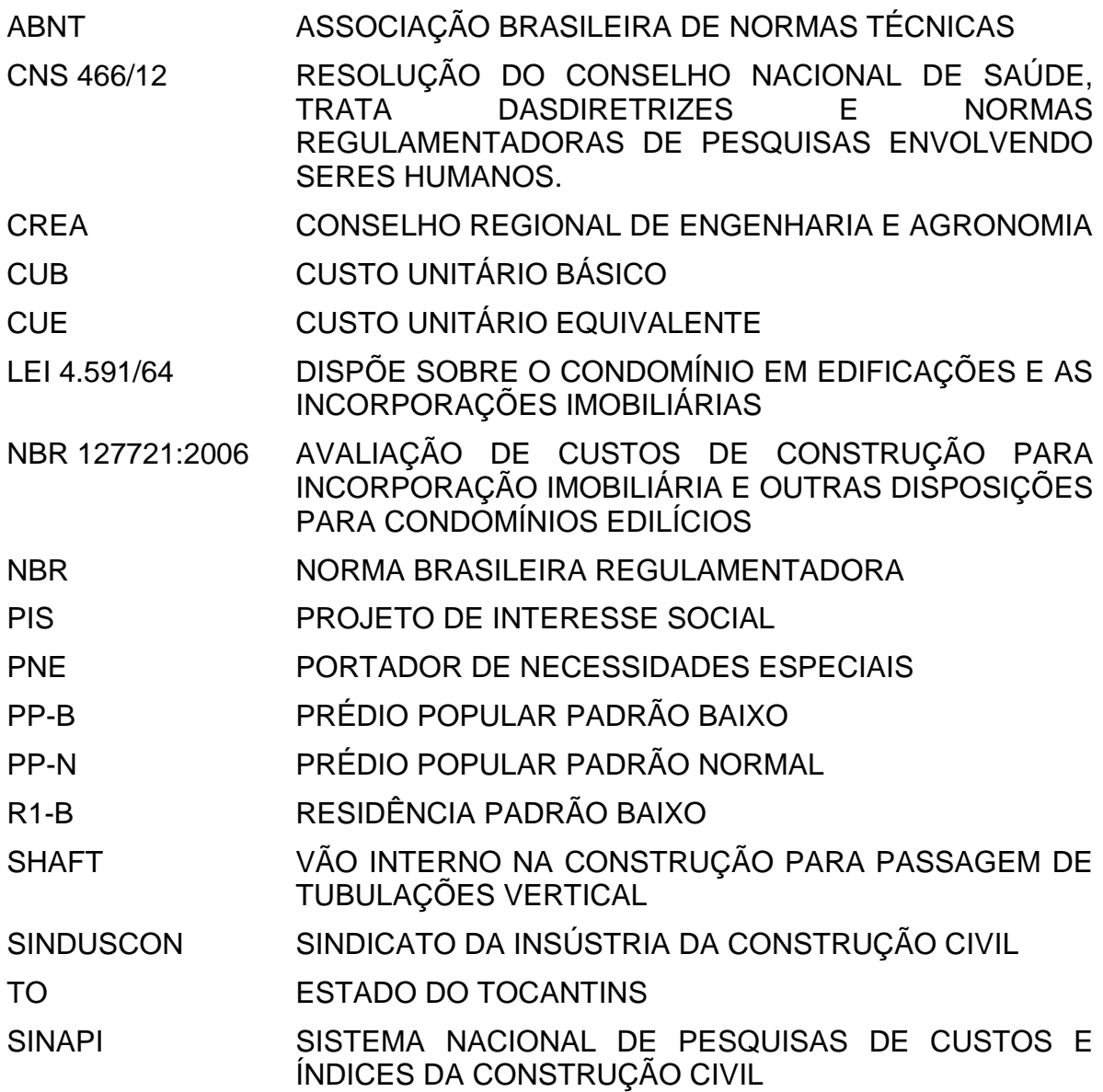

# **SUMÁRIO**

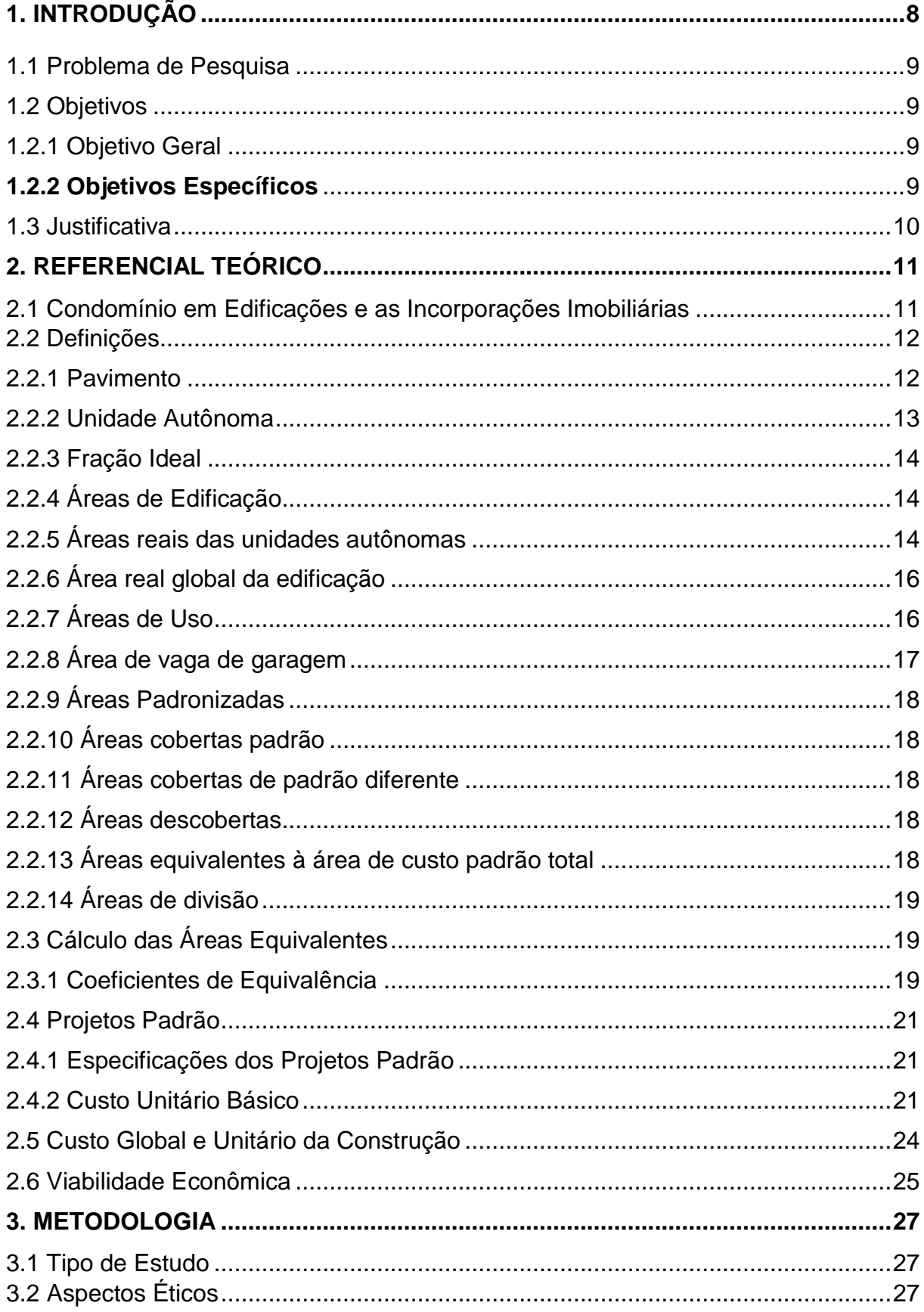

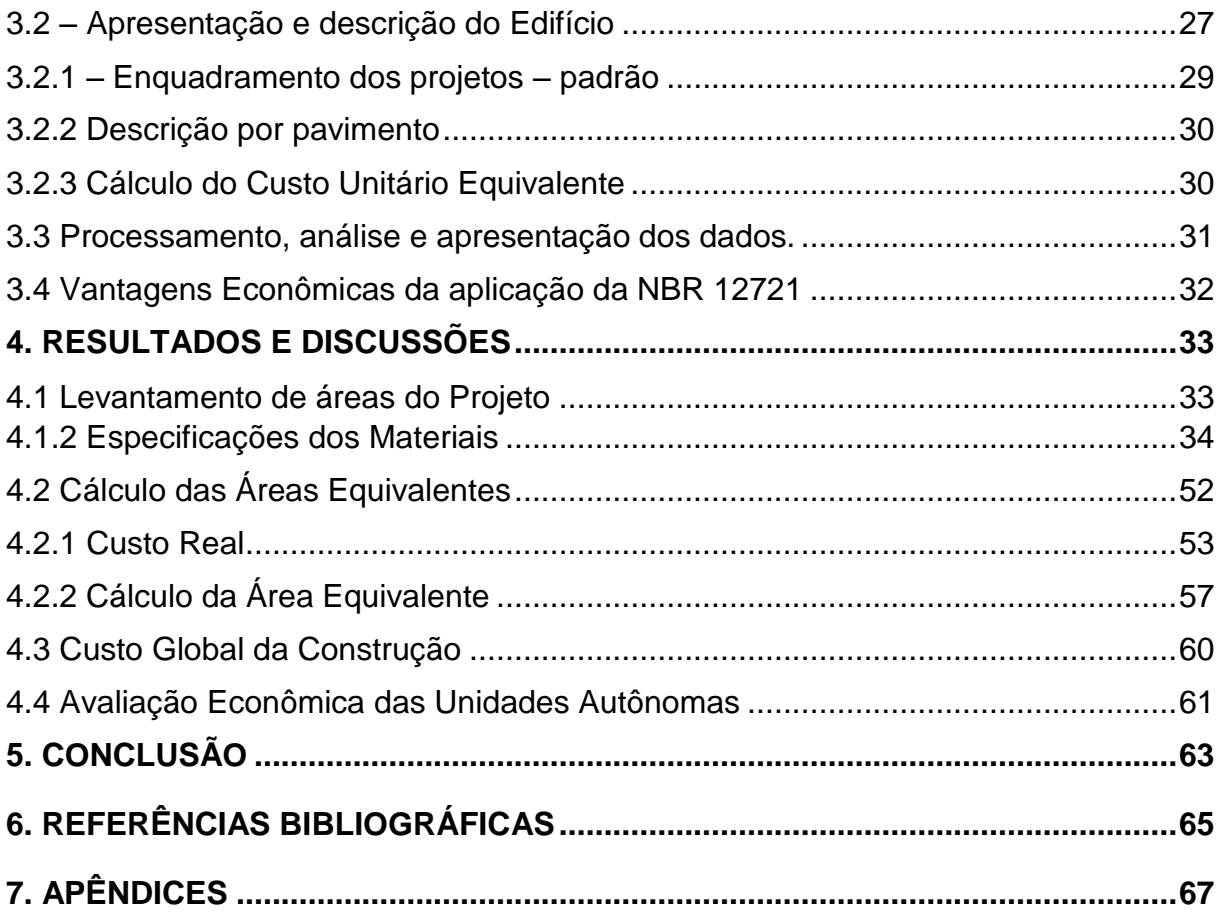

## <span id="page-10-0"></span>**1. INTRODUÇÃO**

A NBR 12721 (ASSOCIAÇÃO BRASILEIRA DE NORMAS TÉCNICAS) foi criada para atender ao que dispõe sobre condomínios horizontais e verticais, visando apresentar critérios para avaliação de custos de construção para incorporação imobiliária e outras edificações unifamiliares isoladas ou geminadas.

Com base nos procedimentos adotados pela norma, é possível obter o cálculo do custo da construção para cada unidade autônoma, que é parte da edificação, sendo constituída de partes de uso privativo e de uso comum, que serão incorporadas conforme o disposto na Lei Federal 4.591 (BRASIL, 1964).

Segundo a Legislação, que se trata de condomínios em edificações e incorporações imobiliárias, cada unidade terá seu custo especificado sendo que, sua denominação é dada por ordem alfabética ou numérica.

Para poder estimar o custo da construção de cada unidade autônoma, a norma apresenta critérios e definições para o cálculo das áreas equivalentes, sendo privativas ou de uso comum. O custo é obtido utilizando como dado o valor do CUB (Custo Unitário Básico) que é fornecido pelos Sindicatos da Indústria da Construção Civil de cada Estado, equivalente ao valor por metro quadrado de área.

O CUB é calculado para cada tipo de projeto residencial, comercial e industrial, podendo ser padrão baixa, normal e alto. Esses padrões são definidos e normatizados na NBR 12721, de acordo com as instalações de cada edificação, tais como, a quantidade de dormitórios, e outras dependências relacionadas ao uso privativo e comum. Contudo, a norma estabelece para cada projeto padrão, sua respectiva área real, ou seja, a área medida a partir do projeto arquitetônico de todas as dependências incluindo as projeções de parede.

A partir dos projetos padrões definidos pela norma, é possível orçar qualquer edificação, sendo calculado o valor das áreas equivalentes através de coeficientes médios em relação ao custo real orçado e, o CUB dado.

Com isso, seguindo os procedimentos da NBR, são criados quadros de áreas de cada unidade autônoma, podendo assim estimar o custo unitário equivalente por metro quadrado de área. Contudo, o presente trabalho tem por objetivo avaliar economicamente o custo global, ou seja, o custo total da construção.

#### <span id="page-11-0"></span>**1.1 Problema de Pesquisa**

 Qual a relação com o mercado imobiliário avaliada em uma construção de uma edificação multifamiliar, analisando a viabilidade dos procedimentos e dos critérios utilizados para o orçamento do custo global da obra previsto na NBR 12721?

### <span id="page-11-1"></span>**1.2 Objetivos**

### <span id="page-11-2"></span>**1.2.1 Objetivo Geral**

 Calcular o custo global da construção do Residencial Multifamiliar, localizado em Palmas - TO de acordo com o previsto na NBR 12721, para avaliar economicamente a viabilidade do projeto a ser orçado com referência no valor do CUB (Custo Unitário básico).

#### <span id="page-11-3"></span>**1.2.2 Objetivos Específicos**

- Comentar e relacionar os tipos de projetos-padrão adotados pela NBR 12721;
- Descrever e demonstrar as áreas reais e equivalentes das dependências de uso privativo e comum de uma edificação multifamiliar;
- $\triangleright$  Calcular o custo real equivalente de cada unidade autônoma, bem como, posteriormente estimar o custo global da edificação;
- Apresentar e avaliar as vantagens econômicas na aplicação da NBR 12721 para estimar o custo da edificação para a incorporação imobiliária, podendo estimar o lucro na venda futura, após a conclusão do empreendimento.

#### <span id="page-12-0"></span>**1.3 Justificativa**

Em geral, as construtoras, empreiteiras e demais empresas ligadas ao setor da construção civil, utilizam métodos de orçamento comparativos relacionando empreendimentos próprios ou outros semelhantes já lançados no mercado.

Um planejamento financeiro desde o custo unitário do servente ao cimento utilizado na obra deve ser quantificado e detalhado de forma que dê ao incorporador um estimativo real do custo global daquela determinada obra.

A importância desse projeto é para demonstrar e analisar os critérios e diretrizes estabelecidos em Norma que utiliza como referência os dados do CUB fornecido pelos SINDUCON local para cálculo do custo unitário equivalente por metro quadrado de área de cada dependência.

Segundo a NBR 12721, é possível que se estime o valor do custo unitário de cada unidade autônoma através da área equivalente de construção com base nos projetos padrões e valores publicados pelo SINDUSCON local, ou seja, o CUB (Custo Unitário Básico) que é dado por metro quadrado de área.

Sabe se que as incorporadoras, bem como os profissionais da construção civil, tem de se ater e preocupar com as custas desde a fase do projeto até a entrega física da obra. Os critérios abordados pela NBR, podem minimizar alguns erros e riscos no momento de estimar o custo e o percentual de aumento em relação ao metro quadrado na venda das unidades autônomas futuras, através do cálculo de uma construção ainda em fase de projeto.

Desta forma podemos avaliar o lucro obtido em relação ao custo da obra no setor de vendas, por exemplo, podendo optar pela venda das unidades ainda em planta, ou seja, na fase de projeto. Fator esse que é de grande risco para algumas construtoras que não quantificam seus lucros inicialmente, tendo que muitas vezes ajustar o orçamento no decorrer da obra, ou até mesmo optar por troca de materiais, optando por equipamentos inferiores para ajustar as despesas e evitar o prejuízo nas vendas.

### <span id="page-13-0"></span>**2. REFERENCIAL TEÓRICO**

#### <span id="page-13-1"></span>**2.1 Condomínio em Edificações e as Incorporações Imobiliárias**

Seguindo a ideia de moradia conjunta, de compartilhar espaços e áreas de vivência, surge à construção de condomínios, sejam eles verticais ou horizontais residenciais ou comercias. A NBR 12721, que se trata da avaliação de custos de construção para incorporação imobiliária e outras disposições para condomínios edilícios, adota critérios e define medidas de cálculo para o levantamento das áreas objeto da incorporação.

Com base no que dispõe a Lei Federal Nº 4591/64, que delimita sobre os condomínios em edificações e as incorporações imobiliárias, é possível definir o que é condomínio e como são divididas as unidades autônomas que o compõem.

> Art. 1º As edificações ou conjunto de edificações, de um ou mais pavimentos, construído sob a forma de unidades isoladas entre si, destinadas a fins residências ou não residenciais, poderão ser alienados, no todo ou em parte, objetivamente considerados, e constituirá, cada unidade, propriedade autônoma sujeita às limitações desta Lei. Art. 7º O condomínio por unidades autônomas instituir-se-á por ato entre vivos ou por testamento, com inscrição obrigatória no Registro de Imóvel, dele constando; a individualização de cada unidade, sua identificação e discriminação, bem como a fração ideal sobre o terreno e partes comuns, atribuída a cada unidade, dispensando-se a descrição interna da unidade. (Lei 4.591, BRASIL, 1964).

Segundo a Lei 4.591 (BRASIL, 1964) obras sob o regime de incorporação imobiliária é uma "atividade exercida com o intuito de promover e realizar a construção para a alienação total ou parcial de edificações ou conjunto de edificações compostas de unidades autônomas." Se faz necessário o regime de incorporação quando o construtor ou a empresa pretende individualizar cada unidade a ser vendida. Com isso, será possível fornecer ao cliente, dados precisos relativos a área equivalente ao uso privativo e parte das áreas comuns em relação ao condomínio, que é tido como uma fração ideal, podendo ser objeto de uma alienação futura após a completa finalização da construção.

Para que haja a construção e incorporação de unidades habitacionais sobre um terreno, é também calculado áreas de uso comum e fracionadas em percentuais compatíveis a cada condômino.

> O terreno em que se levantam a edificação ou o conjunto de edificações e suas instalações, bem como as fundações, paredes externas, o teto, as áreas internas de ventilação e, tudo o mais que sirva a qualquer dependência de uso comum dos proprietários ou titulares de direito à aquisição de unidades ou ocupantes, constituirão condomínio de todos, e serão insuscetíveis de divisão, ou de alienação destacada da respectiva unidade. Serão, também, insuscetíveis de utilização exclusiva por qualquer condômino. Lei 4.591 (BRASIL, 1964).

Ainda segundo algumas disposições na Lei 4.591 (BRASIL, 1964), no que diz respeito aos tributos e taxas perante aos órgãos competentes, cada unidade terá que arcar com o cumprimento de taxas e contribuições municipais, estaduais e federais isoladamente, conforme sua respectiva área equivalente.

### <span id="page-14-0"></span>**2.2 Definições**

#### <span id="page-14-1"></span>**2.2.1 Pavimento**

Para avaliar o custo de uma edificação, são importante que se conheçam alguns conceitos básicos em relação aos projetos e demais áreas que compõem um edifício, seja ele do tipo residencial ou comercial. Partindo desse princípio, vale conceituar primeiramente o que é pavimento, que segundo a NBR 12721 é "parte coberta da edificação situada num mesmo nível ou em vários níveis situados entre os planos de dois pisos superpostos, distantes entre si numa altura correspondente ao pé-direito mínimo previsto na legislação municipal, ou parte descoberta do prédio, definida pela sua área."

É importante ressaltar a diferença entre o pavimento térreo, onde muitas das construtoras e ou profissionais se confundem, sendo que é denominado pavimento, todo e qualquer nível da edificação, onde o térreo é o pavimento que dará acesso direto à via Pública.

O fator que gera muitas dúvidas e é usado muitas vezes de forma errônea ao anunciar ou descrever a quantidade de andares de um edifício é justamente confundir o fato de um pavimento ser ou não um andar. Para isso devemos compreender que andar é tido como quaisquer pavimentos que estão acima ou abaixo do térreo.

Com isso, um edifício pode ser composto de quatro pavimentos, sendo um térreo e três andares, por exemplo, ou ainda, pode haver um andar subsolo, abaixo do pavimento térreo, tendo um total de cinco pavimentos, também denominado por conter quatro andares e um pavimento térreo. Segue abaixo figura ilustrativa da disposição dos pavimentos.

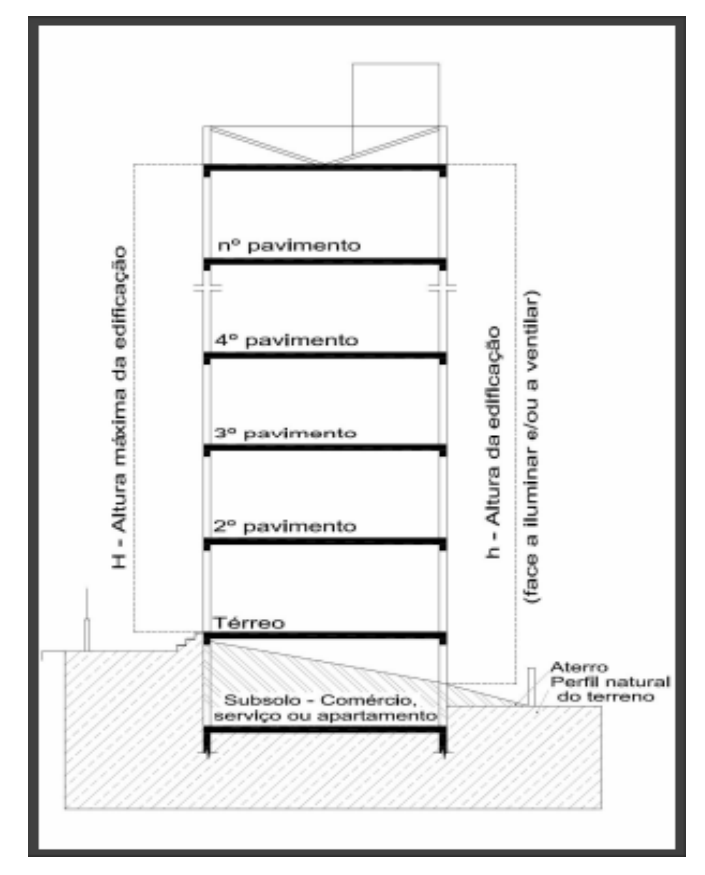

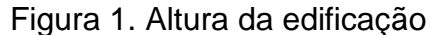

Fonte: (SANTA MARIA-RS. Lei de Uso e Ocupação do Solo, 2009).

### <span id="page-15-0"></span>**2.2.2 Unidade Autônoma**

Com base nos procedimentos aplicados na NBR 12721, o cálculo do custo unitário básico é feito para cada unidade autônoma dentro da edificação ou do conjunto de edificações, sendo residencial ou comercial.

> Unidade Autônoma é parte da edificação vinculada a uma fração ideal de terreno e coisas comuns, sujeita às limitações da lei, constituída de

<span id="page-16-0"></span>dependências e instalações de uso privativo e de parcela das dependências e instalações de uso comum da edificação, destinada a fins residenciais ou não, assinalada por designação especial ou numérica ou alfabética, para efeitos de identificação e discriminação. (NBR – 12721,2006).

#### **2.2.3 Fração Ideal**

É calculado para utilizar a parte pertencente do terreno e áreas comuns em forma de percentual de cada unidade autônoma. "Fração expressa de forma decimal ou ordinária que representa a parte ideal do terreno e coisas de uso comum atribuída à unidade autônoma, sendo parte inseparável desta." (NBR – 12721,2006).

### <span id="page-16-1"></span>**2.2.4 Áreas de Edificação**

As áreas que compõem uma edificação podem ser subdividas em áreas reais, que são aquelas medidas a partir do projeto arquitetônico, áreas de uso comum, que são frações de uso do terreno e dependências em comum a todos os condôminos. Há também a denominação das áreas equivalentes, que são medidas através das áreas padronizadas pelos tipos de projetos padrões definidos em norma, sendo que elas são obtidas através dos coeficientes de equivalência.

### <span id="page-16-2"></span>**2.2.5 Áreas reais das unidades autônomas**

Em resumo, as áreas reais são aquelas delimitadas em projeto, podendo ser considerada como área total de uma unidade autônoma, incluindo todas as dependências, cobertas ou não. Sendo que serão incluídas as áreas comuns condominiais pertencentes a cada unidade.

"Medida da superfície de quaisquer dependências, ou conjunto de dependências, cobertas ou descobertas, nela incluídas as superfícies das projeções de paredes, pilares e demais elementos construtivos". (NBR – 12721,2006).

Área real privativa da unidade autônoma: Área da superfície limitada pela linha que contorna as dependências privativas, cobertas ou descobertas, da unidade autônoma, excluídas as áreas não edificadas, passando pelas projeções:

- a) Das faces externas das paredes externas da edificação e das paredes que separam as dependências privativas da unidade autônoma, das dependências de uso comum;
- b) Dos eixos das paredes que separam as dependências privativas da unidade autônoma considerada, das dependências privativas de unidades autônomas contíguas. (NBR – 12721,2006).

Para Cálculo das áreas reais de cada unidade autônoma, a Norma adota o Quadro II do anexo A, sendo que o mesmo deve ser arquivado no Cartório de Registro de Imóveis da Comarca para que as matrículas das unidades sejam individualizadas para a venda futura, após a incorporação imobiliária.

|                                                                         |                |                                                                                                    |      |                                          |                                   |                                              |                                                          |                                   |                         |                                                           |                      | Informações para Arquivo do Registro de Imóveis<br>(Lei 4.591 - 16/12/64 - Art. 32 e NB 140) |                                          |                                                                 |    |                |                                                              |                      |    |             |
|-------------------------------------------------------------------------|----------------|----------------------------------------------------------------------------------------------------|------|------------------------------------------|-----------------------------------|----------------------------------------------|----------------------------------------------------------|-----------------------------------|-------------------------|-----------------------------------------------------------|----------------------|----------------------------------------------------------------------------------------------|------------------------------------------|-----------------------------------------------------------------|----|----------------|--------------------------------------------------------------|----------------------|----|-------------|
| Quadro II - Cálculo das Áreas das Unidades Autônomas<br>Colunas 19 a 38 |                |                                                                                                    |      |                                          |                                   |                                              |                                                          |                                   |                         |                                                           |                      |                                                                                              |                                          | Folha<br>$n^{\circ}$ 2                                          |    |                |                                                              |                      |    |             |
| Local do imóvel                                                         |                |                                                                                                    |      |                                          |                                   |                                              |                                                          |                                   |                         |                                                           |                      |                                                                                              |                                          |                                                                 |    |                | Adotar numeração<br>seguida do quadro I ao VIII              |                      |    |             |
|                                                                         |                |                                                                                                    |      | Incorporador                             |                                   |                                              |                                                          |                                   |                         |                                                           |                      |                                                                                              |                                          |                                                                 |    |                | Total de folhas: 13<br>Profissional responsável pelo cálculo |                      |    |             |
| Nome:<br>Assinatura:<br>Data:                                           |                |                                                                                                    |      |                                          |                                   |                                              |                                                          |                                   |                         |                                                           | Nome:<br>Assinatura: | Data: 3 junho, 2003                                                                          |                                          |                                                                 |    | Registro CREA: |                                                              |                      |    |             |
|                                                                         |                |                                                                                                    |      |                                          | Áreas de divisão não proporcional |                                              |                                                          |                                   |                         |                                                           |                      |                                                                                              | Área de divisão proporcional             |                                                                 |    |                |                                                              |                      |    |             |
| Unidade                                                                 | Área privativa |                                                                                                    |      |                                          |                                   |                                              | Área de uso comum                                        |                                   |                         |                                                           |                      |                                                                                              |                                          | Área de uso comum                                               |    |                |                                                              |                      |    |             |
|                                                                         |                | Coberta<br>de padrão<br>diferente ou<br>desccberta                                                                        |      | Totals                                   |                                   |                                              | Cobertade<br>padrão diferente<br>Totais<br>ou descoberta |                                   |                         |                                                           | Total<br>área de     | Coefici-<br>ente de<br>propor-<br>cionali-<br>d<br>$\frac{30}{230}$                          |                                          | Cobertade<br>padrão diferente<br>ou descoberta                  |    | Totais         |                                                              | Área do<br>pavimento |    | Observações |
|                                                                         | Coberta padrão | Coberta padrão<br>Equi-<br>valen-<br>Real<br>Decons-<br>tede<br>Real<br>trução<br>008<br>$(20+21)$<br>$(20+22)$<br>trução | Real | Equiva-<br>lente de<br>$cons-$<br>Inicão | Real<br>$(25 + 26)$               | $^{\circ}$<br>cons-<br>trução<br>$(25 + 27)$ | cors-<br>trução<br>$(24 + 29)$                           | Colorda padrão<br>$31 \times 212$ | Real<br>$31 \times 213$ | Equiva-<br>lente de<br>cons-<br>trução<br>$31 \times 214$ | Real<br>$(32+33)$    |                                                                                              | $\Omega$<br>cons-<br>trução<br>$(32+34)$ | D<br>Real<br>cons-<br>$(23+28)$<br>trução<br>$(30+36)$<br>$+35$ |    |                |                                                              |                      |    |             |
| 19                                                                      | 20             | 21                                                                                                    | 22   | 23                                       | 24                                | 25                                           | 26                                                       | 27                                | 28                      | 29                                                        | 30                   | 31                                                                                           | 32                                       | 33                                                              | 34 | 35             | 36                                                           | 37                   | 38 |             |

Figura 2. Quadro II – Cálculo das Áreas das Unidades Autônomas

**Fonte:** (NBR 12721,2006, anexo A)

### <span id="page-18-0"></span>**2.2.6 Área real global da edificação**

A área real global da edificação é calculada por pavimento, sendo somadas as áreas cobertas e descobertas, de uso privativo e comum, medidas do projeto arquitetônico. É toda a área da edificação construída, seja ela de acabamento padrão ou de padrão diferente, sendo calculadas as áreas reais e as equivalentes.

Com base nesse procedimento, é utilizado o Quadro I do anexo A da norma, para efeitos de arquivo no Cartório de Registro de Imóveis da Comarca.

|                               |                                                                                   |                                                                                                    |                   |                                      |                        |      |                                        | Informações para Arquivo do Registro de Imóveis<br>(Lei 4.591 - 16/12/64 - Art. 32 e NB 140) |                                                |                                     |                                                                |                                                |                                                         |        |    |                                                 |    |  |  |
|-------------------------------|-----------------------------------------------------------------------------------|----------------------------------------------------------------------------------------------------|-------------------|--------------------------------------|------------------------|------|----------------------------------------|----------------------------------------------------------------------------------------------|------------------------------------------------|-------------------------------------|----------------------------------------------------------------|------------------------------------------------|---------------------------------------------------------|--------|----|-------------------------------------------------|----|--|--|
|                               | Quadro I - Cálculo das Áreas nos Pavimentos e das Áreas Globais<br>Colunas 1 a 18 |                                                                                                    |                   |                                      |                        |      |                                        |                                                                                              |                                                |                                     |                                                                |                                                | Folha<br>$n^{\circ}$ 1                                  |        |    |                                                 |    |  |  |
|                               | Local do imóvel                                                                   |                                                                                                    |                   |                                      |                        |      |                                        |                                                                                              |                                                |                                     |                                                                |                                                |                                                         |        |    | Adotar numeração<br>seguida do quadro I ao VIII |    |  |  |
|                               |                                                                                   |                                                                                                    |                   |                                      |                        |      |                                        |                                                                                              |                                                |                                     |                                                                |                                                |                                                         |        |    | Total de folhas: 13                             |    |  |  |
| Nome:<br>Assinatura:<br>Data: |                                                                                   |                                                                                                    | Incorporador      |                                      |                        |      | Nome:                                  | Assinatura:<br>Data: 3 junho, 2003                                                           |                                                |                                     |                                                                |                                                | Profissional responsável pelo cálculo<br>Registro CREA: |        |    |                                                 |    |  |  |
|                               |                                                                                   |                                                                                                    |                   |                                      |                        |      |                                        | Área de divisão proporcional<br>Áreas de divisão não-proporcional                            |                                                |                                     |                                                                |                                                |                                                         |        |    |                                                 |    |  |  |
| Pavi-<br>mento                | Área privativa                                                                    |                                                                                                    |                   |                                      |                        |      |                                        | Área de uso comum                                                                            |                                                |                                     |                                                                | Área de uso comum                              |                                                         |        |    |                                                 |    |  |  |
|                               | Coberta<br>padrão                                                                 | Coberta<br>depadrão<br>diferente ou<br>descoberta                                                                                                    |                   | Totais                               |                        |      |                                        | Cobertade<br>padrão diferente<br>ou descoberta                                               |                                                | Totals                              |                                                                | Cobertade<br>padrão diferente<br>ou descoberta |                                                         | Totais |    | Área do pavimento<br>Observações                |    |  |  |
|                               |                                                                                   | Coberta padrão<br>Equi-<br>Equiva-<br>valente<br>Real<br>De cons-<br>lente de<br>ф<br>trução<br>Real<br>Real<br>$cons-$<br>cons-<br>$(2+3)$<br>$(2+4)$<br>trução<br>trução | Real<br>$(7 + 8)$ | $D_{2}$<br>cons-<br>Inxão<br>$(7+9)$ | Cober-<br>ta<br>padrão | Real | Equiva-<br>lente de<br>cons-<br>trução | Real<br>$(12 + 13)$                                                                          | $\mathbf{D}$<br>cons-<br>trução<br>$(12 + 14)$ | Real<br>$(5+10+$<br>15 <sub>1</sub> | $\mathbf{D}$<br>cons-<br>trução<br>$(6+11+$<br>16 <sup>o</sup> |                                                |                                                         |        |    |                                                 |    |  |  |
|                               | $\overline{2}$                                                                    | 3                                                                                                    | 4                 | 5                                    | 6                      |      | 8                                      | 9                                                                                            | 10                                             | 11                                  | 12                                                             | 13                                             | 14                                                      | 15     | 16 | 17                                              | 18 |  |  |

**Figura 3.** Quadro I – Cálculo das Áreas nos Pavimentos e das Áreas Globais

**Fonte:** (NBR 12721,2006, anexo A)

### <span id="page-18-1"></span>**2.2.7 Áreas de Uso**

Quanto ao uso, a NBR 12721 classifica em dois tipos, sendo de uso privativo e de uso comum. Sendo que as de uso privativo serão de uso exclusivo do proprietário e podem ser principal ou acessória, como os escaninhos, por exemplo. Já as áreas

de uso comum, são áreas de uso coletivo, como circulação, piscinas, jardim, dentre outras delimitações dentro do terreno da edificação.

Área privativa principal é a área da unidade autônoma de uso exclusivo, destinada à moradia, atividade ou uso principal da edificação, situada em determinado andar ou em dois ou mais andares interligados por acesso também privativo. (NBR – 12721,2006).

A área privativa acessória deve compor e ser identificada para cada unidade autônoma, para que não seja identificada como outra unidade quando no Cartório de Registro de Imóveis for apresentar a incorporação imobiliária. Área privativa acessória é a área da unidade autônoma de uso exclusivo, situada fora dos limites físicos de sua área privativa principal, destinada a usos acessórios, tais como: depósitos, Box de lavanderia, vagas de garagem. (NBR – 12721,2006).

### <span id="page-19-0"></span>**2.2.8 Área de vaga de garagem**

As áreas de vaga de garagem são destinadas a estacionamento de veículo automotor e, devem estar vinculadas a cada unidade autônoma ou não, podendo ser também de livre uso comum.

> Área de vaga de garagem vinculada à unidade autônoma: Área de estacionamento privativo de veículo automotor, demarcada e identificada em projeto arquitetônico e vinculada à área privativa principal da unidade autônoma por direito de propriedade, sem atribuição de fração ideal específica no terreno e partes comuns do condomínio. (NBR – 12721,2006).

> Área de vaga de garagem como unidade autônoma: Área de estacionamento privativo de veículo automotor, demarcada e identificada em projeto arquitetônico, com acesso que independe da ocupação das demais vagas consideradas como unidades autônomas ou a outras vagas de uso comum e indeterminado, e que, a critério do incorporador, será considerada como unidade autônoma, com atribuição de fração ideal própria no terreno e partes comuns no edifício. (NBR – 12721,2006).

### <span id="page-20-0"></span>**2.2.9 Áreas Padronizadas**

Para o cálculo do custo unitário básico, é necessário estabelecer áreas dos tipos projetos padrões, com base na seguinte classificação, dada pela NBR 12721:

- Áreas cobertas padrão;
- Áreas cobertas de padrão diferente;
- Áreas descobertas:
- Áreas equivalentes à área de custo padrão total.

### <span id="page-20-1"></span>**2.2.10 Áreas cobertas padrão**

Segundo a norma, essas são as áreas reais de quaisquer dependências cobertas que possuem acabamento igual ou similar às previstas nos projetos padrão.

### <span id="page-20-2"></span>**2.2.11 Áreas cobertas de padrão diferente**

São as áreas cobertas que contradizem os padrões, ou seja, aquelas que possuem acabamentos diferentes, sendo inferiores ou superiores às dos projetos padronizados em norma.

### <span id="page-20-3"></span>**2.2.12 Áreas descobertas**

A NBR 12721 conceitua áreas descobertas como sendo quaisquer dependências que faça parte da edificação, como área de serviço, terraços privativos ou estacionamentos descobertos.

### <span id="page-20-4"></span>**2.2.13 Áreas equivalentes à área de custo padrão total**

São todas as áreas equivalentes de uma edificação, sendo as áreas cobertas padrão com medidas reais e as áreas equivalentes calculadas através do coeficiente de equivalência pelo fato do custo real ser diferente do CUB dado como referência. Com isso, é estabelecida a soma de todas as áreas relativas a cada unidade autônoma, tanto as de uso comum quanto às privativas, para assim obter o custo padrão total calculado.

### <span id="page-21-0"></span>**2.2.14 Áreas de divisão**

Nas edificações terão aquelas áreas a serem atribuídas a uma divisão proporcional ou não, ou seja, independente das áreas privativas, tendo como exemplo o apartamento do porteiro ou zelador.

> Área de divisão proporcional: Área de uso comum cuja construção é de responsabilidade dos titulares de direito das diferentes unidades autônomas que compõem a edificação na proporção das respectivas áreas equivalentes de divisão não-proporcional, tendo como exemplo apartamento de porteiro ou zelador. (NBR – 12721,2006). Área de divisão não proporcional: Área privativa ou área de uso comum que por sua finalidade tenha sua construção atribuída à responsabilidade dos titulares de direito de uma ou mais unidades autônomas, independentemente de qualquer relação de proporcionalidade com as respectivas áreas privativas da construção. (NBR – 12721,2006).

#### <span id="page-21-1"></span>**2.3 Cálculo das Áreas Equivalentes**

Conceituando área equivalente de acordo com a norma, é a área encontrada cujo ser utilizada como a respectiva área real, quando o custo real for diferente do CUB adotado como referência, nesse caso podendo ser maior ou menor que a área real. Para obter o valor da área equivalente basta multiplicar a área real pelo coeficiente de equivalência encontrado.

#### <span id="page-21-2"></span>**2.3.1 Coeficientes de Equivalência**

Para que se tenha a conversão das áreas reais em áreas equivalentes de acordo com o projeto da edificação, caso seja diferente dos padrões adotados em norma, é recomendável algumas medidas, seguindo critérios dados pela norma.

> Cada dependência deve ser considerada em três dimensões, tendo seu custo real efetivo orçado ou estimados com os mesmos critérios utilizados no orçamento padrão, ou seja:

> a) Com os acabamentos efetivamente empregados nessa dependência;

b) Com o seguinte critério de delimitação de perímetro da área dessa dependência: incluir as paredes externas não confrontantes com outra área construída e incluir a metade da espessura da prede confrontante com as outras áreas construídas. (NBR – 12721,2006).

Considerando que uma edificação tem o acabamento diferente do adotado nos projetos padrão apresentados pela norma, cabe aqui apresentar o seguinte exemplo, que demonstra como adequar o valor do CUB para a área equivalente de determinado empreendimento.

Para obter o custo unitário equivalente de cada dependência deve-se dividir o custo orçado pela sua respectiva área. Com isso, para encontrar o coeficiente de equivalência é o resultado da divisão do custo unitário equivalente (CUE) obtido pelo CUB padrão dado pelo Sindicato.

A norma apresenta alguns coeficientes médios, caso não haja tais demonstrações para se obter o custo unitário equivalente.

- a) Garagem (subsolo): 0,50 a 0,75;
- b) Área privativa (unidade autônoma padrão): 1,00;
- c) Área privativa salas com acabamento: 1,00;
- d) Área privativa salas sem acabamento: 0,75 a 0,90;
- e) Área de loja sem acabamento: 0,40 a 0,60;
- f) Varandas: 0,75 a 1,00;
- g) Terraços ou áreas descobertas sobre lajes: 0,30 a 0,60;
- h) Estacionamento sobre terreno: 0,05 a 0,10;
- i) Área de projeção do terreno sem benfeitoria: 0,00;
- j) Área de serviço residência unifamiliar padrão baixo(aberta): 0,50;
- k) Barrilete: 0,50 a 0,75;
- l) Caixa d'água: 0,50 a 0,75;
- m) Casa de máquinas: 0,50 a 0,75; e
- n) Piscinas, quintais, etc.: 0,50 a 0,75.

#### <span id="page-23-0"></span>**2.4 Projetos Padrão**

Conforme dito anteriormente, para o cálculo do custo global da edificação, a NBR 12721 estabelece características e determina os tipos de projetos padrão, para que assim o CUB possa ser lançado para cada tipo de edificação, conforme a quantidade de pavimentos e as dependências nele contidas.

A tabela apresentada pela Norma descreve o tipo de residência, podendo ser unifamiliar ou multifamiliar, o tipo, ou seja, residencial ou comercial e a quantidade de pavimentos. Com base nesses precedentes, é definido o tipo do projeto, com base nas suas dependências, ou seja, quantidade de dormitórios se possui ou não área de lazer, se possui garagens cobertas ou descobertas e demais descrições.

### <span id="page-23-1"></span>**2.4.1 Especificações dos Projetos Padrão**

Para a determinação dos projetos padrão, a norma estabelece como auxílio detalhes dos acabamentos e materiais que compõem as características da edificação, como o tipo de porta, pisos, acessórios, dentre os demais elementos construtivos da edificação. Esses acabamentos e materiais são tidos como os padrões que equivalem ao CUB dado mensalmente, ou seja, caso a edificação possua um padrão, tipo de acabamento diferente, é feito uma conversão desse valor adotando coeficientes de equivalência para obter a área equivalente daquele ambiente ou edificação a ser orçado.

#### <span id="page-23-2"></span>**2.4.2 Custo Unitário Básico**

Segundo a norma, o custo unitário básico é o custo dado por metro quadrado, calculado pelos Sindicatos da Indústria da Construção Civil, para cada tipo de projeto padrão existente. Com isso, é necessário conhecer e calcular os lotes básicos usados de mão de obra, materiais e despesas administrativas.

Para isso, a NBR estabeleceu padrões de edificações, de forma a especificar com a descrição dos ambientes, quantidade de pavimentos e área real, para que o CUB seja divulgado para cada tipo de padrão a ser construído.

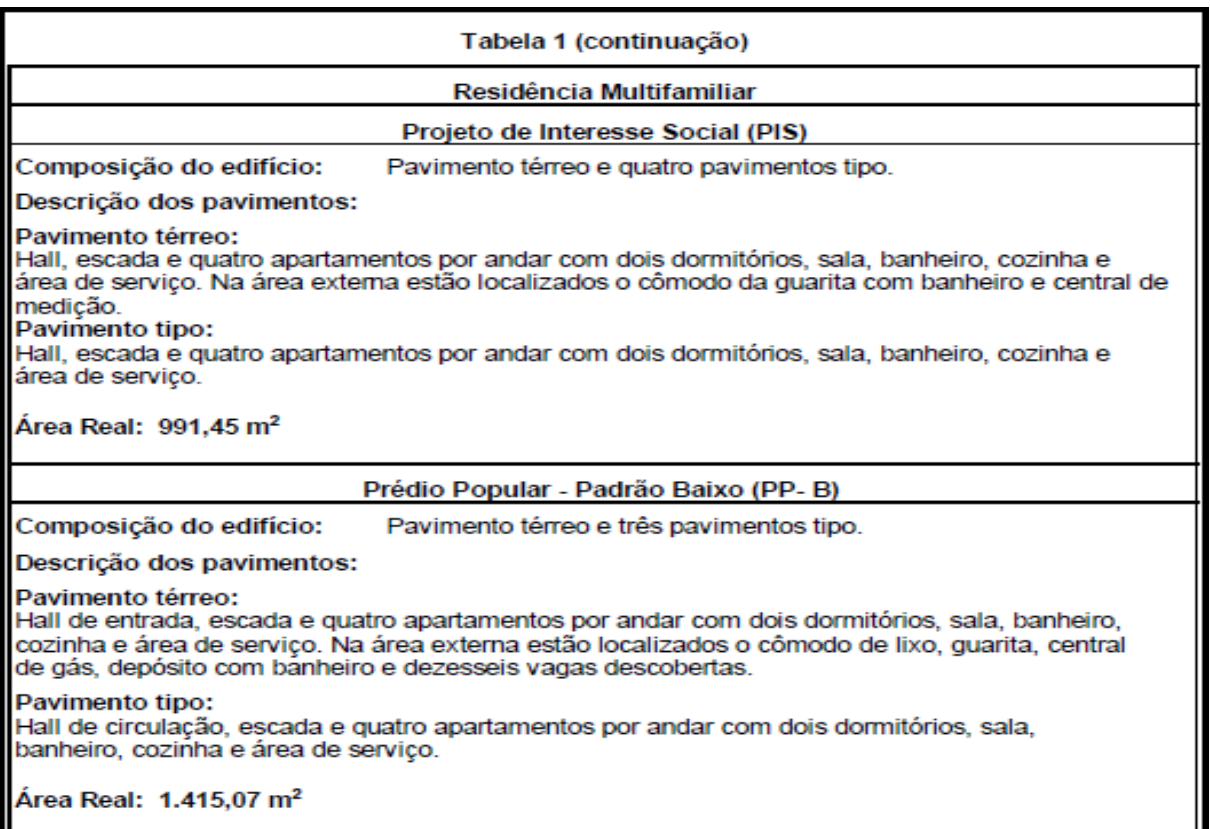

Figura 4. Tabela 1- Características principais dos projetos-padrão.

**Fonte:** (NBR 12721,2006)

Para estabelecer os projetos padrão, a norma faz o uso dos quadros VI A VIII, onde o incorporador irá detalhar os materiais empregados na edificação, pois como padrão foi estabelecido alguns materiais de acordo com a Tabela 2 da NBR. Na tabela, a NBR descreve, o tipo de acabamento de acordo com cada ambiente, sendo interno ou externo, descrevendo características como tipo de portas, janelas, pintura, piso e demais fatores.

### Figura 5. Tabela 2. Especificações dos acabamentos nos orçamentos dos projetos –

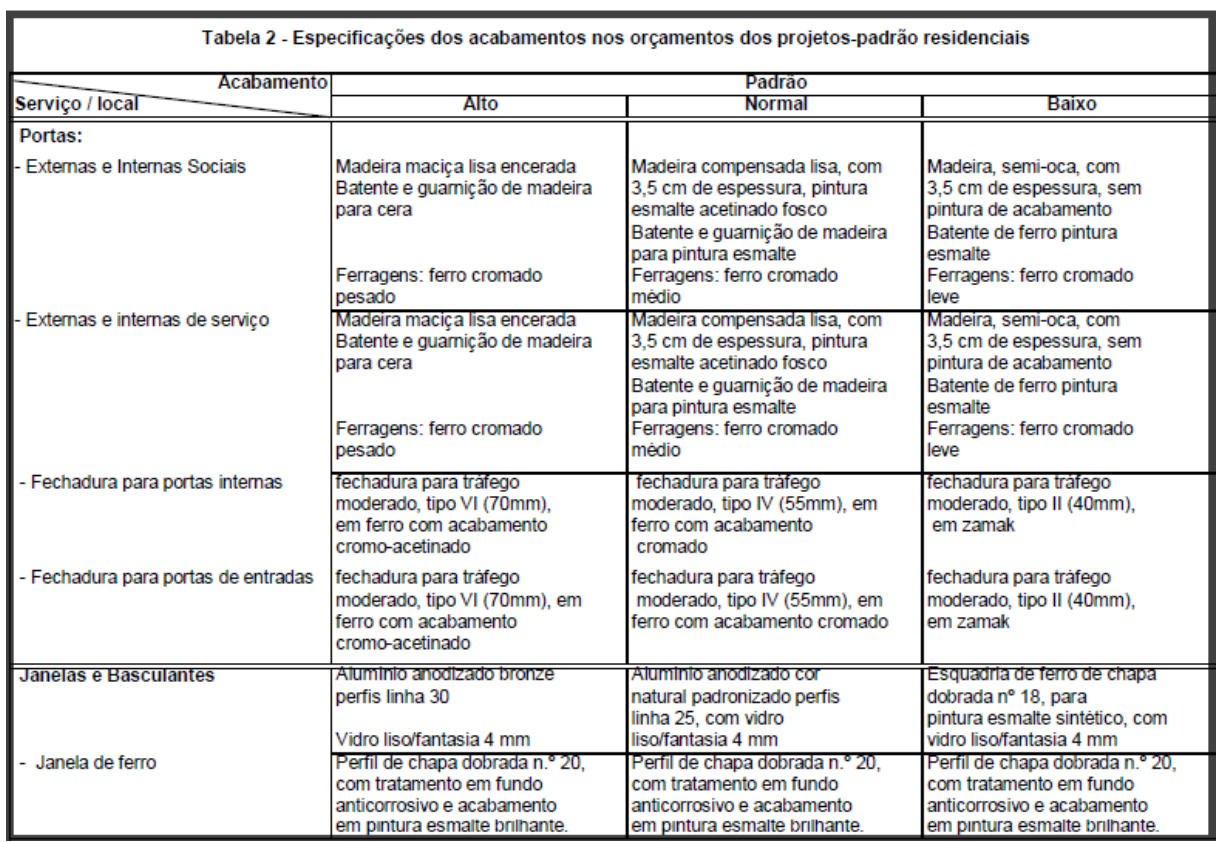

#### padrões residenciais

**Fonte:** (NBR 12721,2006)

A partir desses dados dos projetos padrão, conforme disposto na Lei 4.591/64, o CUB deve ser divulgado mensalmente seguindo as siglas que identifica cada tipo de projeto, sendo apresentado um valor unitário por m² para cada um. Sendo observado que o CUB é divulgado para cada categoria, residências, comerciais, galpão industrial e residências populares.

Com isso, os incorporadores e demais profissionais tem acesso ao CUB através do site que o Sindicato da localidade fornece, sendo que o mesmo é publicado no 5º dia útil do mês sendo válido até o 25º dia útil, para efeitos de cálculo. Segue abaixo a título de exemplo a publicação do mês de março do SINDUSCON – TO (Sindicato da Indústria da Construção Civil do Estado do Tocantins).

### Figura 6. Quadro de Valores do CUB – Março/2016

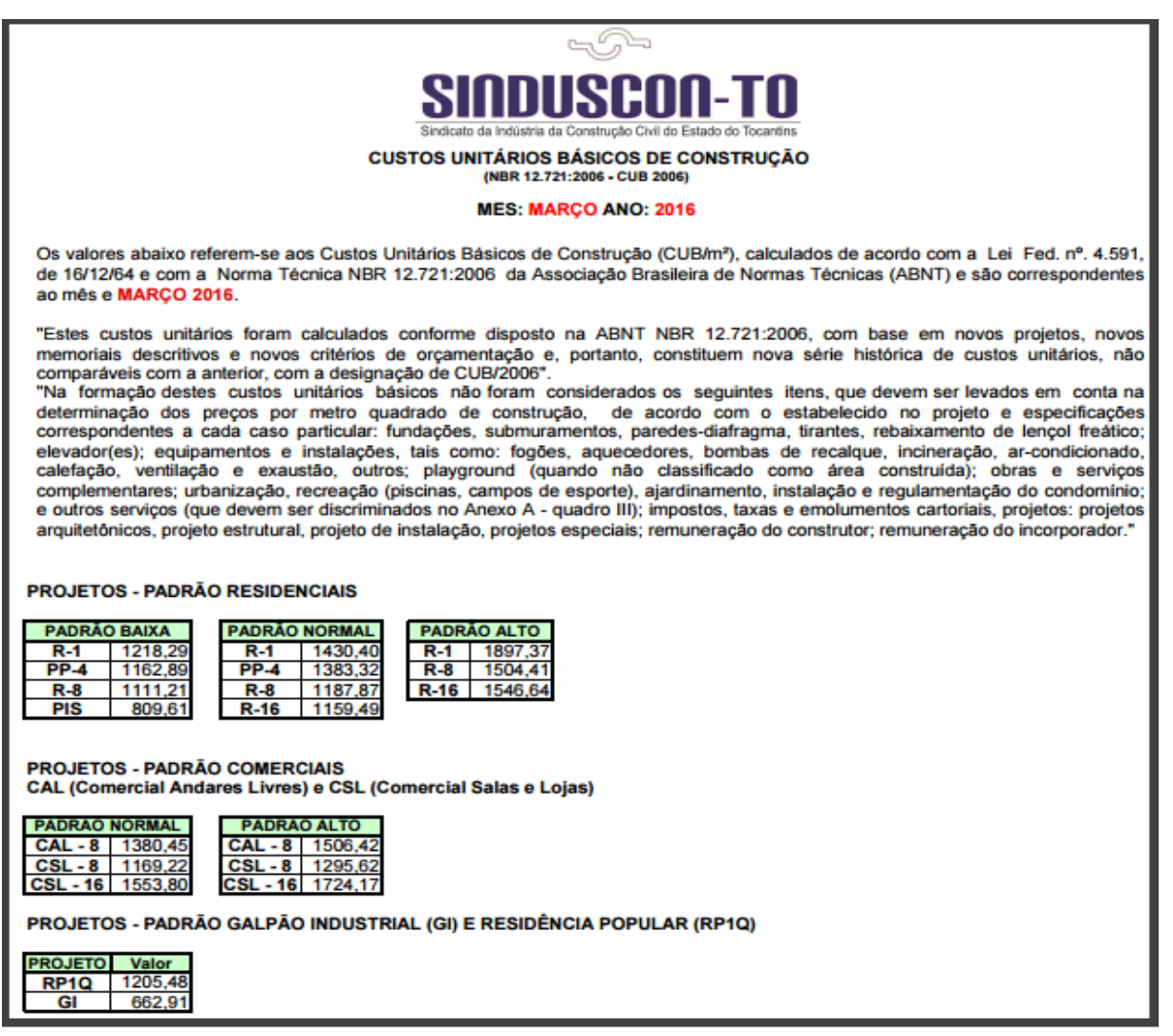

Fonte: SINDUSCON – TO (Março – 2016)

### <span id="page-26-0"></span>**2.5 Custo Global e Unitário da Construção**

Segundo o disposto na Lei 4.591 (BRASIL, 1964), um incorporador somente poderá negociar vender ou tramitar quaisquer unidades autônomas se antes tiver arquivado no Cartório de Registro de Imóveis o cálculo do custo global da edificação.

Segundo a Legislação competente o Oficial do Registro de Imóveis responde civil e criminalmente se fizer o arquivamento indevido ou se quer fornecer certidão que alegue a exatidão da incorporação imobiliária sem os documentos terem sido apresentados por completo.

> Custo global da construção: Valor mínimo que pode ser atribuído à construção da edificação para fins do disposto no art. 32, da Lei 4.591/64, quando o contrato for de Construção por Administração. É calculado com

a utilização do custo unitário básico divulgado pelos Sindicatos da Indústria da Construção Civil da localidade correspondente ao padrão mais semelhante ao do imóvel incorporado, e correspondente ao somatório dos seguintes itens:

- a) Valor resultante da multiplicação desse custo unitário básico pelo somatório de todas as suas áreas equivalentes à área de custo padrão; e
- b) Valor de todas as demais despesas não incluídas no cálculo do custo unitário básico, com a inclusão, no mínimo, dos itens descriminados no Quadro III, do Anexo A. (NBR 12721,2006).

Esse cálculo é feito com o valor dado do CUB que é fornecido pelo Sindicato da Indústria da Construção Civil do local, onde é analisado o padrão de construção que se assemelha ao valor dado pelo padrão já normatizado. Com isso, é feito o somatório do valor resultante do CUB por cada área equivalente encontrada e alguns valores de demais despesas que não estão inclusas no CUB, a título de exemplo pode ser o uso de elevadores ou de uma fundação específica, também é comum o uso de alguns equipamentos como aquecedores, ar condicionado e outros.

Para isso, a NBR 12721 usa como auxílio o Quadro III do anexo A, incluindo essas despesas extras que somadas ao custo padrão das áreas equivalentes, teremos o custo global da edificação. Ao final do custo global da obra, podemos obter o custo unitário relativo a toda a construção, basta dividir o valor global pela área equivalente global.

### <span id="page-27-0"></span>**2.6 Viabilidade Econômica**

Essa é a etapa onde tudo se justifica, ou seja, os incorporadores analisam as características construtivas de projeto, a aquisição do terreno e então precisam saber a viabilidade ou não do empreendimento em questão. Alguns autores trazem como sugestão alguns elementos de base para essa análise, sendo que o mais usual em muitas construtoras é a descrição das despesas e receitas orçadas do empreendimento, de forma geral podendo orçar o custo e o lucro a ser obtido.

GOLDMAN (1997) Consideramos como principais variáveis para a viabilidade do empreendimento:

#### **Despesas:**

- Custo do terreno.
- Custo do projeto e viabilidade econômica.
- Custos da construção.
- Custo de venda (lançamento e corretagem).
- Custos financeiros por empréstimos ou financiamentos.
- Despesas jurídicas, impostos, taxas, doações.
- Despesas administrativas da construção e das vendas.

#### **Receitas:**

- Venda das unidades do empreendimento.

Segundo GOLDMAN (1997), toda construtora, empreendedores, tem um setor financeiro onde ao final de cada empreendimento fazem uma análise dos resultados, onde ele justifica que sejam analisados os custeios inicias sejam compatíveis com o ocorrido ao final da obra.

"Na verdade deverá ser feito um paralelo entre a viabilidade financeira antes do início do empreendimento e os custeios reais ocorridos". (GOLDMAN, 1997, p.180).

Contudo, a viabilidade econômica de um empreendimento está relacionado ao percentual de lucro em relação à compra do terreno, o lucro em relação as despesas, levando em consideração o prazo de construção e posterior o prazo da venda futura.

Outra vertente, é analisar a possibilidade e retorno financeiro na aplicação desse empreendimento como objeto de locação à terceiros. "Um fator extremamente importante na viabilidade econômica são as condições de venda do empreendimento e de pagamentos e a época da venda." (GOLDMAN, 1997).

### <span id="page-29-0"></span>**3. METODOLOGIA**

#### <span id="page-29-1"></span>**3.1 Tipo de Estudo**

A pesquisa realizada nesse projeto foi com base na metodologia bibliográfica, e no estudo dos procedimentos normativos da NBR 12721 para levantamento dos dados de forma descritiva de acordo com a legislação vigente. O objetivo do estudo foi coletar os dados das áreas edificadas de acordo com o projeto arquitetônico fornecido pela incorporadora da obra e com isso aplicar os procedimentos para avaliar os custos da construção.

Para isso, foi feito o detalhamento e descrição das áreas construídas, bem como o levantamento dos materiais utilizados para avaliar economicamente a viabilidade dos critérios abordados pela norma. O objeto de estudo para a incorporação imobiliária foi um edifício vertical localizado no município de Palmas, TO.

### <span id="page-29-2"></span>**3.2 Aspectos Éticos**

De acordo com o estabelecido na Resolução CNS 466/12 (BRASIL, 2012) não foi apresentado o nome da empresa incorporadora e proprietária do imóvel, visando não expor de forma social às mesmas. Sendo que as pesquisas realizadas, foram feitas de forma direta junto à incorporadora e responsável pela execução da obra, através de cópias dos projetos aprovados em órgãos competentes e memorial descritivo da edificação.

#### <span id="page-29-3"></span>**3.2 Apresentação e descrição do Edifício**

O objeto de pesquisa foi um Condomínio Residencial vertical composto por um pavimento térreo mais quatro pavimentos tipo, sob pilotis. O edifício é descrito com 28 vagas de garagem, hall de entrada, escada, um elevador, guarita, central de gás, casa de bombas, varanda gourmet, piscina e 16 unidades autônomas, com área total construída de 2.004,88 m².

Os pavimentos tipo são compostos por hall de circulação, escada, elevador, shaft e quatro apartamentos por andar, sendo três unidades com três dormitórios e uma unidade com dois dormitórios.

Conforme NBR 12721, segue abaixo a tabela de características principais dos projetos – padrão, o qual se enquadra o respectivo objeto de estudo. Sendo assim, para definir e diferenciar os tipos de edificação, a norma caracteriza e define algumas descrições quanto a composição dos pavimentos, quantidade de garagens, de unidades autônomas e a área real dessa edificação.

Seguindo o padrão estabelecido pela norma, o que se assemelha ao objeto de estudo é o prédio popular padrão, porém, observa-se que o residencial é composto por unidades de dois e três quartos, sendo apenas 28 vagas de garagem.

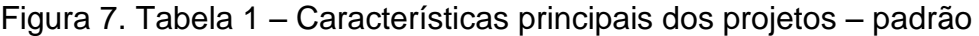

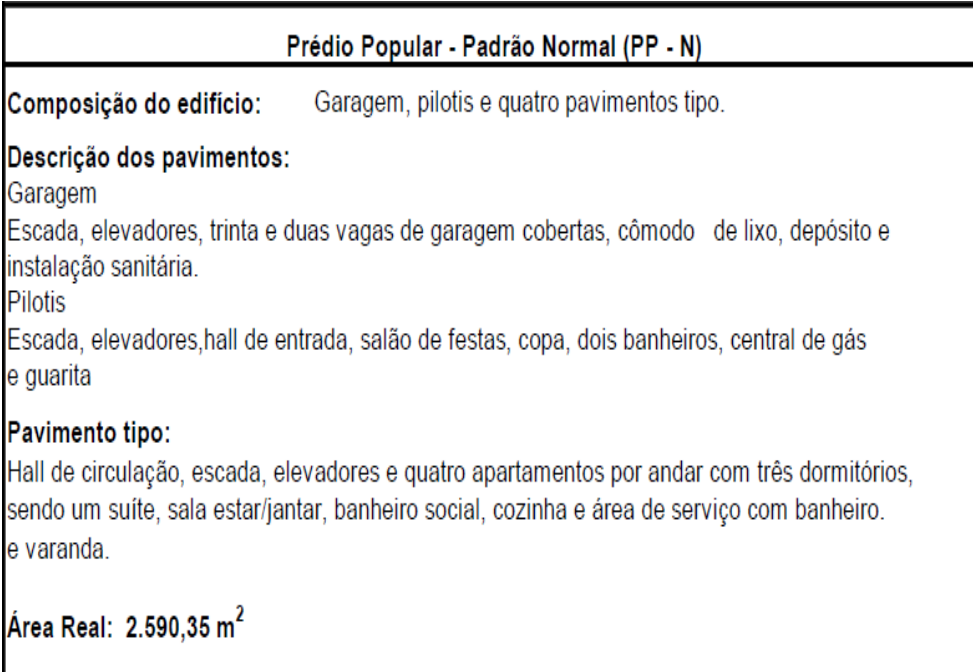

Fonte: (NBR 12721,2006).

Com base na presente tabela, foi observado que o objeto de estudo possui área inferior ao estabelecido, bem como, a descrição de alguns ambientes diferentes do proposto pela Norma. Segue abaixo uma imagem referente ao residencial objeto de estudo.

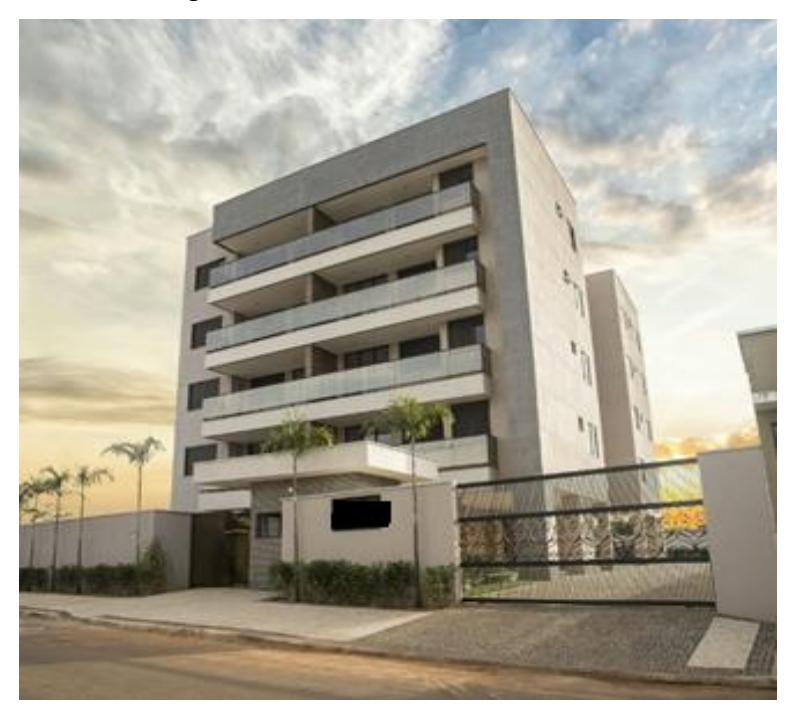

Figura 8. Fachada do Residencial

**Fonte:** Autor – Mês de Maio de 2016.

#### <span id="page-31-0"></span>**3.2.1 Enquadramento dos projetos – padrão**

Segundo art. 53, da Lei 4.591/64, o Banco Nacional da Habitação, delimitou que a ABNT incluísse na NBR 12.721, os dados necessários para cada edifício padronizar os tipos e características de construção.

Para delimitar e definir as características de cada padrão, sendo baixo, normal ou alto, foram utilizados especificações que descrevem cada acabamento, como, janelas, portas, tipo de pintura, fechaduras, enfim, todos os detalhes construtivos que compõem o memorial descritivo de materiais da edificação.

Foi realizado visita in loco no Residencial, fazendo um relatório fotográfico a fim de identificar as características, disposição dos ambientes e quantificar os materiais empregados. Sendo assim, foi usado um quadro de comparativos em relação ao que está disposto na tabela 2 da NBR, para que seja confrontado com o executado na edificação.

#### <span id="page-32-0"></span>**3.2.2 Descrição por pavimento**

Segundo NBR 12721 a definição dos pavimentos se dá pela área coberta ou descoberta sob o mesmo nível, que superpostos em dois pisos tem uma altura que se conceitua pé direito. Contudo, o pavimento pode ser denominado também por subsolo, térreo e mezanino.

O Residencial do estudo é composto por um pavimento térreo e quatro pavimentos tipo, sendo um total de 5 pavimentos, ou térreo mais quatro andares. No pavimento térreo, contém 10 garagens cobertas sob o pilotis, pátio com 18 garagens descobertas e circulação externa, hall de entrada coberto, guarita, varanda gourmet coberta sob pilotis, piscina e playground descobertos.

Na descrição dos ambientes e cálculo das áreas, se faz necessário identificar quais as de uso comum e as de uso privativo, sendo coletados os dados in loco com apoio dos projetos fornecidos pela incorporadora. Essa divisão se faz necessária para obter o cálculo da fração ideal, ou seja, o percentual que cada unidade autônoma compreende do terreno e das partes de uso comum.

Com base nos projetos do Residencial, foi feito um quadro de descrição e áreas por pavimento, podendo quantificar e descrever os materiais empregados, bem como, pisos, paredes, revestimentos, acessórios e outros detalhes que fazem parte dos cálculos para o custo global da edificação.

#### <span id="page-32-1"></span>**3.2.3 Cálculo do Custo Unitário Equivalente**

Para o cálculo do custo equivalente se fez necessário as medidas das áreas reais e as observadas com ambientes e materiais diferentes, sendo calculado os coeficientes de equivalência em alguns ambientes e nos que não dispõe dos valores, foi adotado os coeficientes médios da norma.

Com isso, é observado e discriminado as áreas por cobertas padrão, de padrão diferente e descobertas, podendo ser de uso privativo ou de uso comum. De modo que através das áreas equivalentes, é possível obter o custo unitário equivalente, podendo ser superior ou inferior ao CUB.

Para o cálculo das áreas é utilizado o apoio dos quadros no anexo A da NBR, desde as informações preliminares da obra, como os dados da construção, responsável técnico, endereço e padrão de acabamento utilizado. Já os quadros I a V, descrevem as áreas de forma detalhada, de acordo com cada pavimento.

Para obter o CUE (Custo Unitário Equivalente), é feito a divisão do custo real orçado por ambiente pela sua área quadrada, que posterior é dividido pelo CUB mensal, gerando o coeficiente de equivalência.

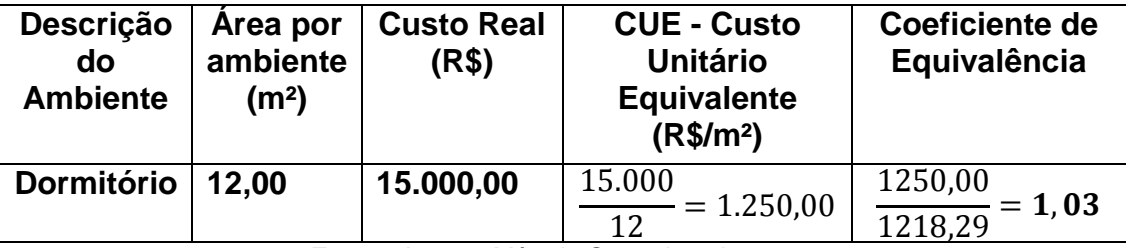

**Figura 9.** Tabela – Exemplo do Cálculo Coeficientes de Equivalência

**Fonte:** Autor – Mês de Setembro de 2016.

Com isso, temos que a Área Equivalente = Área real x Coeficiente de Equivalência. Após a determinação das áreas equivalentes por ambiente, se faz a soma total das áreas e multiplicadas pelo CUB mensal, obtém o custo global da edificação, bem como o custo de cada unidade autônoma, individualizada, através da fração ideal pertencente à edificação como um todo.

### <span id="page-33-0"></span>**3.3 Processamento, análise e apresentação dos dados**.

Com o objetivo de analisar as características presentes no objeto de estudo, foi observado os materiais empregados em cada ambiente da edificação, podendo obter o custo real através de orçamentos nos comércios locais e dados fornecidos pela incorporadora.

Para obter um resultado mais preciso, foi realizado um quadro comparativo do que a norma prevê, com relação as definições das áreas e os materiais padrão para o cálculo do custo unitário básico da construção civil com o que foi aplicado in loco.

Os dados coletados serão apresentados através das medidas das áreas apresentadas em projeto e quadros descritivos, contendo os materiais empregados. Com isso, serão calculados o custo unitário equivalente para os ambientes que possuem materiais especiais, diferentes do padrão em norma.

Com os valores obtidos dos cálculos equivalentes, os resultados foram apresentados em forma de tabelas e preenchidos nos quadros da norma que fazem parte dos apêndices desse trabalho.

### <span id="page-34-0"></span>**3.4 Vantagens Econômicas da aplicação da NBR 12721**

Para o registro de uma incorporação de um residencial junto ao Cartório de Registro de Imóveis, é exigido o conjunto de quadros da NBR 12721, obtendo a abertura das matrículas individuais de cada unidade autônoma**.**

O incorporador que conhece e calcula corretamente as frações ideais de cada unidade, obtém o lucro de forma ótima, pois, com base nesse cálculo ele prevê o custo inicial da obra e pode assim estimar o lucro a ser obtido na venda futura.

Tanto para o incorporador quanto para o cliente, a incorporação imobiliária através dos critérios estabelecidos pela NBR 12721, gera segurança e conforto na compra do imóvel na planta, visto que o cliente já tem o imóvel registrado no cartório. Já o incorporador, pode de fato comercializar o empreendimento em fase de construção, podendo ter uma estimativa real do preço a ser vendido, de acordo com as características e materiais previamente estabelecidos.

## <span id="page-35-0"></span>**4. RESULTADOS E DISCUSSÕES**

### <span id="page-35-1"></span>**4.1 Levantamento de áreas do Projeto**

De acordo com o projeto fornecido pela incorporadora e visita in loco, foi identificado as áreas construídas em cada pavimento, bem como, a descrição dos ambientes individualizados. Com base nesses dados, é possível comparar o padrão estabelecido pela norma e fazer a adequação para as áreas de equivalência.

| <b>PAVIMENTO TÉRREO</b>         | Área (m <sup>2</sup> ) |
|---------------------------------|------------------------|
| Guarita:                        | 7,70                   |
| Estacionamento:                 | 169,62                 |
| Área de Lazer:                  | 106,77                 |
| Escada, Elevador:               | 22,97                  |
| Hall de Entrada                 | 52,06                  |
| Total:                          | 359,12                 |
|                                 |                        |
| 1º PAVIMENTO                    |                        |
| Escada, Elevador, Laje Técnica: | 34,31                  |
| Hall                            | 9,90                   |
| Apartamento 101 - 3 Dormitórios | 96,29                  |
| Apartamento 102 - 3 Dormitórios | 98,93                  |
| Apartamento 103 - 2 Dormitórios | 70,02                  |
| Apartamento 104 - 3 Dormitórios | 92,87                  |
| Total:                          | 402,32                 |
|                                 |                        |
| 2º PAVIMENTO                    |                        |
| Escada, Elevador, Laje Técnica: | 34,31                  |
| Hall                            | 9,90                   |
| Apartamento 201 - 3 Dormitórios | 96,29                  |
| Apartamento 202 - 3 Dormitórios | 98,93                  |
| Apartamento 203 - 2 Dormitórios | 70,02                  |
| Apartamento 204 - 3 Dormitórios | 92,87                  |
| Total:                          | 402,32                 |
|                                 |                        |
| <b>3º PAVIMENTO</b>             |                        |
| Escada, Elevador, Laje Técnica: | 34,31                  |
| Hall                            | 9,90                   |
| Apartamento 301 - 3 Dormitórios | 96,29                  |
| Apartamento 302 - 3 Dormitórios | 98,93                  |
| Apartamento 303 - 2 Dormitórios | 70,02                  |
| Apartamento 304 - 3 Dormitórios | 92,87                  |
| Total:                          | 402,32                 |
|                                 |                        |

**Figura 10.** Quadro de áreas – Residencial
| <b>4º PAVIMENTO</b>             |         |
|---------------------------------|---------|
| Escada, Elevador, Laje Técnica: | 34,31   |
| Hall                            | 9,90    |
| Apartamento 401 - 3 Dormitórios | 96,29   |
| Apartamento 402 - 3 Dormitórios | 98,93   |
| Apartamento 403 - 2 Dormitórios | 70,02   |
| Apartamento 404 - 3 Dormitórios | 92,87   |
| Total:                          | 402,32  |
|                                 |         |
|                                 |         |
| Reservatório Superior:          | 36,48   |
|                                 |         |
| <b>TOTAL A CONSTRUIR:</b>       | 2004,88 |
| <b>PISCINA</b>                  | 39,00   |

**Fonte:** Autor – Mês de Setembro de 2016.

As áreas dos ambientes devem ser medidas e consideradas com a inclusão da metade das espessuras de paredes de divisão, sendo elas confrontantes com outro ambiente ou por completo quando não forem, sendo áreas cobertas ou descobertas.

#### **4.1.2 Especificações dos Materiais**

De acordo com o estabelecido nas especificações dos acabamentos pela norma, conforme tabela 2 (abaixo), foi feito um levantamento in loco, no Residencial objeto de estudo e descriminado os materiais diferentes que foram empregados. Com isso, foi realizado o relatório fotográfico desses materiais e através de informações fornecidas pela incorporadora, foi possível obter os nomes técnicos de forma a realizar um orçamento mais preciso.

Para obter a relação dos materiais empregados, foi consultado o site do fabricante dos revestimentos de piso, parede, aparelhos sanitários, dentre outros. Outra observação referente aos materiais foi na utilização de esquadrias de alumínio, onde foi coletado junto ao fabricante todas as informações, quanto a parte técnica, o tipo de material e a área quadrada aplicada em cada dependência.

De acordo com a área que é aplicado tais materiais, é calculado o custo real por ambiente, através do cálculo por coeficientes de equivalência, de acordo com o custo unitário do material, podendo chegar ao cálculo das áreas equivalentes, para obtenção do custo global da construção. A norma identifica os materiais padrões através da tabela 2, segue na figura abaixo.

## **Figura 11.** Tabela 2 - Especificações dos acabamentos nos orçamentos dos

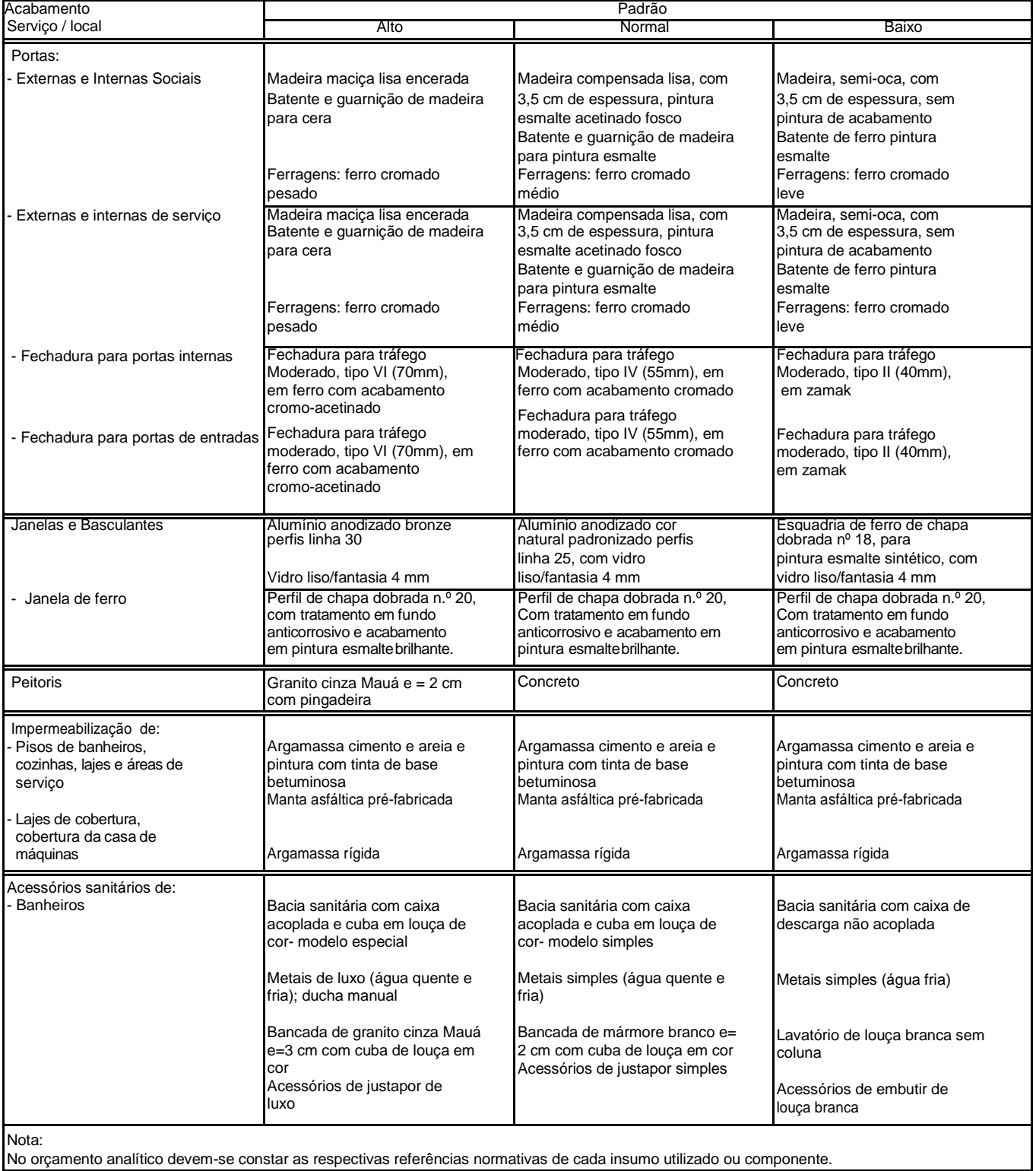

### projetos-padrão residenciais.

No orçamento analítico devem-se constar as respectivas referências normativas de cada insumo utilizado ou componente.

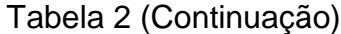

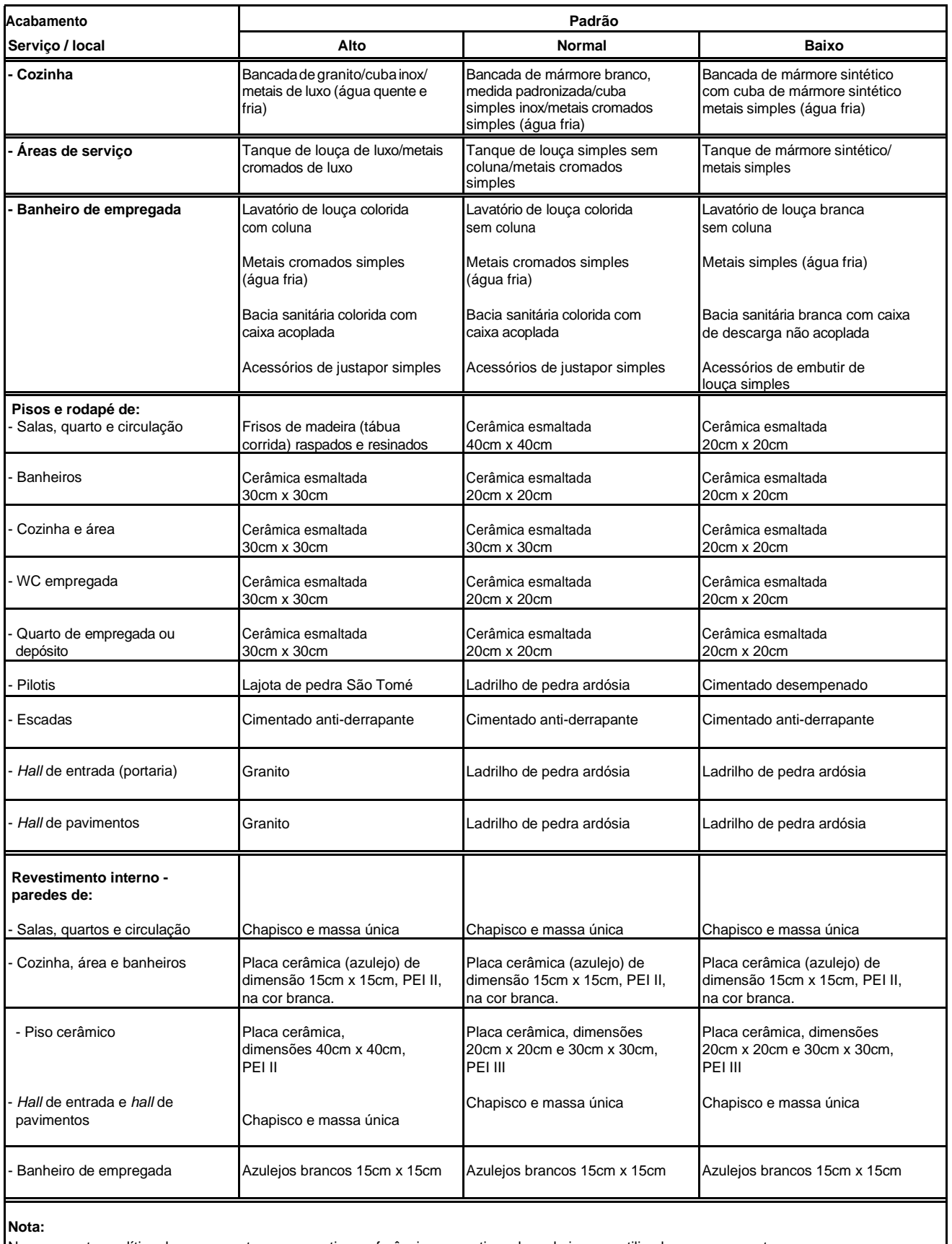

No orçamento analítico deve-se constar as respectivas referências normativas de cada insumo utilizado ou componente.

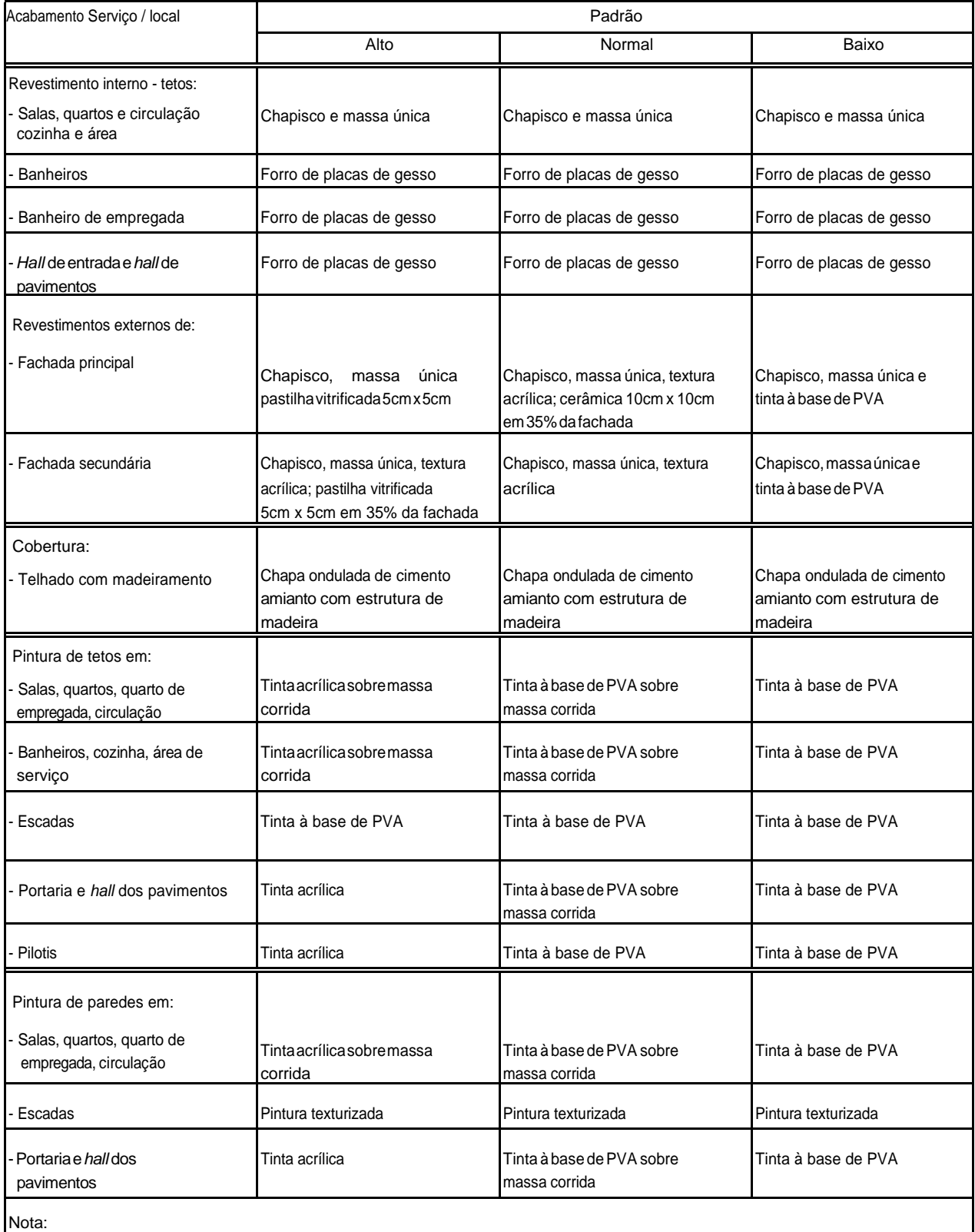

## Tabela 2 (Conclusão)

No orçamento analítico devem-se constar as respectivas referências normativas de cada insumo utilizado ou componente.

Como na tabela fornecida pela norma não consta alguns itens de materiais, como revestimento em piscinas, varanda gourmet, shaft e casa de bombas, foi criado uma tabela de comparativo de materiais especiais, com base no modelo da tabela 2, descrevendo o que foi executado na obra.

| <b>Acabamento - Serviço/Local</b>                    | Padrão Normal (NBR)            | <b>Residencial em Palmas - TO</b>     |  |
|------------------------------------------------------|--------------------------------|---------------------------------------|--|
| Portas Externas e Internas                           | Madeira compensada lisa, com   | Externas - Hall de Entrada -          |  |
| Sociais- Hall de Entrada e                           | 3,5 cm de espessura, pintura   | Portas de Giro 2 folhas de vidro      |  |
| <b>Varanda Gourmet</b>                               | acetinado<br>esmalte<br>fosco. | - GOLD IV, em alumínio com            |  |
|                                                      | Batente e guarnição de madeira | eletrostática,<br>pintura<br>cor      |  |
|                                                      | para pintura esmalte.          | bronze.                               |  |
|                                                      | Ferragens:<br>ferro<br>cromado | Varanda Gourmet - Porta de            |  |
|                                                      | médio                          | Correr três folhas c/fecho, em        |  |
|                                                      |                                | alumínio<br>pintura<br>com            |  |
|                                                      |                                | eletrostática, cor bronze.            |  |
| <b>Sacada</b><br><b>Portas</b><br>Interna<br>$\sim$  | Madeira compensada lisa, com   | Porta de Correr três folhas           |  |
| Apartamentos 3 dormitórios                           | 3,5 cm de espessura, pintura   | SUPREMA,<br>c/fecho<br>em             |  |
|                                                      | acetinado<br>esmalte<br>fosco. | alumínio<br>com<br>pintura            |  |
|                                                      | Batente e guarnição de madeira | eletrostática, cor bronze.            |  |
|                                                      | para pintura esmalte.          |                                       |  |
|                                                      | Ferragens:<br>ferro<br>cromado |                                       |  |
|                                                      | médio                          |                                       |  |
| <b>Janelas</b><br><b>Internas</b>                    |                                | Janela de correr 3 folhas             |  |
| Apartamentos - dormitórios                           |                                | vidro/Veneziana - SUPREMA,            |  |
|                                                      |                                | alumínio<br>com<br>pintura<br>em      |  |
|                                                      |                                | eletrostática, cor bronze.            |  |
| <b>Janelas</b><br><b>Internas</b>                    |                                | Janela de correr 2 folhas             |  |
| <b>Apartamentos - Cozinha</b>                        |                                | vidro/Veneziana - SUPREMA,            |  |
|                                                      |                                | alumínio<br>com<br>pintura<br>em      |  |
|                                                      |                                | eletrostática, cor bronze.            |  |
| <b>Janelas</b><br><b>Internas</b>                    |                                | Janela MAXIM - AR 1 folha -           |  |
| <b>Apartamentos - Banheiros</b>                      |                                | SUPREMA 45°                           |  |
|                                                      |                                | Gradil Universal C/CG - 0167 1        |  |
| Guarda corpo - Sacadas<br>Apartamentos 3 dormitórios |                                | Módulo RETO, Vidro laminado           |  |
|                                                      |                                | Bronze 4+4 Refletivo.                 |  |
| <b>Peitoris</b>                                      | Concreto                       |                                       |  |
|                                                      |                                | Granito branco com espessura          |  |
|                                                      |                                | de 2cm com pingadeira.                |  |
| Cozinha                                              | Bancada de mármore branco,     | Bancada de Granito branco/            |  |
|                                                      | medida<br>padronizada/cuba     | cuba em inox/ metais padrão           |  |
|                                                      | simples inox/metais cromados   | médio (água fria).                    |  |
|                                                      | simples (água fria).           |                                       |  |
| Pisos e rodapé:                                      | Cerâmica esmaltada 40 x 40 cm  | Porcelanato<br>Mineral<br><b>Nude</b> |  |
|                                                      |                                | CBAC 60X60cm Natural                  |  |
| Salas, quarto e circulação                           |                                |                                       |  |
| <b>Banheiros</b>                                     | Cerâmica esmaltada 20 x 20 cm  | Porcelanato<br>Nude<br>Mineral        |  |
|                                                      |                                | CBAC 60X60cm Natural                  |  |
| Cozinha e área                                       | Cerâmica esmaltada 30 x 30 cm  | Porcelanato<br>Mineral<br><b>Nude</b> |  |
|                                                      |                                | CBAC 60X60cm Natural                  |  |
| <b>Pilotis</b>                                       | Ladrilho de pedra ardósia      | Pilotis sobre as garagens -           |  |
|                                                      |                                | Cimento desempenado                   |  |

**Figura 12.** Tabela de materiais especiais

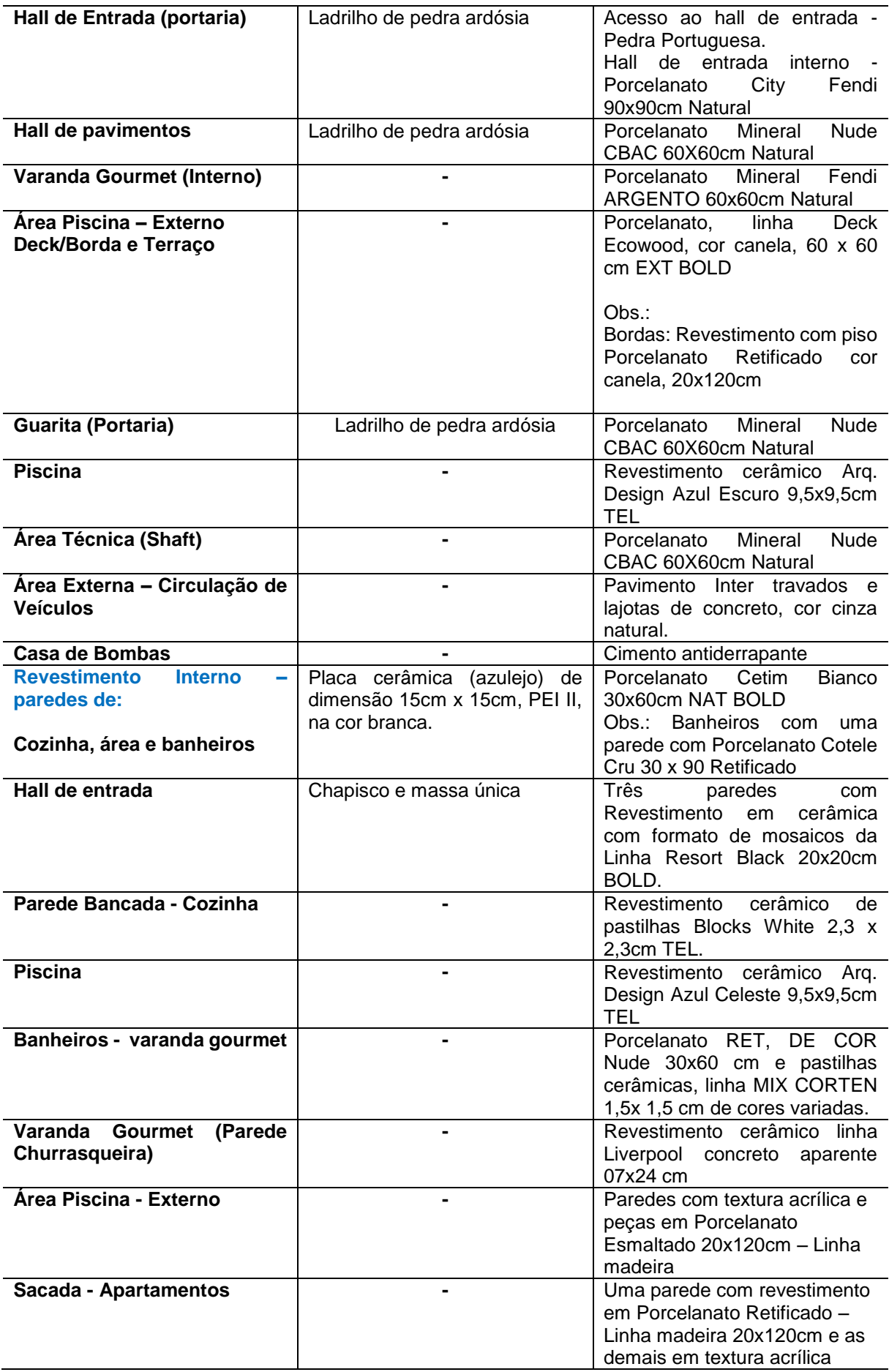

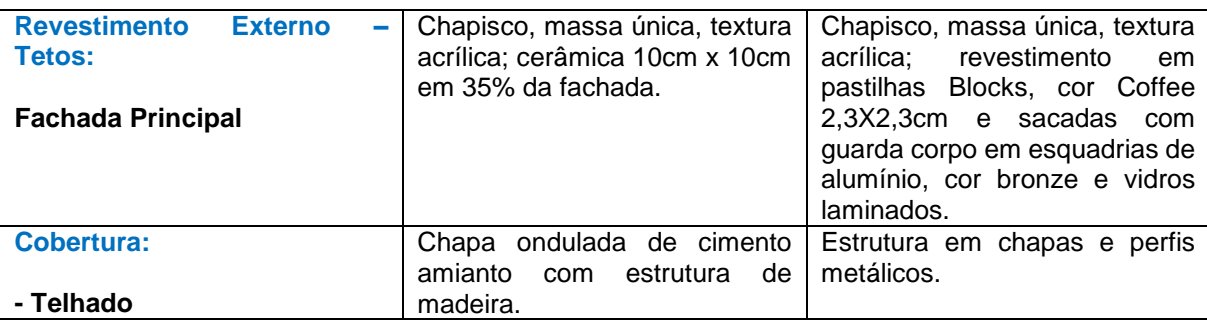

**Fonte:** Autor – Mês de setembro de 2016.

Conforme descrição e consulta feita junto aos fabricantes dos materiais citados na tabela acima, foi feito um relatório fotográfico in loco para comprovar a execução de tais materiais, podendo descrever e identificar os ambientes que foram aplicados.

Segundo apresentado na tabela 2 da NBR, as portas internas devem ser em Madeira compensada lisa, com 3,5 cm de espessura, pintura esmalte acetinado fosco. Batente e guarnição de madeira para pintura esmalte. Porém, conforme imagem abaixo, na varanda gourmet foi executado esquadrias em alumínio de Correr três folhas c/fecho, em alumínio com pintura eletrostática, cor bronze.

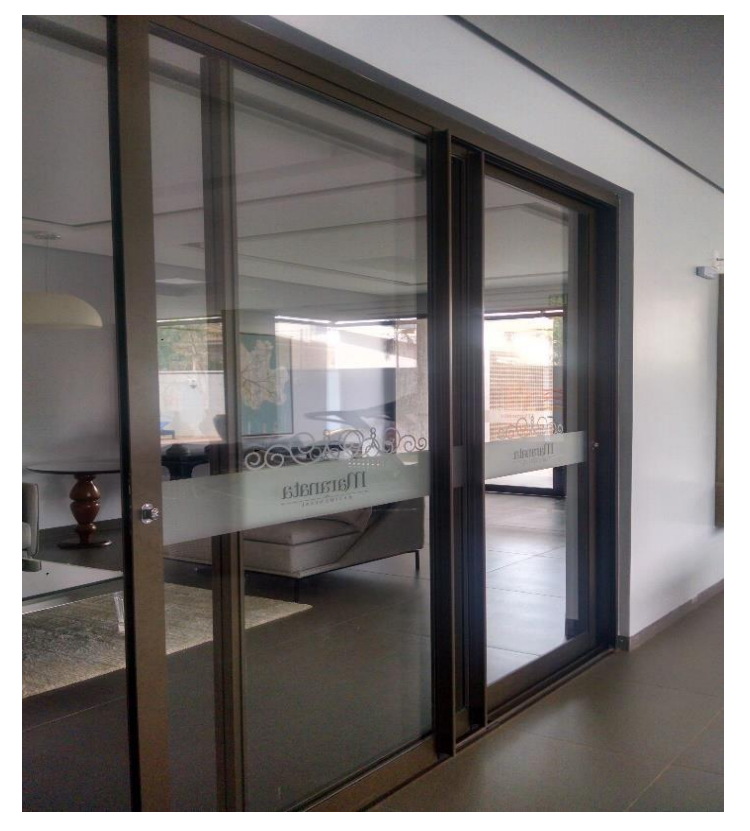

**Figura 13**. Portas Internas – Varanda Gourmet

**Fonte:** Autor – Mês de Setembro de 2016.

Em relação aos peitoris das janelas dos apartamentos, a tabela 2 da NBR descreve que seja em concreto, porém segue imagem do material executado, em granito branco, espessura de 2cm com pingadeira.

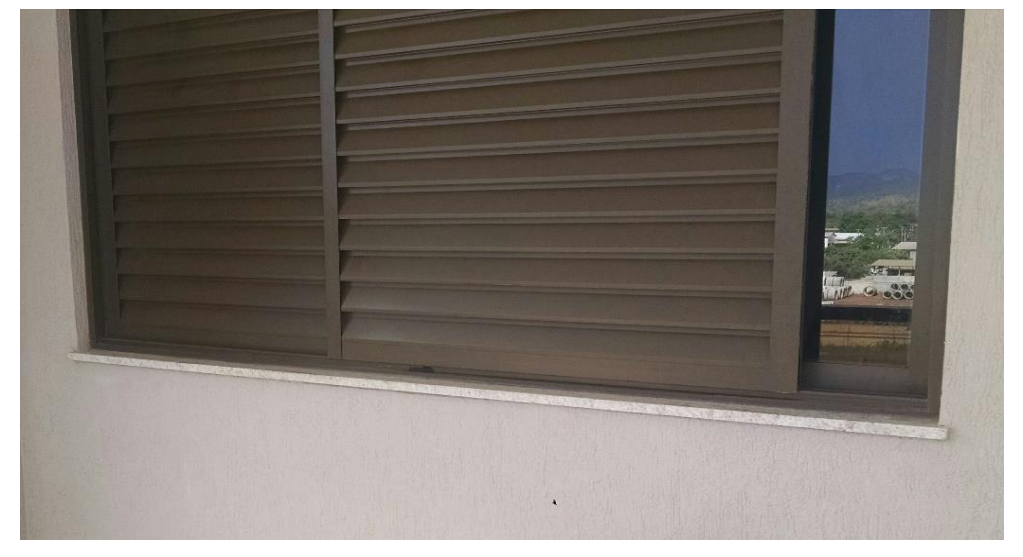

**Figura 14**. Peitoril das Janelas

**Fonte:** Autor – Mês de Setembro de 2016.

As portas internas devem ser em madeira compensada lisa, com 3,5 cm de espessura, pintura esmalte acetinado fosco. Porém, conforme imagem abaixo foi executado esquadrias em alumínio de giro com duas folhas c/fecho, duas laterais fixas em alumínio com pintura eletrostática, cor bronze.

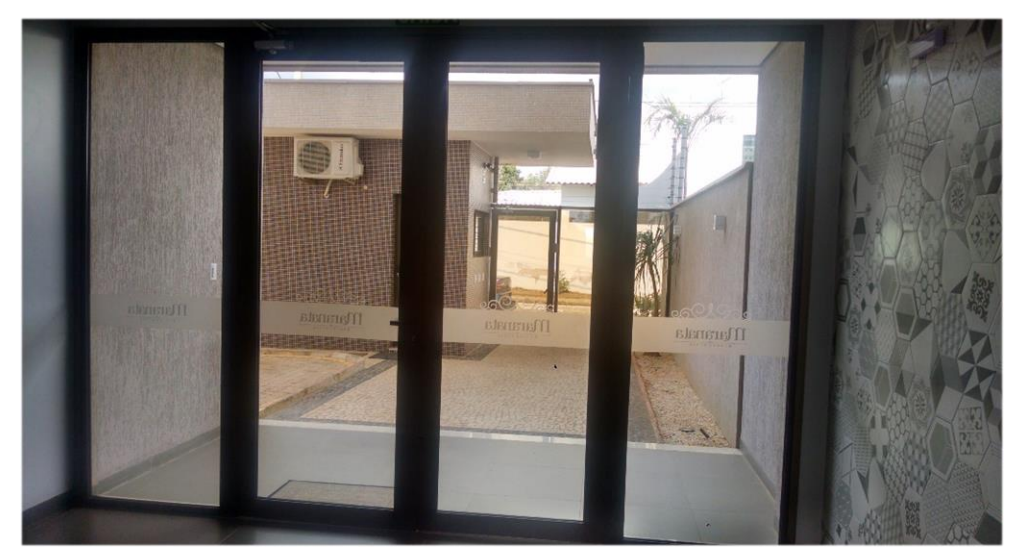

**Figura 15.** Portas Internas – Hall de entrada

**Fonte:** Autor – Mês de Setembro de 2016.

Segundo a NBR, as bancadas das cozinhas devem ser de mármore branco, cuba simples inox/metais cromados simples (água fria). Segue imagem abaixo do material executado, bancada de granito branco e, cuba em inox/metais padrão médio (água fria).

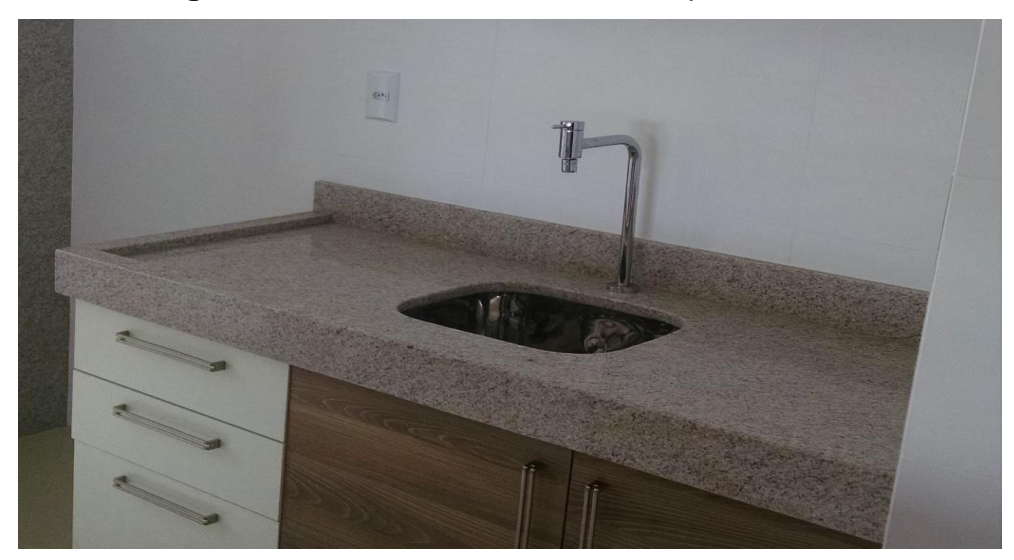

**Figura 16.** Bancada das cozinhas - Apartamentos

**Fonte:** Autor – Mês de Setembro de 2016.

Quanto aos revestimentos de piso, a Norma descreve que deve ser em cerâmica esmaltada com dimensões 40 x 40 cm, porém o que foi executado foi um porcelanato Mineral Nude com dimensões 60X60cm Natural.

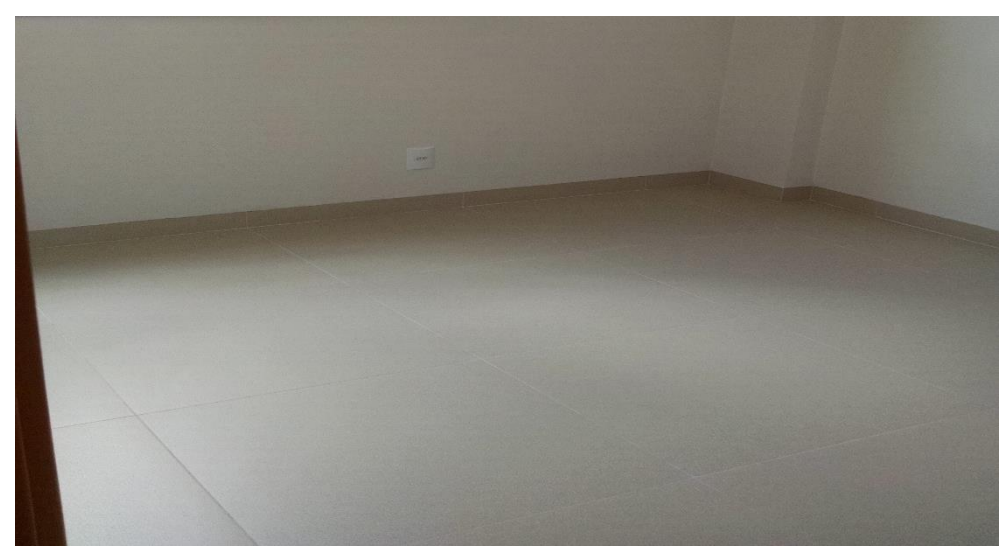

**Figura 17.** Revestimento de Piso - Apartamentos

**Fonte:** Autor – Mês de Setembro de 2016.

Quanto ao revestimento das garagens sob o pilotis, a Norma define que deve ser em ladrilho de pedra ardósia, porém o executado foi cimento desempenado e demarcação com pintura nas delimitações das garagens.

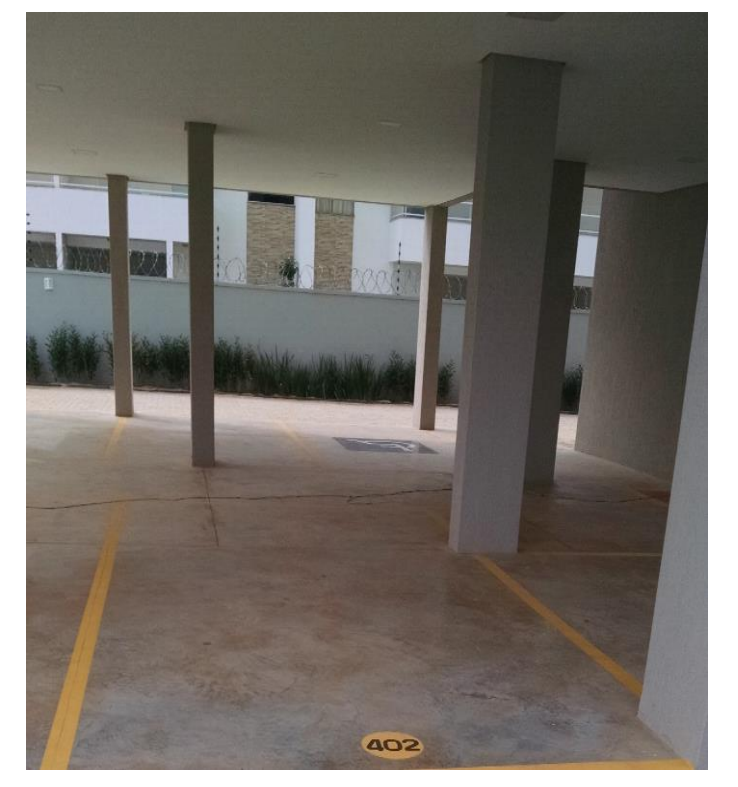

**Figura 18.** Revestimento de piso – garagens sob pilotis

**Fonte:** Autor – Mês de Setembro de 2016.

Nas dependências da varanda gourmet foi executado três banheiros, masculino, feminino e PNE (Portador de Necessidades Especiais), sendo que na norma o revestimento das paredes deve ser em Placa cerâmica (azulejo) de dimensão 15cm x 15cm, PEI II, na cor branca. Conforme relato fotográfico, foi executado em Porcelanato Retificado, cor Nude com dimensões 30x60 cm e pastilhas cerâmicas, linha MIX CORTEN com dimensões 1,5x 1,5 cm de cores variadas.

Segue abaixo, imagens dos três banheiros, sendo que foram executados pastilhas de cores variadas e disposições diferentes nas paredes. Bancadas em granito preto e cubas de louças na cor branco.

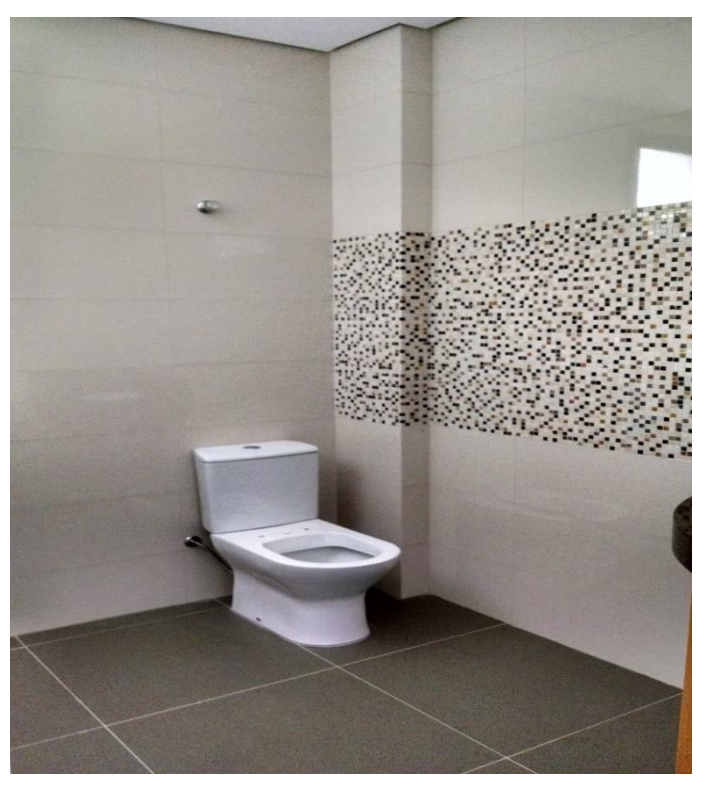

**Figura 19.** Banheiro PNE – Varanda Gourmet

**Fonte:** Autor – Mês de Setembro de 2016.

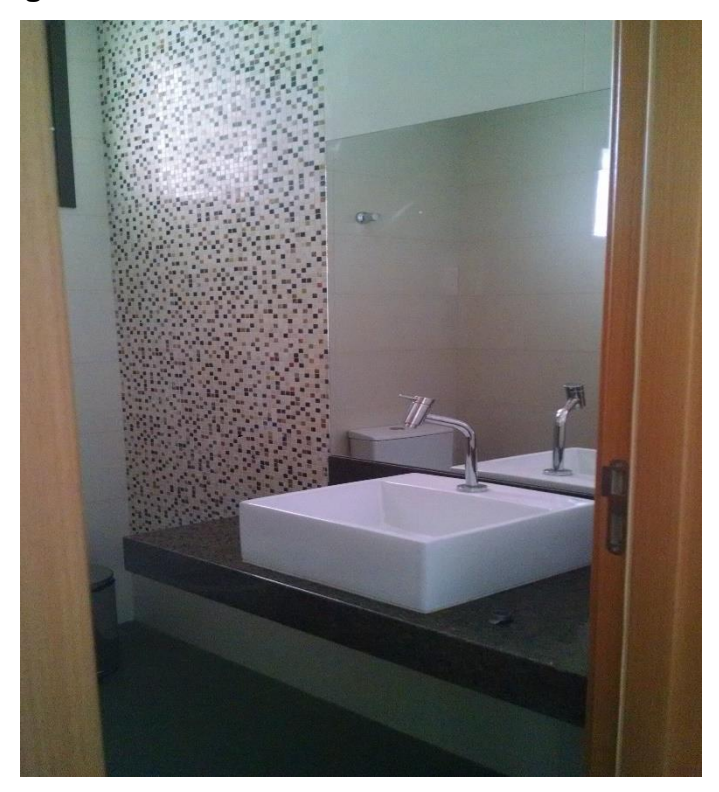

**Figura 20.** Banheiro Masculino – Varanda Gourmet

**Fonte:** Autor – Mês de Setembro de 2016

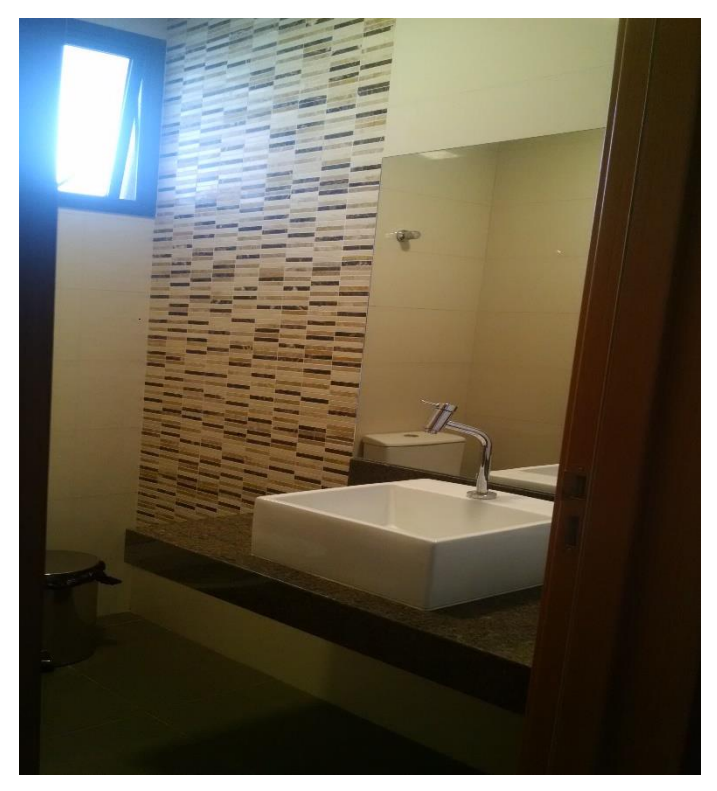

**Figura 21.** Banheiro Feminino– Varanda Gourmet

**Fonte:** Autor – Mês de Setembro de 2016

De acordo com a Norma, o padrão normal que se enquadra o edifício objeto de estudo, não descreve detalhes sobre os revestimentos e características de piscina. Contudo, foi executado com revestimentos de piso e parede em placas cerâmicas da linha Arq. Design cor azul escuro e celeste com dimensões 9,5x9,5cm.

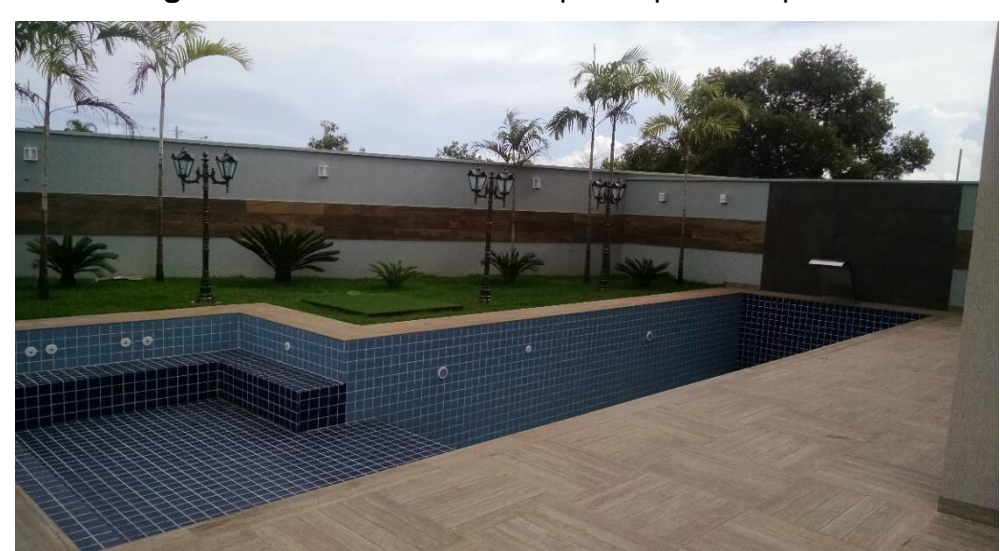

**Figura 22.** Revestimentos de piso e parede - piscina

**Fonte:** Autor – Mês de Setembro de 2016

Como na Norma não contém o padrão a ser utilizado em revestimentos de piso na área da varanda gourmet, não há um parâmetro de comparação. O executado foi o porcelanato Mineral Fendi ARGENTO com dimensões 60x60cm.

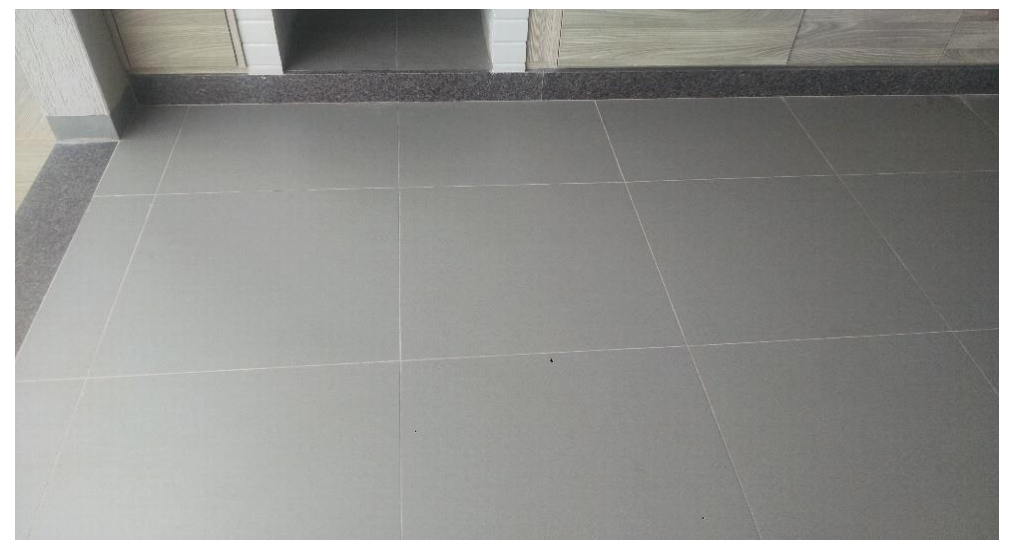

**Figura 23**. Revestimento de piso – Varanda Gourmet

**Fonte:** Autor – Mês de Setembro de 2016

Quanto à execução dos revestimentos de parede e guarda corpo das sacadas a Norma não descreve material padrão. Foi executado revestimento em Porcelanato Retificado – Linha madeira com dimensões 20x120cm e guarda corpo em esquadrias de alumínio, vidro laminado Bronze 4+4 Refletivo.

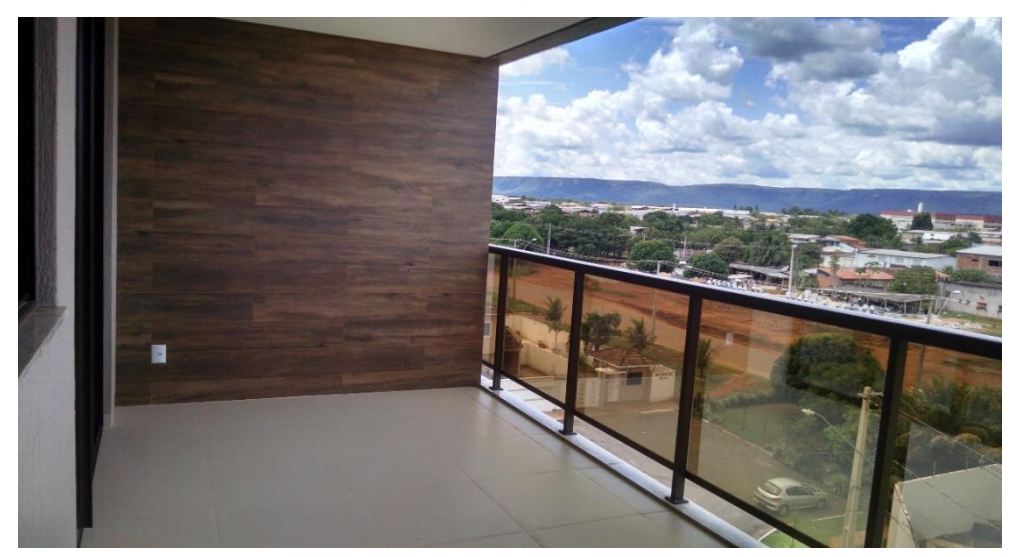

**Figura 24.** Revestimento de parede e guarda corpo – sacada apartamentos

**Fonte:** Autor – Mês de Setembro de 2016

As cozinhas são do tipo americana, com uma bancada em granito branco e as paredes com revestimento cerâmico de pastilhas Blocks White com dimensões 2,3 x 2,3cm. Em observação à norma, não há nenhum item que descreve como deve ser o padrão utilizado.

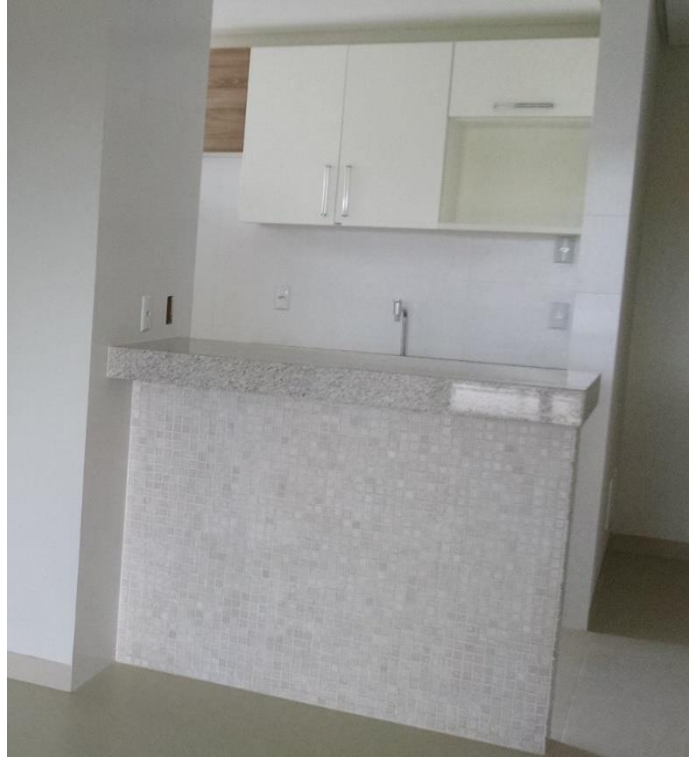

**Figura 25.** Bancada – Cozinhas Apartamentos

**Fonte:** Autor – Mês de Setembro de 2016

Segundo a tabela da Norma, os banheiros tem como acessórios, bancadas em mármore branco e louças de cor, no modelo simples, porém foi observado materiais diferentes in loco.

Nos Banheiros dos apartamentos, foi utilizado bancada em granito branco e louças esmaltadas de cor branca, com metais de inox padrão médio. Observou a presença de espelhos nos banheiros, e acessórios de parede, como porta toalhas, sabonetes e demais. Segue imagem referente aos padrões adotados em todos os banheiros dos apartamentos.

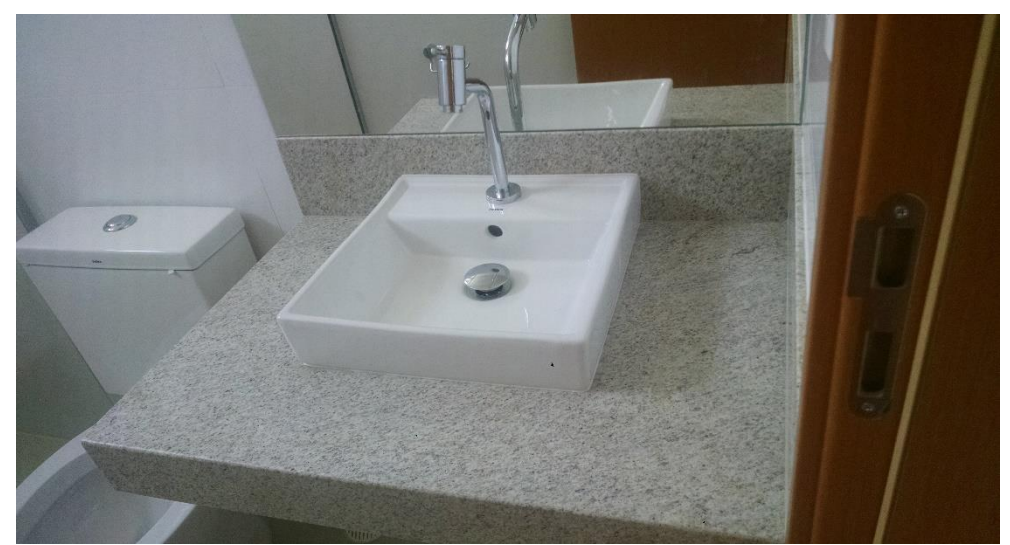

**Figura 26.** Materiais Banheiros

**Fonte:** Autor – Mês de Setembro de 2016

No hall de entrada foi executado em partes de três paredes, revestimento em placas cerâmicas com formato de mosaicos da Linha Resort Black com dimensões 20x20cm BOLD e as demais paredes com pintura em tinta lavável. Na Norma a especificação é que seja feito com revestimento com base de chapisco e massa única.

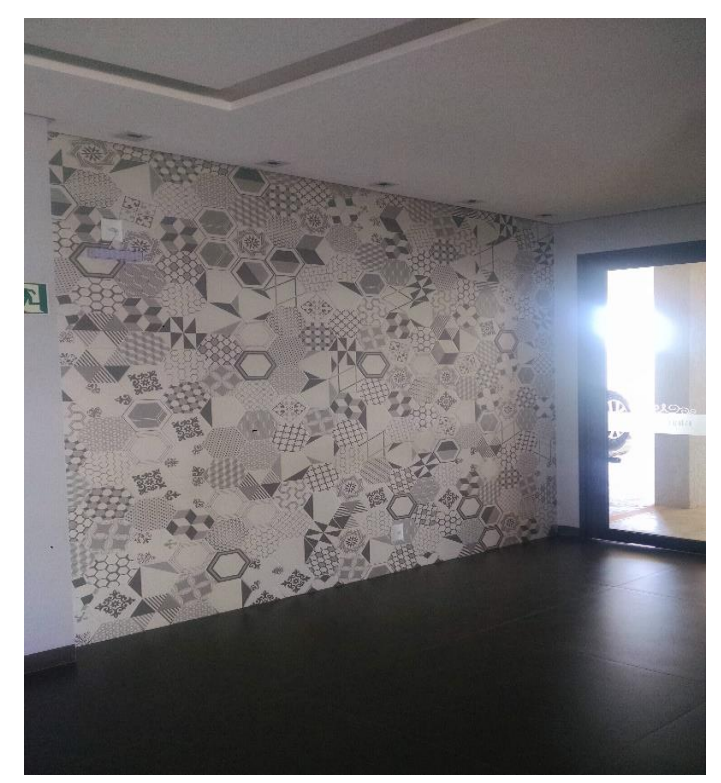

**Figura 27.** Revestimento de parede – Hall de entrada

**Fonte:** Autor – Mês de Setembro de 2016

No hall dos pavimento tipo, foi executado o mesmo revestimento de piso dos apartamentos, porcelanato mineral nude com dimensões 60X60cm natural. Contudo, o descrito na Norma é que seja em ladrilho de pedra ardósia.

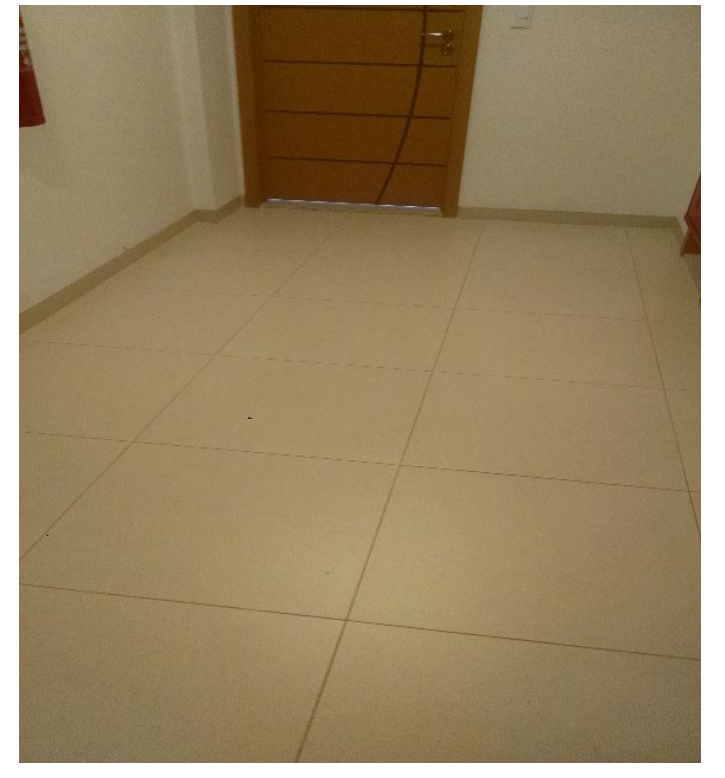

**Figura 28.** Revestimento de piso – Hall dos pavimentos tipo

**Fonte:** Autor – Mês de Setembro de 2016

A NBR define um padrão dos banheiros de modo geral, sendo em revestimento de paredes de placa cerâmica (azulejo) de dimensão 15cm x 15cm, PEI II, na cor branca. Conforme imagem, o executado nos banheiros dos apartamentos foi uma parede Porcelanato Cotele Cru com dimensões 30 x 90cm Retificado e as demais em Porcelanato Cetim Bianco com dimensões 30x60cm Natural BOLD.

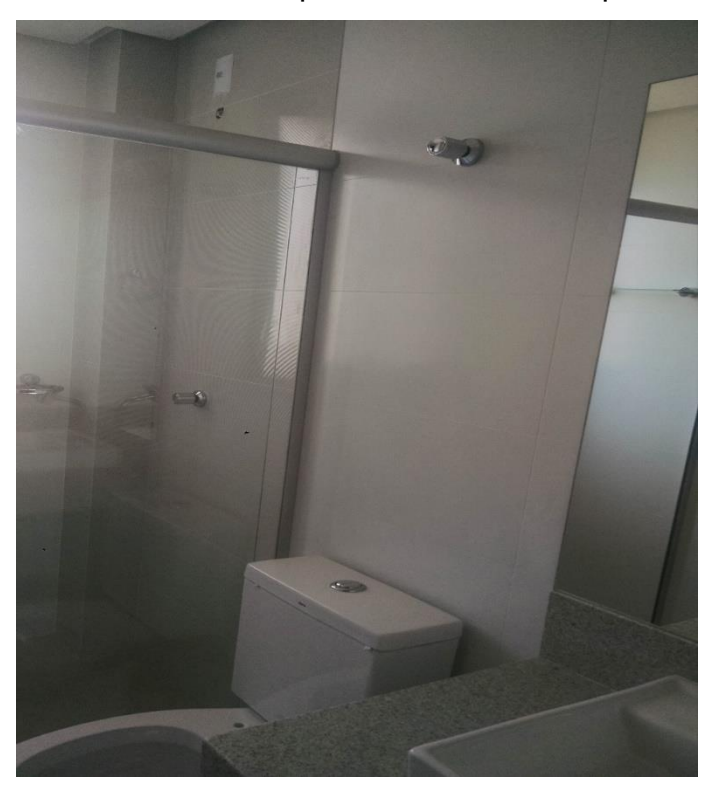

**Figura 29**. Revestimento parede – banheiros apartamentos

**Fonte:** Autor – Mês de Setembro de 2016

Segundo a Norma, a cobertura do telhado padrão deveria ser em chapa ondulada de cimento amianto com estrutura de madeira. Conforme imagem abaixo, a cobertura foi executada toda em estrutura metálica, com perfis I de sustentação e telhas em aço galvanizado com tratamento isotérmico.

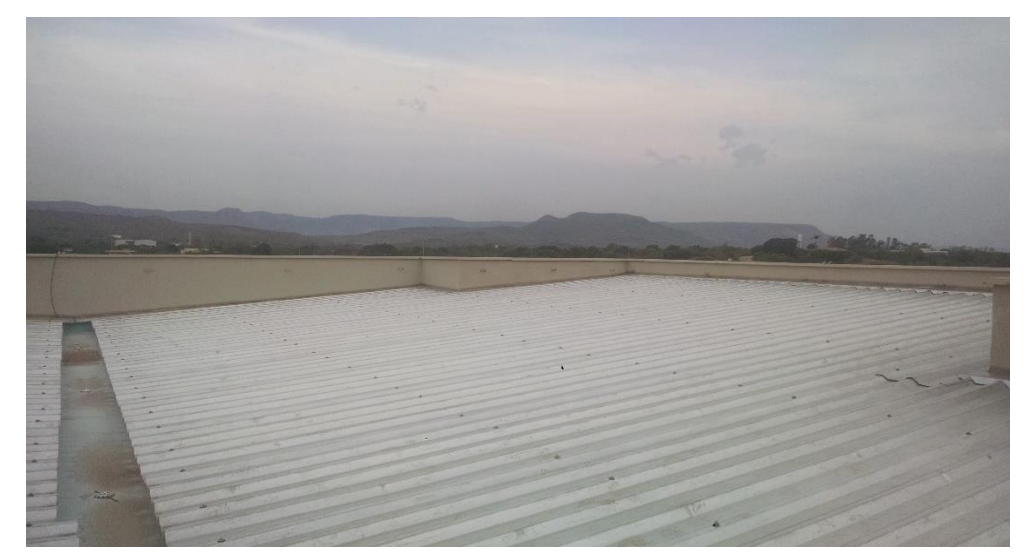

**Figura 30.** Cobertura Telhado

A guarita possui telhado platibanda e projeção de uma marquise, sendo toda revestida externamente com pastilhas cerâmicas e internamente utilizado piso porcelanato retificado. Conforme projeto, há um banheiro dentro das dependências da guarita, com paredes revestidas em porcelanato do tipo CETIM, cor Bianco, nas dimensões 30x60cm.

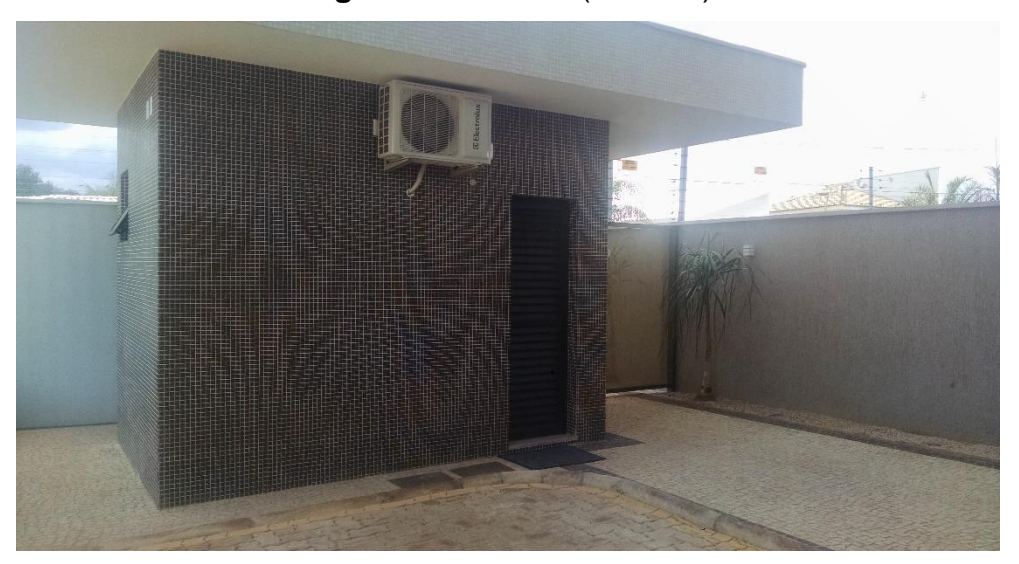

**Figura 31.** Guarita (Portaria)

**Fonte:** Autor – Mês de Setembro de 2016

No acesso ao hall de entrada, foi observado in loco, que foi executado revestimento de piso em pedras portuguesas da cor branco e preto, conforme imagem abaixo. Segundo a norma, o revestimento padrão seria em ladrilhos de pedra ardósia.

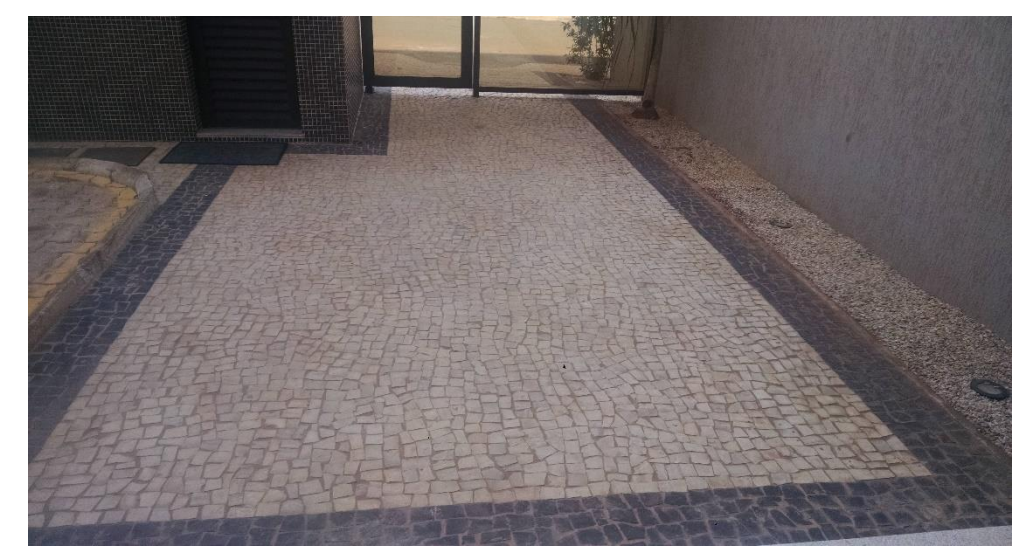

**Figura 32.** Acesso ao Hall de Entrada

**Fonte:** Autor – Mês de Setembro de 2016

O padrão que se enquadra o residencial objeto de estudo possui um elevador, porém, na tabela apresentada pela Norma, não define o tipo, nem as características de execução. Em visita in loco, foi observado que o edifício contém um elevador, com capacidade para 8 pessoas, sendo executado revestimento externo de parede em granito branco, com soleiras no mesmo material em todos os pavimentos.

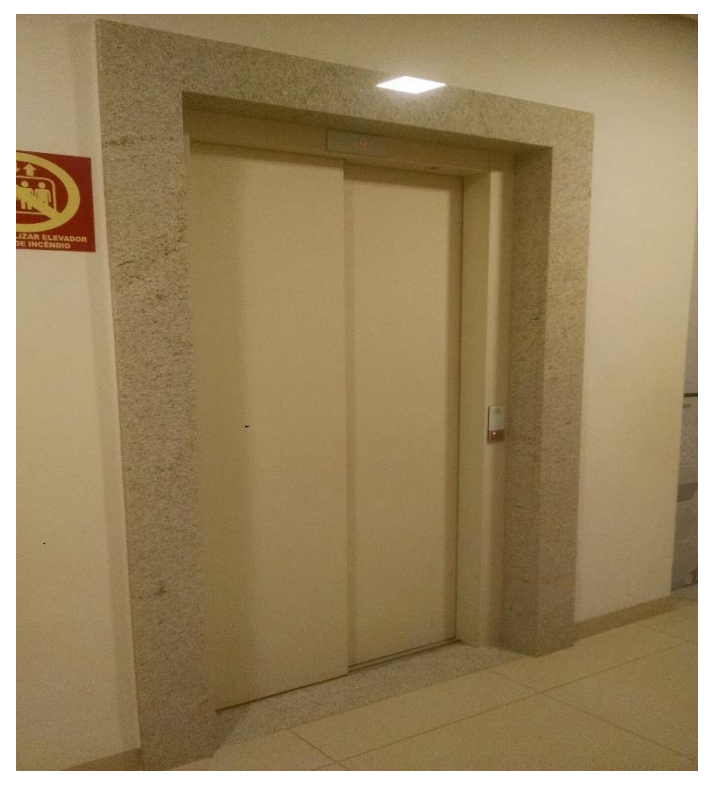

**Figura 33.** Elevador – Pavimento Tipo

**Fonte:** Autor – Mês de Setembro de 2016

#### **4.2 Cálculo das Áreas Equivalentes**

Em visita ao residencial objeto de estudo, pude relatar que ele se enquadra ao padrão "normal" descrito na Norma, porém, com materiais especiais aplicados. Sendo assim, em comparação à Norma, o residencial tem uma área total construída de 2004,88 m², sendo que o padrão é de 2.590,35m².

Para tanto, é necessário orçar o custo real por ambiente, com isso, encontrar o valor unitário real e obter o coeficiente de equivalência, que é o fator de conversão para diferenciar o custo real do custo unitário básico (CUB) que é dado pelo SINDUSCON local.

Com base nos critérios da Norma, foi feito o levantamento dos materiais empregados e, com os dados repassados pelos comércios locais, foi estimado o custo real, podendo assim obter a área de equivalência.

#### **4.2.1 Custo Real**

Conforme a NBR, os ambientes devem ser considerados em três dimensões, para tanto, para cálculo da área de revestimento aplicado em uma parede, por exemplo, deve ser feito levando em consideração o pé direito, ou seja, a altura da mesma. A tabela abaixo, descreve o valor unitário de cada material e a área em que foi aplicado, podendo assim, obter o custo real por ambiente.

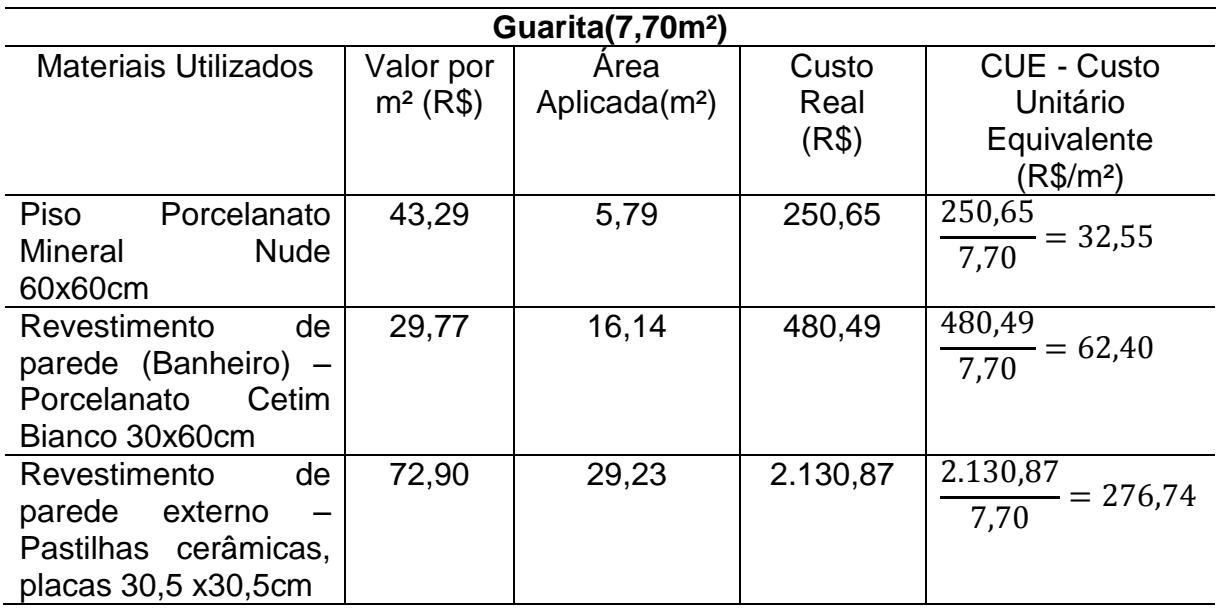

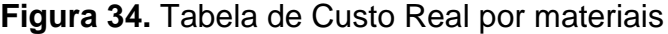

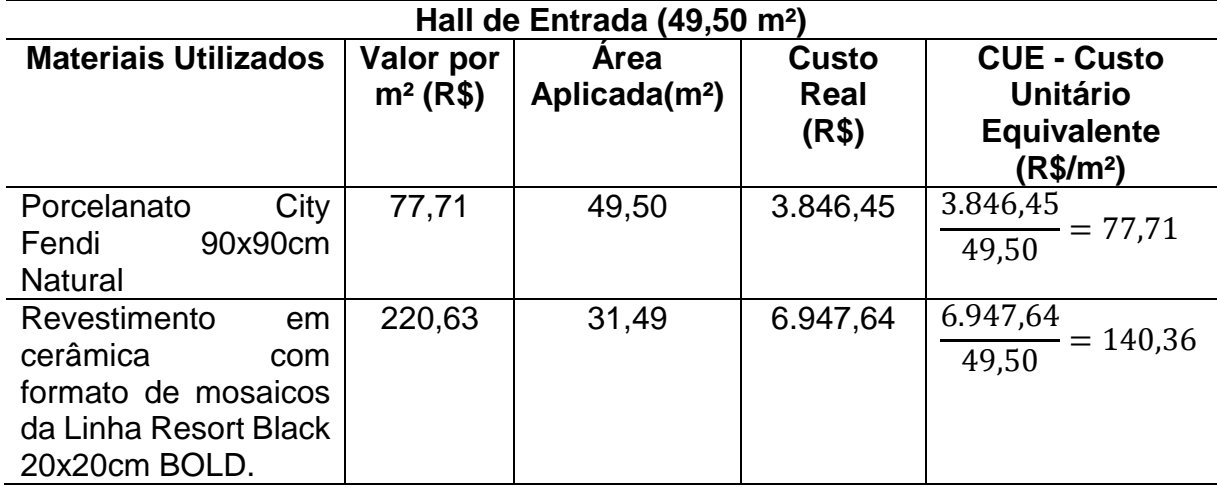

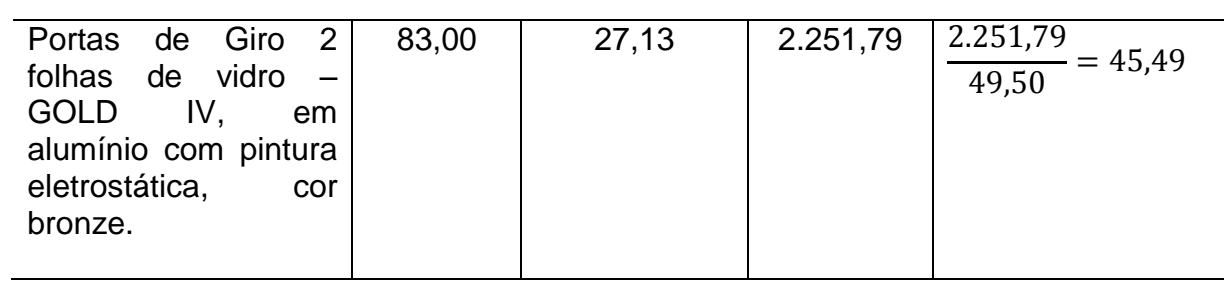

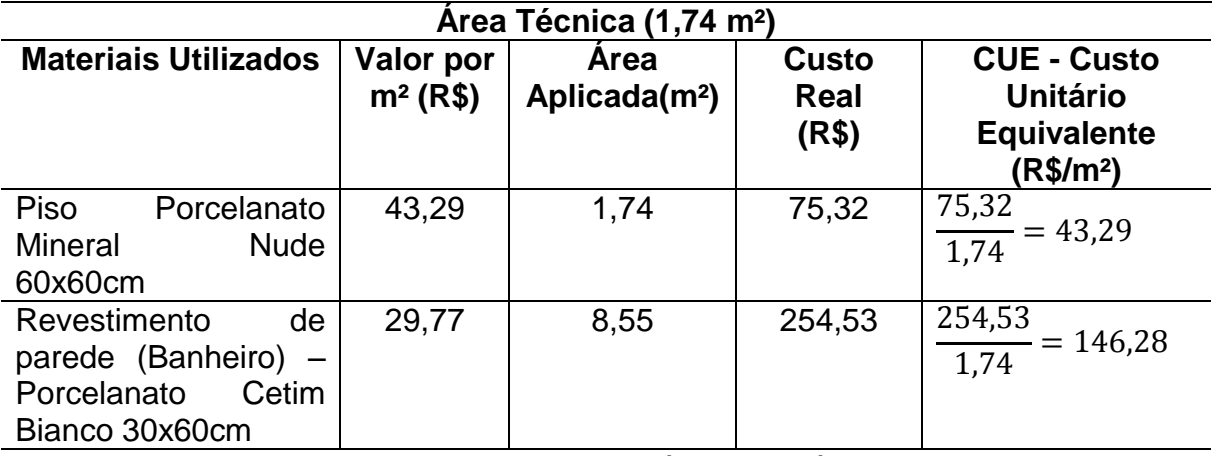

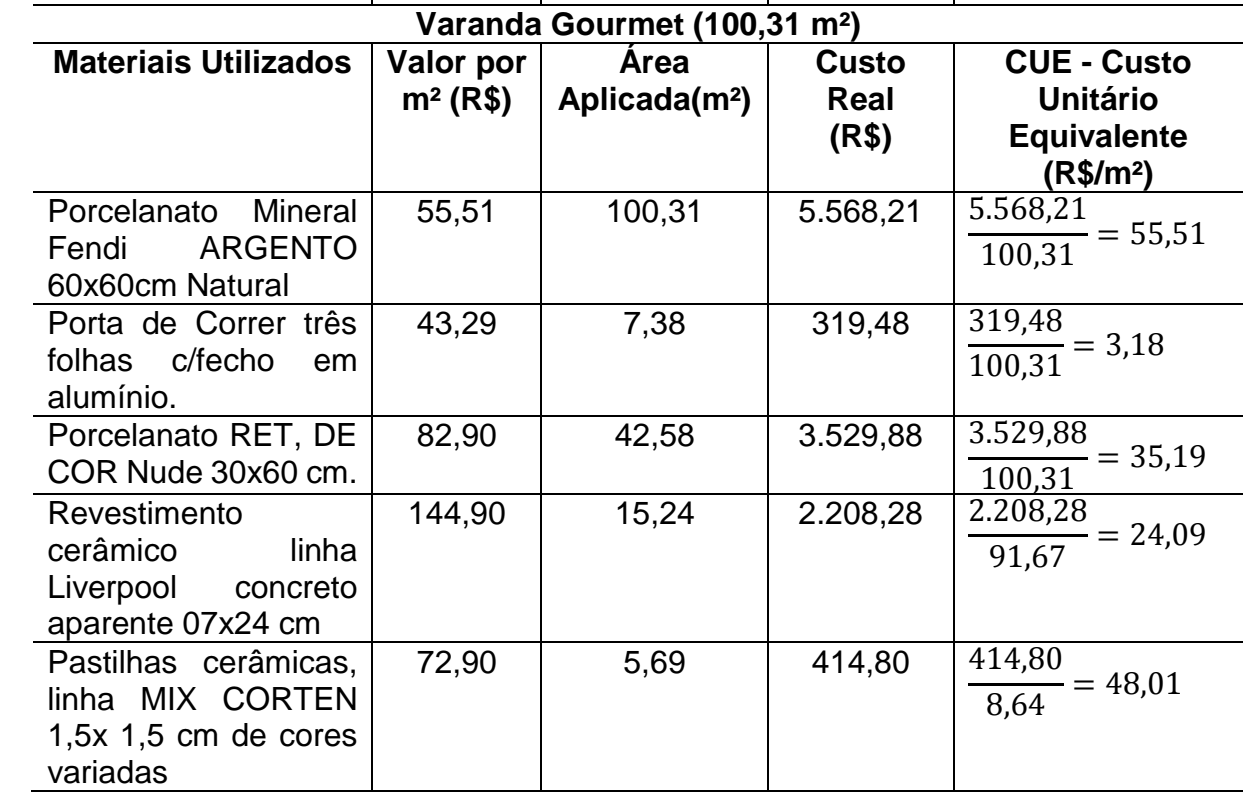

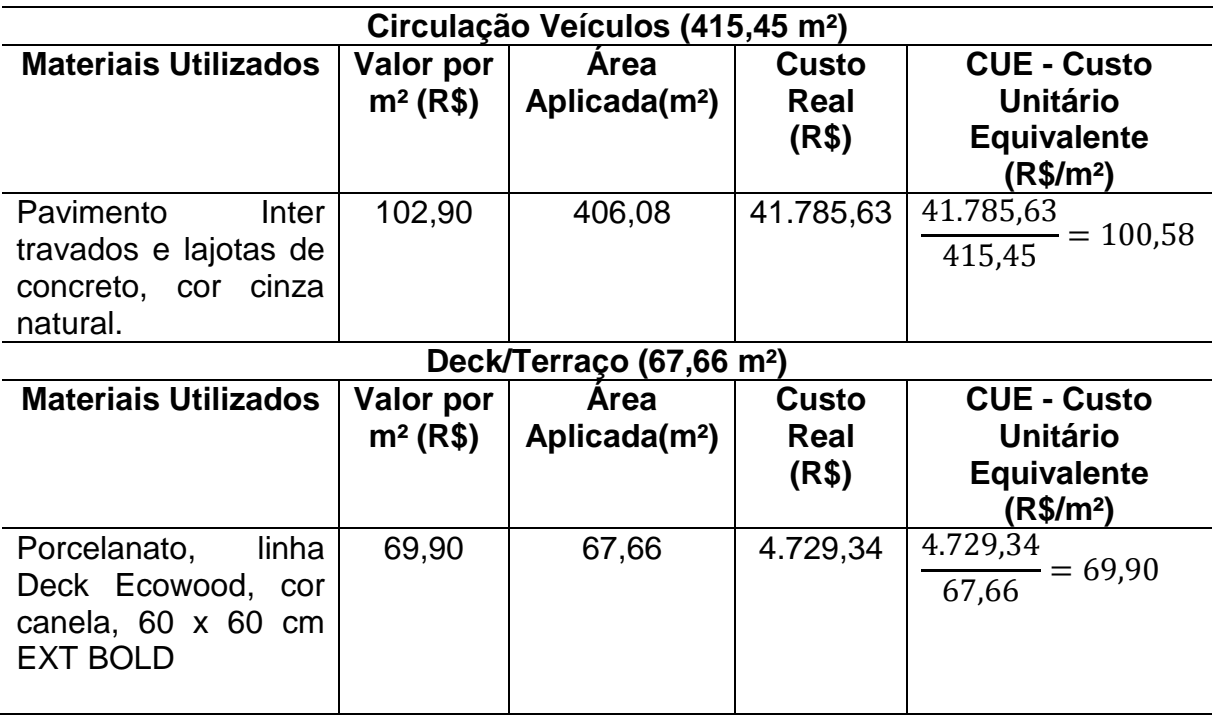

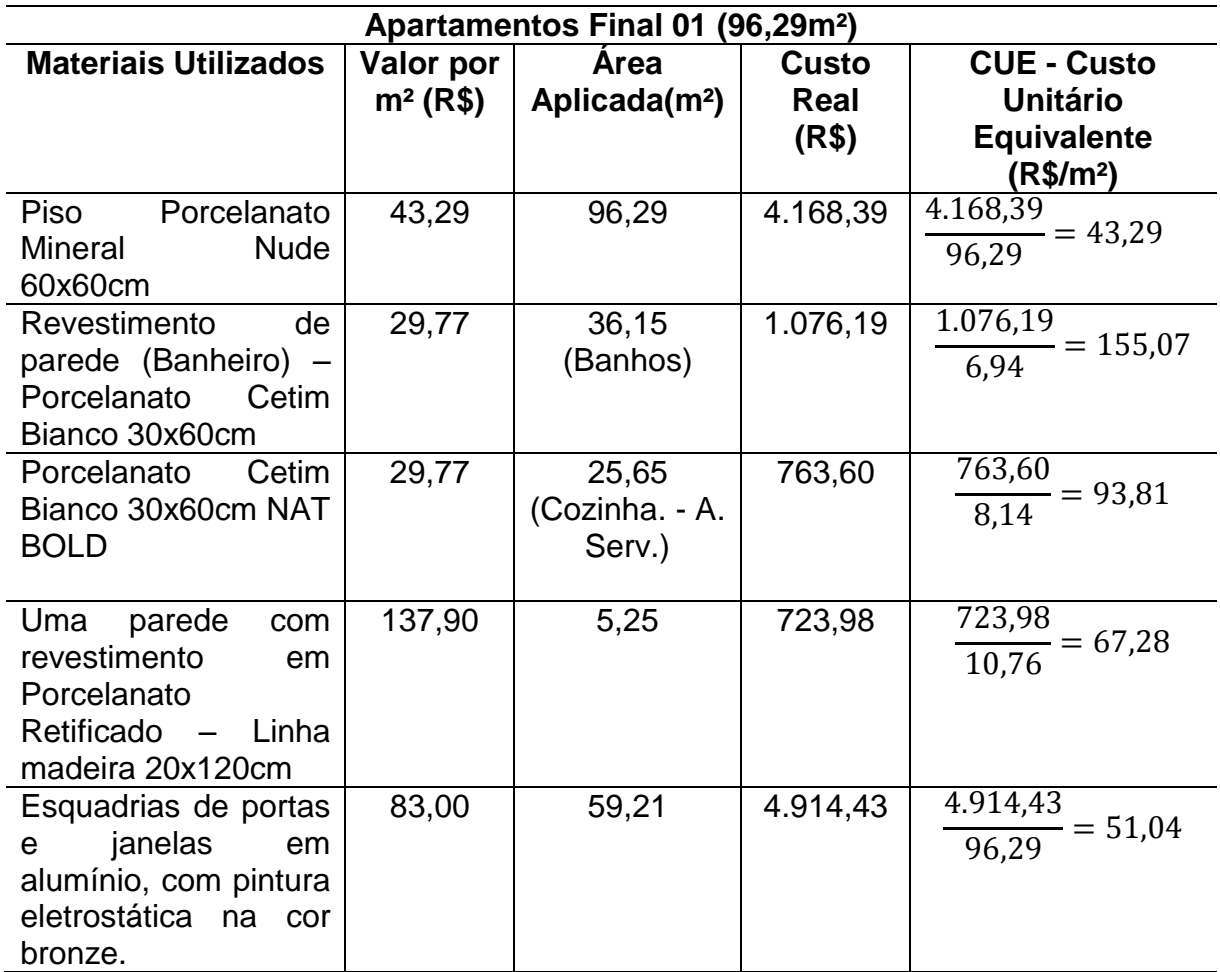

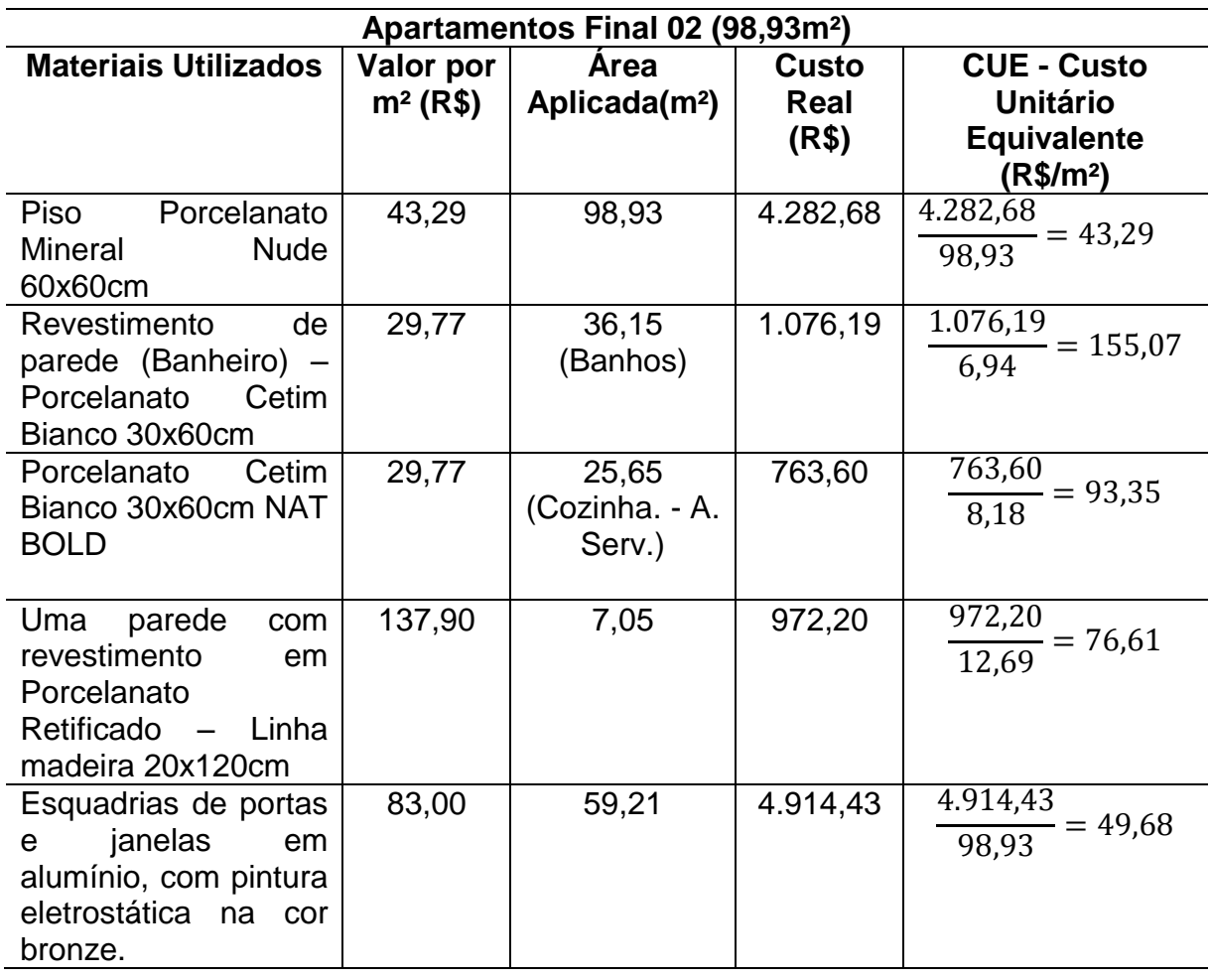

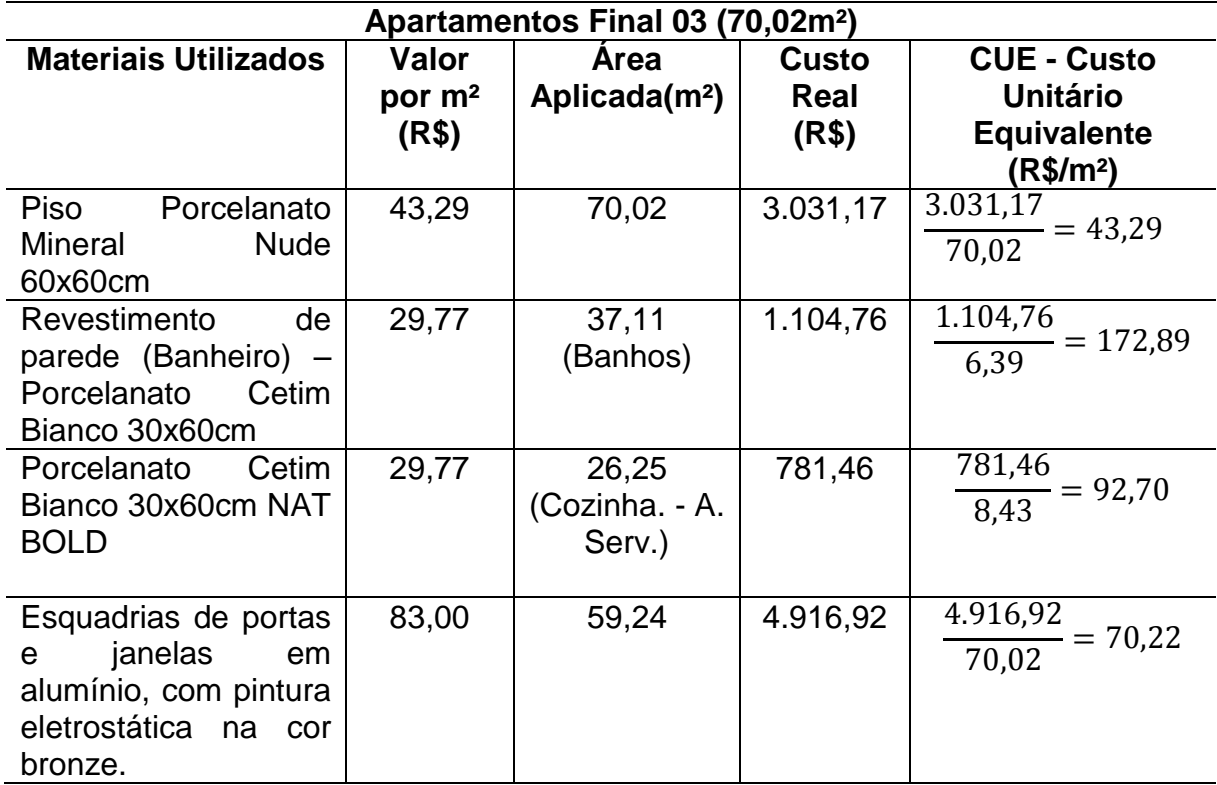

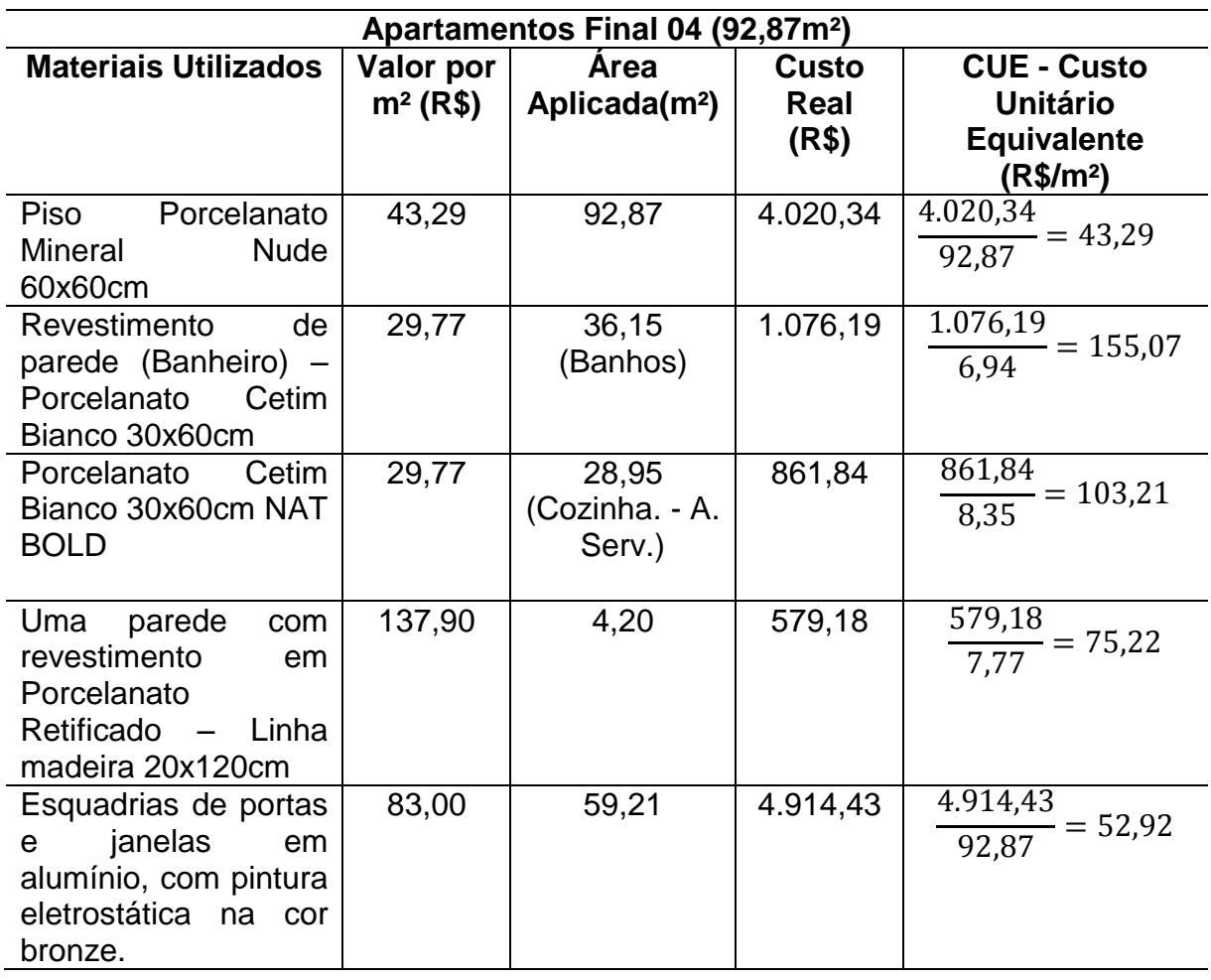

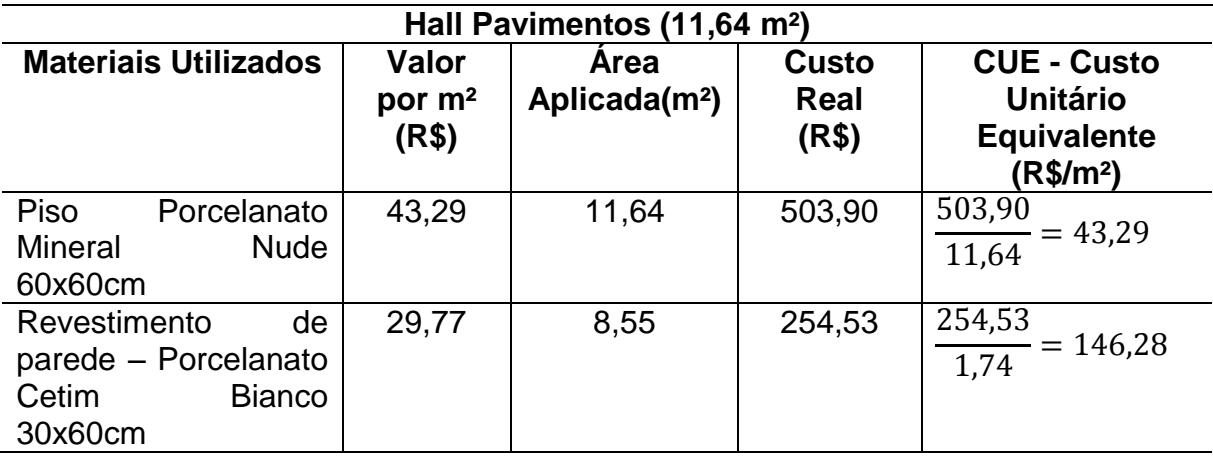

**Fonte:** Autor – Mês de Setembro de 2016

## **4.2.2 Cálculo da Área Equivalente**

Com o cálculo do custo equivalente, o coeficiente de equivalência foi encontrado na divisão do CUE pelo CUB dado no mês, podendo ao final multiplicar pela área do ambiente e obter a área equivalente.

Foi observado que apenas a área da escada, laje técnica e vagas de garagens cobertas, estão de acordo com o padrão, os demais ambientes foram executados em padrões diferentes, por isso, segue tabela abaixo, que descreve o cálculo e valores obtidos.

| Descrição do        | Area por          | <b>CUE - Custo</b>    | <b>Coeficiente</b>   | Area                         |
|---------------------|-------------------|-----------------------|----------------------|------------------------------|
| <b>Ambiente</b>     | ambiente          | <b>Unitário</b>       | de                   | Equivalente(m <sup>2</sup> ) |
|                     | (m <sup>2</sup> ) | <b>Equivalente</b>    | Equivalência         |                              |
|                     |                   | (R\$/m <sup>2</sup> ) |                      |                              |
| <b>Guarita</b>      | 7,70              | 1.687,50              | 1.687,50             | $1,28x7,70 = 9,86$           |
|                     |                   |                       | 1306,81              |                              |
|                     |                   |                       | $= 1,28$             |                              |
| Hall de             | 49,50             | 1.570,37              | 1.570,37             | $1,20x49,50 = 59,40$         |
| <b>Entrada</b>      |                   |                       | 1306,81              |                              |
|                     |                   |                       | $= 1, 20$            |                              |
| Área Técnica        | 1,74              | 1.496,38              | 1.496,38             | $1,15 \times 1,74 = 2,00$    |
|                     |                   |                       | 1306,81              |                              |
|                     |                   |                       | $= 1, 15$            |                              |
| Varanda             | 100,31            | 1.472,79              | 1.472,79             | $1,13x100,31=113,05$         |
| <b>Gourmet</b>      |                   |                       | 1306,81              |                              |
|                     |                   |                       | $= 1, 13$            |                              |
| Circulação          | 406,08            | 1.407,39              | 1.407,39             | 1,08x406,08=438.57           |
| <b>Veículos</b>     |                   |                       | 1306,81              |                              |
|                     |                   | 1.376,71              | $= 1,08$<br>1.376,71 |                              |
| Deck/Terraço        | 67,66             |                       |                      | 1,05x67,66= <b>71,04</b>     |
|                     |                   |                       | 1306,81<br>$= 1,05$  |                              |
| <b>Apartamentos</b> | 96,29             | 1.717,30              | 1.717,30             | $1,31x96,29 = 126,14$        |
| Final 01            |                   |                       | 1306,81              |                              |
|                     |                   |                       | $= 1,31$             |                              |
| <b>Apartamentos</b> | 98,93             | 1.724,81              | 1.724,81             | $1,32x98,93 = 130,57$        |
| Final 02            |                   |                       | 1306,81              |                              |
|                     |                   |                       | $= 1,32$             |                              |
| <b>Apartamentos</b> | 70,02             | 1.685,91              | 1.685,91             | $1,29x70,02 = 90,33$         |
| Final 03            |                   |                       | 1306,81              |                              |
|                     |                   |                       | $= 1, 29$            |                              |
| <b>Apartamentos</b> | 92,87             | 1.736,52              | 1.736,52             | $1,33x92,87 = 123,52$        |
| Final 04            |                   |                       | 1306,81              |                              |
|                     |                   |                       | $= 1,33$             |                              |
| Hall                | 11,64             | 1.496,38              | 1.496,38             | $1,15x11,64 = 13,39$         |
| <b>Pavimentos</b>   |                   |                       | 1306,81              |                              |
|                     |                   |                       | $= 1, 15$            |                              |

**Figura 35.** Área equivalente por ambiente

**Fonte:** Autor – Mês de Setembro de 2016

Segundo a norma, quando não há demonstração detalhada dos valores e padrões de acabamento e execução, deve-se utilizar coeficientes médios de equivalência. Segue abaixo essa relação por ambiente:

#### - **Acesso Hall de Entrada**:

Coeficiente de Equivalência = 0,60 Área Equivalente: 29,91 x 0,60 = **17,95m² - Jardins:** Coeficiente de Equivalência = 0,75 Área Equivalente: 133,51 x 0,75 = **100,13m² - Playground:** Coeficiente de Equivalência = 0,75 Área Equivalente: 48,42 x 0,75 = **36,32m² - Piscina:** Coeficiente de Equivalência = 0,75 Área Equivalente: 39,00 x 0,75 = **29,25m²**

Com isso, a área total equivalente no pavimento Térreo, dos ambientes que constam com material diferente do padrão em norma, é a soma de todas as áreas cobertas de padrão diferente e descobertas. Nos demais pavimentos, basta obter o cálculo de um, que se espelha para os outros, pois são iguais.

Em relação às áreas dos apartamentos, as lajes técnicas são individuais para cada unidade autônoma, para tanto é uma área privativa descoberta, onde a norma faz referência a um coeficiente médio de equivalência igual a 1,00 (um), por isso sua área permanece igual.

Após a relação de cada material diferente que foi empregado, fazendo o somatório das áreas equivalentes de todos os ambientes, temos:

- **- Área Equivalente Comum Total Pav. Térreo = 877,57m²**
- **- Área Equivalente Privativa Total Pav. 1º ao 4º = 479,80m²**
- **- Área Equivalente Comum Pav. 1º ao 4º = 13,39m²**

#### **4.3 Custo Global da Construção**

O valor do custo global da edificação está descrito no quadro III da norma, com base no produto da área equivalente em área de custo padrão global, de acordo com cálculos já previstos no quadro I. O quadro acrescenta ainda algumas parcelas da construção que o CUB não leva em consideração nos cálculos, sendo elas, playground, elevador, jardins, ar condicionado e outros que houver.

Para obter o valor do custo básico de mão de obra e materiais foi utilizado o valor dado pelo CUB do Estado de Goiás, como referência, devido o SINDUSCON do Estado, não fornecer tal dado. Com isso, foi possível fazer uma estimativa convertendo esses valores para o Estado do Tocantins, como segue abaixo:

**Figura 36.** Quadro Sinduscon – GO – Maio -2016

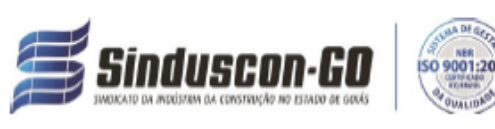

#### CUSTOS UNITÁRIOS BÁSICOS DE CONSTRUÇÃO - MAIO-2016 NBR 12.721:2006 - CUB 2006

#### **PROJETOS - PADRÃO RESIDENCIAIS**

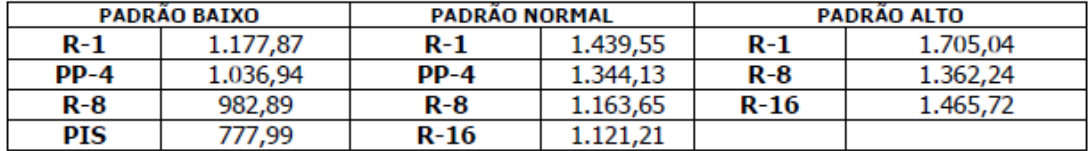

#### PROJETOS - PADRÃO COMERCIAIS

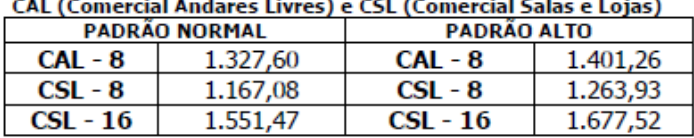

#### PROJETOS - PADRÃO GALPÃO INDUSTRIAL (GI) E RESIDÊNCIA POPULAR (RP1Q)

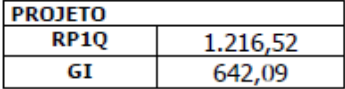

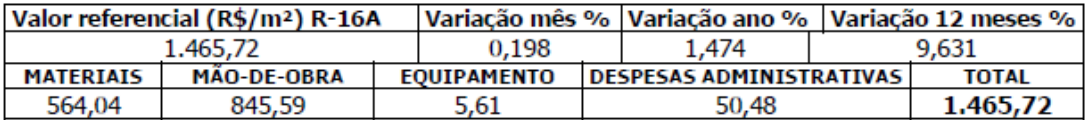

#### MÃO DE OBRA (custo médio R\$/hora)

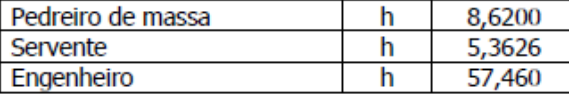

**Fonte:** SINDUSCON – GO (Maio – 2016).

- Valor do CUB (SINDUSCON Goiás) = R\$ 1.344,13
- Valor da parcela de Mão de Obra = R\$ 845,59, corresponde a 62,91%
- Valor da parcela de Materiais = R\$ 564,04, corresponde a 41,96%.
- Valor do CUB (SINDUSCON Tocantins) = R\$ 1.306,81
- Valor da parcela de Mão de Obra = R\$ 822,12
- Valor da parcela de Materiais = R\$ 548,34

Os valores referentes a fundação, projetos e elevadores, remuneração do construtor foram baseados de acordo com informações fornecidas pela incorporadora. Já, os valores de fogão, ar condicionado, piscina, playground, valores de implantação do condomínio, foram orçados em comércios locais e sites dos fabricantes, chegando a um valor estimado.

O custo global da edificação objeto de estudo foi de aproximadamente R\$ 6.000.000,00 (seis milhões de reais), sendo que, o custo unitário das unidades autônomas de dois dormitórios foi de aproximadamente R\$ 280.000,00 (duzentos e oitenta mil reais) e de três dormitórios variando de R\$ 368.000,00 (trezentos e sessenta e oito mil reais) a R\$ 450.000,00 (Quatrocentos e cinquenta mil reais).

#### **4.4 Avaliação Econômica das Unidades Autônomas**

De acordo com o obtido nos cálculos, cada unidade autônoma tem um custo diferente, devido as áreas serem diferentes, pois são quatro tipos diferentes de plantas. Há também uma diferença em relação às vagas de garagens, pois devido à projeção do residencial no terreno, as vagas tiveram áreas variadas, tanto as cobertas, quanto as descobertas.

Levando em consideração os dados das áreas construídas equivalentes deu um total de 3.238,73 m², sendo a área real 2004,88 m². Em relação ao valor do custo unitário equivalente por metro quadrado, obteve se que as unidades autônomas custam aproximadamente R\$ 2.565,05, (dois mil quinhentos e sessenta e cinco reais e cinco centavos) com uma área equivalente variando de 107m² a 175m².

Com base em buscas e relatos de vendas locais do mercado imobiliário, as incorporadoras podem estimar o percentual de lucro esperado, por isso, a vantagem de realizar o orçamento anterior à construção. Isso leva uma maior segurança em relação ao valor que será gasto e o valor de venda, assim, terá uma relação mais precisa em relação ao tempo de retorno do investimento e o lucro final.

Segundo os materiais padrões que a norma estabelece na tabela 2, as incorporadoras podem ter uma base em projeto, viabilizando a utilização ou não de materiais de um padrão maior, visto que isso encarece o custo por metro quadrado, o que inviabiliza o lucro na venda. Foi possível comparar que os materiais empregados no residencial em estudo são muito superior ao previsto em norma em alguns ambientes e em outros são semelhantes, sendo alguns ambientes chegando a um acréscimo de duas vezes o valor real em relação ao padrão.

Em uma breve pesquisa com incorporadoras locais, foi coletado dados de aproximadamente 30% (trinta por cento) de lucro sob o custo da obra, ou seja, com base nessa referência poderia estimar que as unidades autônomas do residencial, seriam comercializadas entre R\$ 350.000,00 (trezentos e cinquenta mil reais) a R\$ 580.000,00 (Quinhentos e oitenta mil reais).

Contudo, é uma análise geral e superficial, visto que a oscilação do mercado imobiliário, relação da localização onde se encontra o residencial e padrões da cidade devem ser levados em consideração.

## **5. CONCLUSÃO**

Levando em consideração que o presente trabalho atingiu os objetivos descritos na introdução, apresento a conclusão e considerações finais com sugestões para trabalhos futuros. O trabalho foi desenvolvido para apresentar a viabilidade dos critérios abordados pela NBR 12721, na incorporação imobiliária, apresentando as vantagens econômicas em relação ao cálculo de áreas equivalentes da construção.

Para fazer cumprir os objetivos, a principal ferramenta foi o estudo da norma, juntamente com as leis em questão, referente a condomínios edilícios e o que dispões sobre orçamentos na construção civil. Foi observado os diferenciais do residencial em relação ao Projeto Padrão na NBR:

- $\checkmark$  28 vagas de garagem (10 cobertas e 18 descobertas);
- $\checkmark$  Um elevador;
- $\checkmark$  3 apartamentos de 3 dormitórios e um de 2 dormitórios por andar;
- $\checkmark$  Área de serviço não possui banheiro;
- $\checkmark$  Cada apartamento possui uma laje técnica individual.

De acordo com o que foi observado nas imagens dos ambientes do residencial, os materiais empregados como revestimentos de pisos, paredes, acessórios, como aparelhos sanitários e bancadas são superior ao definido pela norma. Porém, vale ressaltar que o orçamento obtido através do CUB, é uma estimativa do que se assemelha aos projetos padrões, visto que na norma, há vários ambientes que não são descritos, bem como, outros, são usados um coeficiente médio para o cálculo da respectiva área equivalente.

Assim, com o objetivo de elencar tais materiais, foi elaborado um quadro comparativo, onde o incorporador pode visualizar a diferença do que foi empregado na construção, podendo numa hipótese para construções futuras, viabilizar a utilização de materiais mais próximos ao proposto de forma a reduzir o custo global da edificação.

Em suma, o aspecto geral dessa conclusão é que se tratando do custo unitário equivalente por metro quadrado, obteve um aumento de cerca de 25% em relação à área equivalente do residencial, comparado à área prevista em norma. Em relação ao custo global da edificação, observou-se um aumento de cerca de 60% em relação ao custo padrão.

Para tanto, recomenda-se para profissionais do setor de construção civil e incorporadoras que estudem o retorno financeiro proposto pelas vendas dessas unidades futuras, levando em conta a viabilidade de materiais de alto padrão condizentes com os aspectos gerais da edificação. O que se espera é que na iminência do orçamento pelo CUB, possa se obter uma estimativa global do custo da edificação.

Como sugestões para trabalhos futuros, recomenda-se um estudo do tempo de retorno do investimento inicial, alienado ao índice de correção do mercado, o INCC (Índice Nacional da Construção Civil), na fase de construção até a entrega dessas unidades autônomas, com base nos critérios do CUB, podendo analisar as diferenças obtidas em relação à precisão desse tipo de orçamento.

Assim como, pode ser feito um estudo comparativo entre o orçamento através das composições e insumos dados pelo SINAPI, considerando cada serviço e equipamento utilizado de acordo com a publicação dada pela Caixa Econômica Federal. Com isso, faz se um comparativo da precisão desse orçamento com a estimativa do orçado através do CUB.

# **6. REFERÊNCIAS BIBLIOGRÁFICAS**

ASSOCIAÇÃO BRASILEIRA DE NORMAS TÉCNICAS. NBR 12721: **Avaliação de custos de construção para incorporação imobiliária e outras disposições para condomínios edilícios**. Rio de Janeiro, 2002.

Brasil, Brasília, Distrito Federal. Decreto nº 55.815, Lei 4.591, de 16 de dezembro de 1964**. Dispõe sobre o condomínio em edificações e as incorporações imobiliárias**. Brasília, 1964.

GOLDMAN, Pedrinho. **Introdução ao planejamento e controle de custos na construção civil Brasileira.** – 3.ed.São Paulo: Pini,1997.

SINDICATO DA INDÚSTRIA DA CONSTRUÇÃO CIVIL DO ESTADO DO TOCANTINS (BRASIL). **Custo Unitário Básico**. Disponível em: > [http://www.sindicatodaindustria.com.br/servicos/2014/02/72,32283/custo-unitario](http://www.sindicatodaindustria.com.br/servicos/2014/02/72,32283/custo-unitario-basico-cub.html%3c)[basico-cub.html<.](http://www.sindicatodaindustria.com.br/servicos/2014/02/72,32283/custo-unitario-basico-cub.html%3c) Acesso em: 28 de setembro de 2016.

**Lei de Uso do Solo do Município de Santa Maria – RS.** Disponível em > [https://www.santamaria.rs.gov.br/docs/leis/lm\\_72\\_uso\\_solo.pdf <](https://www.santamaria.rs.gov.br/docs/leis/lm_72_uso_solo.pdf%20%3c) Acesso em: 12 de outubro de 2016.

**Portobello Shop**. Disponível em: [>https://www.portobelloshop.com.br/pt\\_BR<.](https://www.portobelloshop.com.br/pt_BR%3c) Acesso em: 28 de setembro de 2016.

**Pormade Portas**. Disponível em: [>http://www.pormade.com.br/<.](http://www.pormade.com.br/%3c) Acesso em: 12 de outubro de 2016.

**Custo Unitário Básico CUB/m²): Principais Aspectos**. Disponível em: > [http://www.sinduscondf.org.br/portal/userfiles/file/cartilha\\_CUB.pdf<.](http://www.sinduscondf.org.br/portal/userfiles/file/cartilha_CUB.pdf%3c) Acesso em: 16 de outubro de 2016.

SINDICATO DA INDÚSTRIA DA CONSTRUÇÃO CIVIL DO ESTADO DE GOIÁS (BRASIL). **Custo Unitário Básico**. Disponível em: > http://www.sinduscongoias.com.br/arquivos/download/cub/cub-maio-2016.pd[f<.](http://www.sindicatodaindustria.com.br/servicos/2014/02/72,32283/custo-unitario-basico-cub.html%3c) Acesso em: 30 de outubro de 2016.

SANTOS, PAULO ROBERTO DOS. **Memorial de Incorporação áreas e custos da NBR-12.721/92 processo de cálculo e suas interferências jurídicas e econômicas.** Brasília/DF, 2006. 116p.

**Custo Unitário Básico (CUB/m²): Principais Aspectos.** Disponível em > [http://www.sinduscon-mg.org.br/site/arquivos/cub/cartilha\\_cub.pdf<.](http://www.sinduscon-mg.org.br/site/arquivos/cub/cartilha_cub.pdf%3c) Acesso em: 17 de outubro de 2016.

**Câmara Brasileira da Indústria da Construção**. Disponível em > [http://www.cub.org.br/<.](http://www.cub.org.br/%3c) Acesso em 18 de outubro de 2016.

TORRES, LENILSON DE ANDRADE. **Cálculo do Custo Unitário Básico (CUB/m²) de construção para residência unifamiliar na cidade de Caruaru/PE.** Caruaru: Pernambuco, 2011. 56 p.

TUTIKIAN, CLAÚDIO MOREL. **Incorporações e Individuações Imobiliárias de unidades condomínio: descrição do roteiro e estudo exploratório das dificuldades do processo nos cartórios de registro de imóveis**. Rio Grande do Sul: Porto Alegre, 2004. 130p.

# **7. APÊNDICES**

# **APÊNDICE A** – QUADRO – INFORMAÇÕES PRELIMINARES NBR 12.721

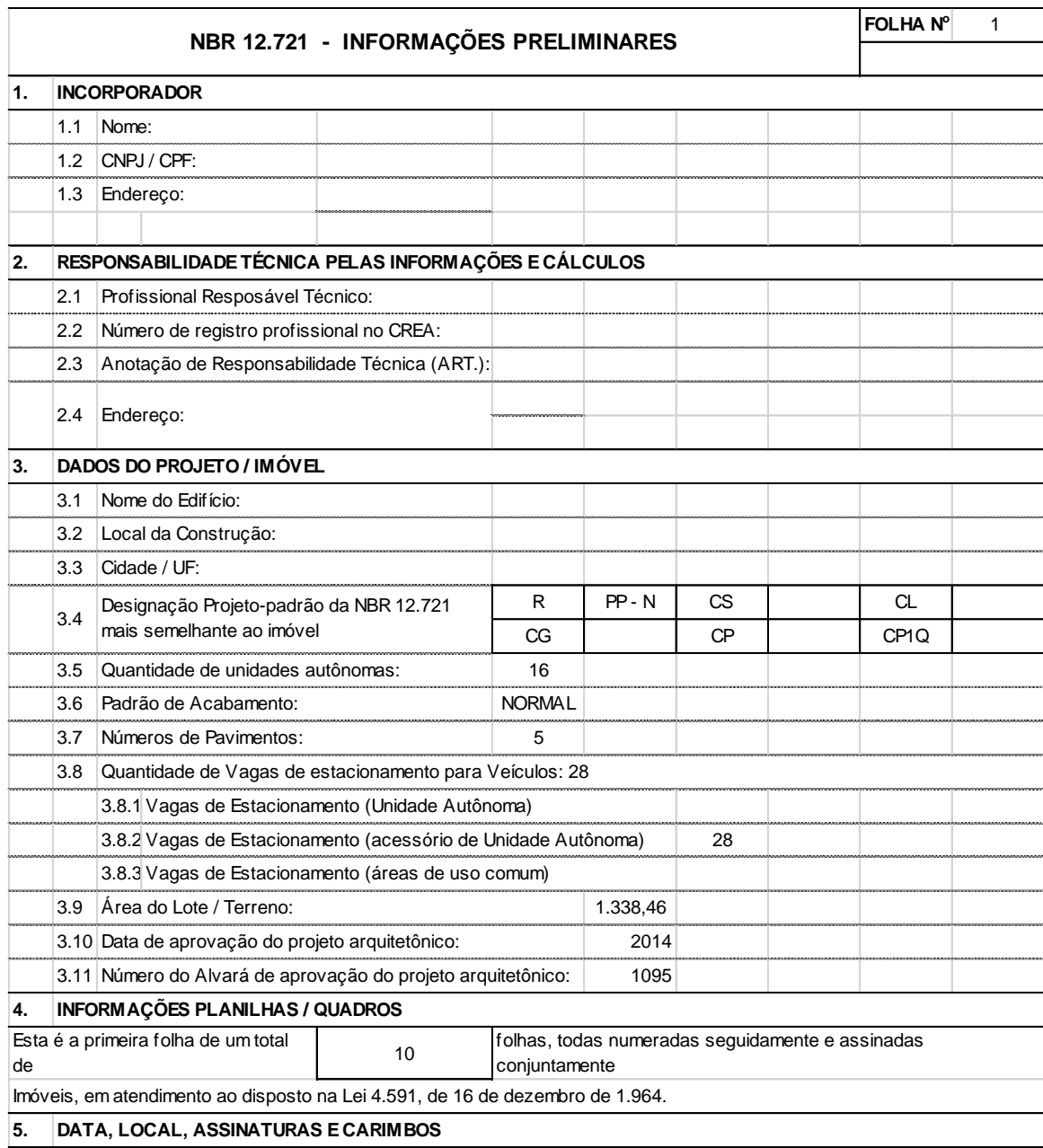

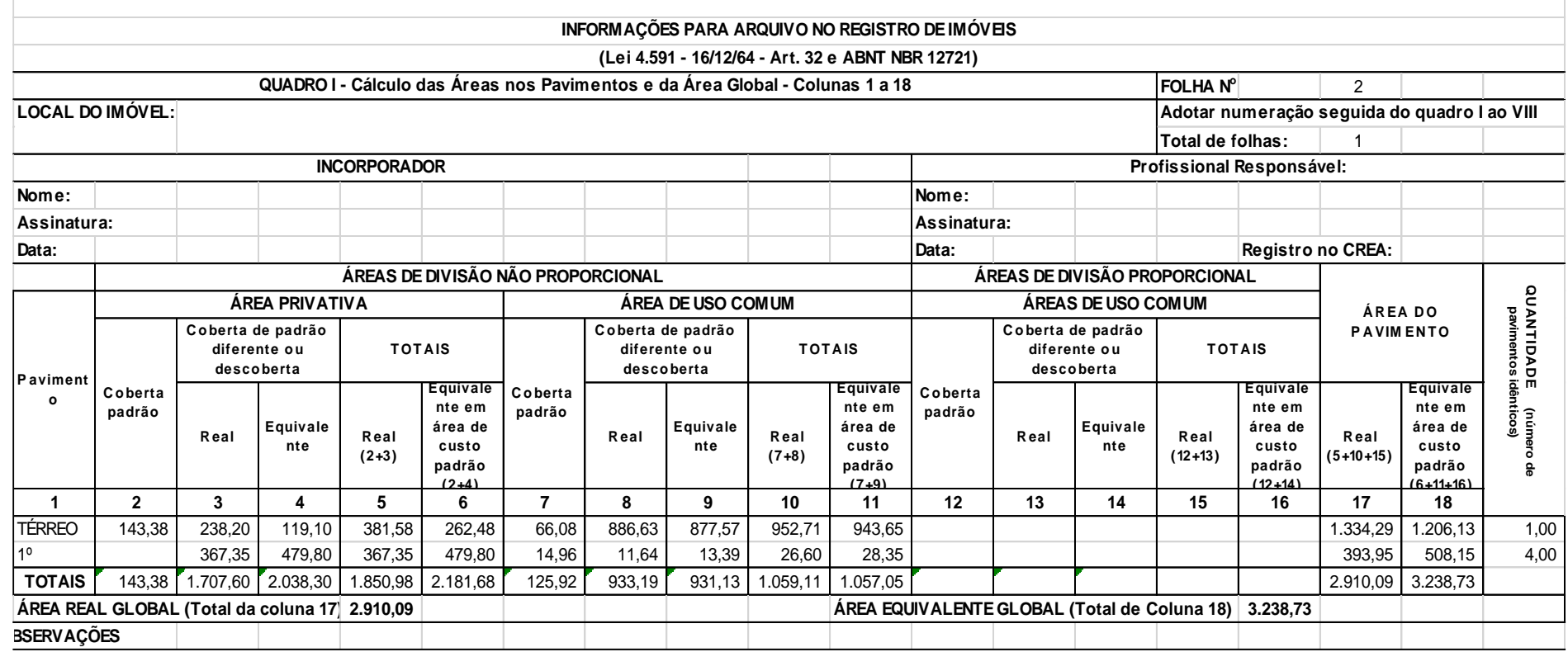

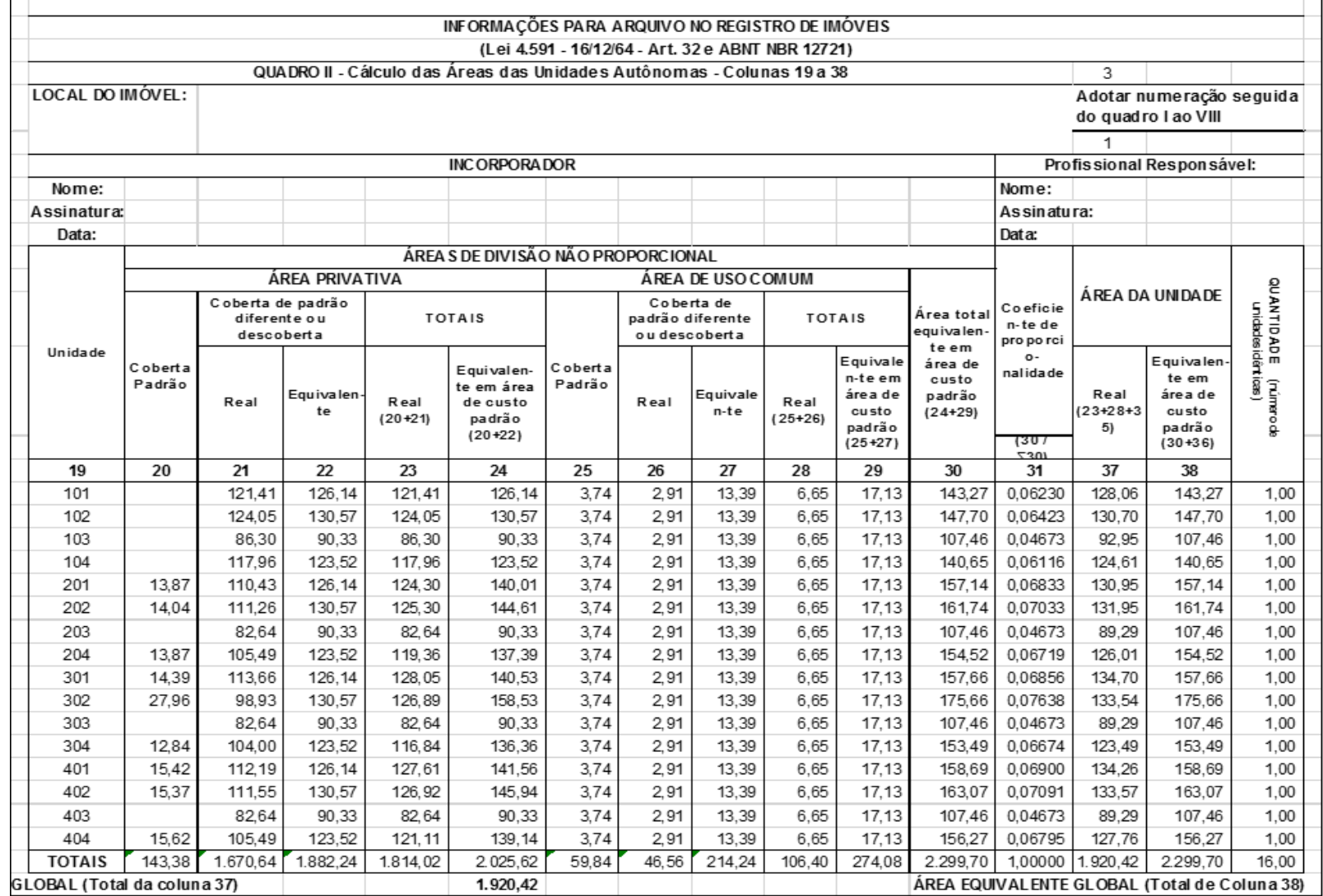
### **APÊNDICE D** – QUADRO III (NBR 12.721)

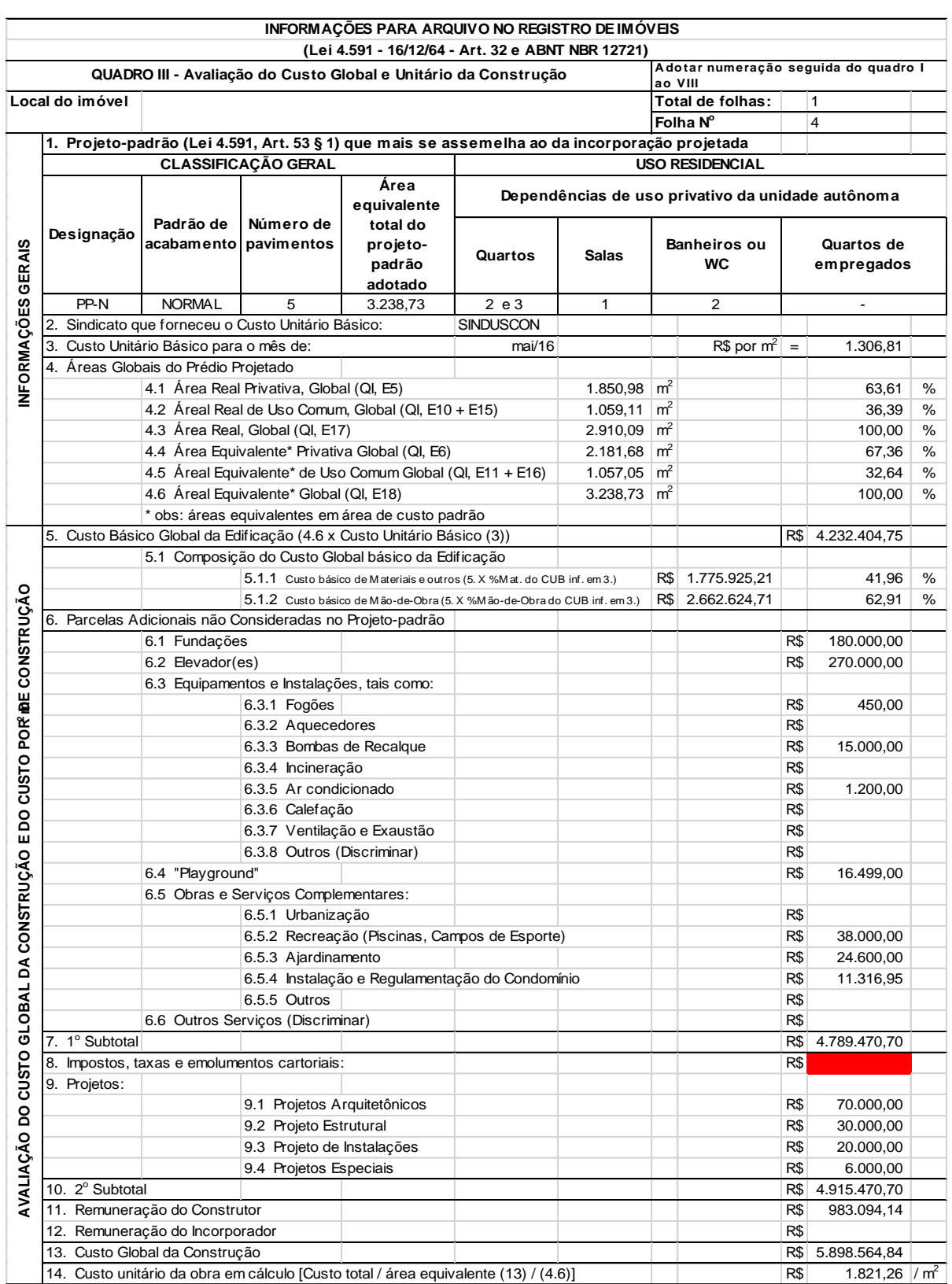

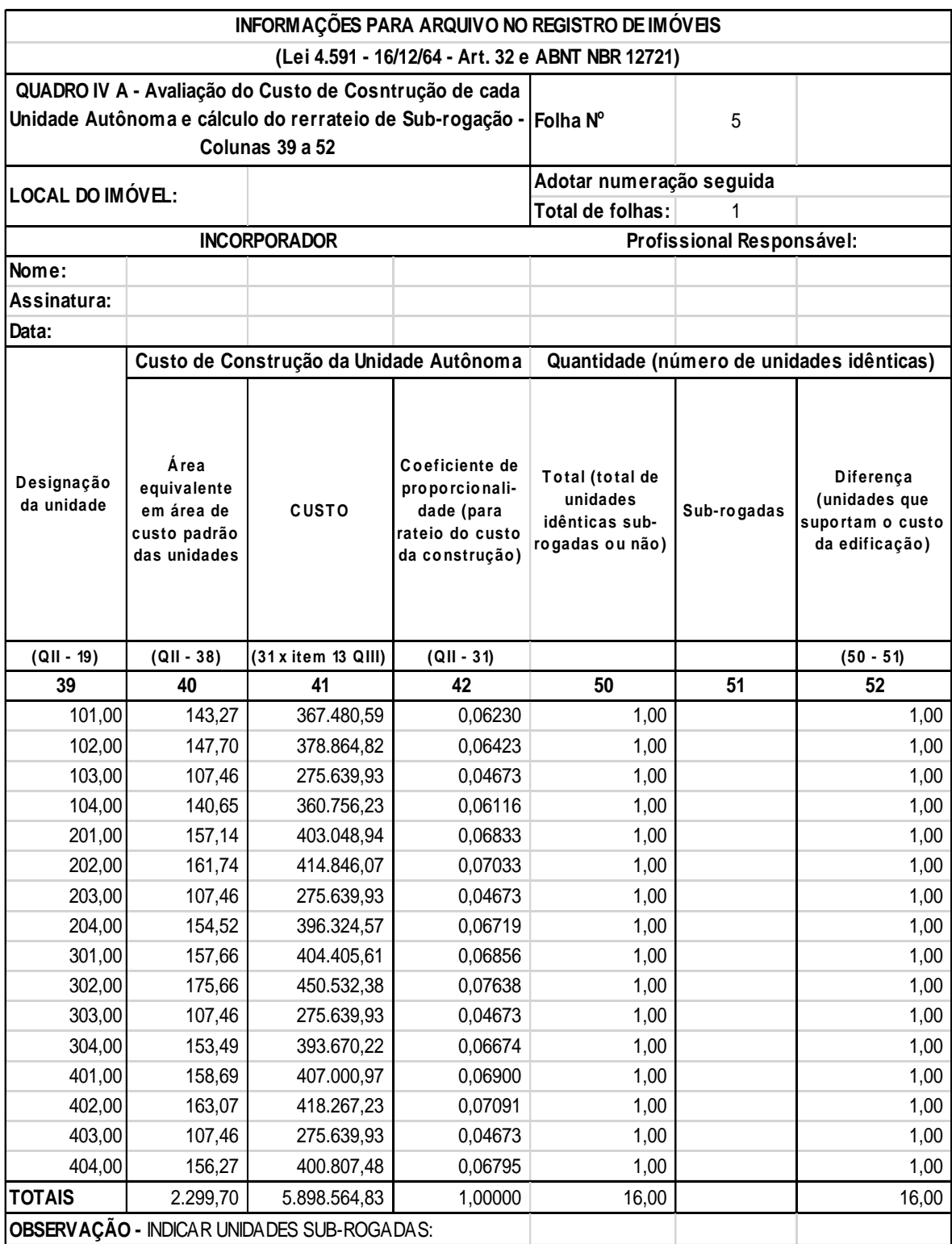

### **APÊNDICE E** – QUADRO IV A (NBR 12.721)

# **APÊNDICE F** – QUADRO IV B (NBR 12.721)

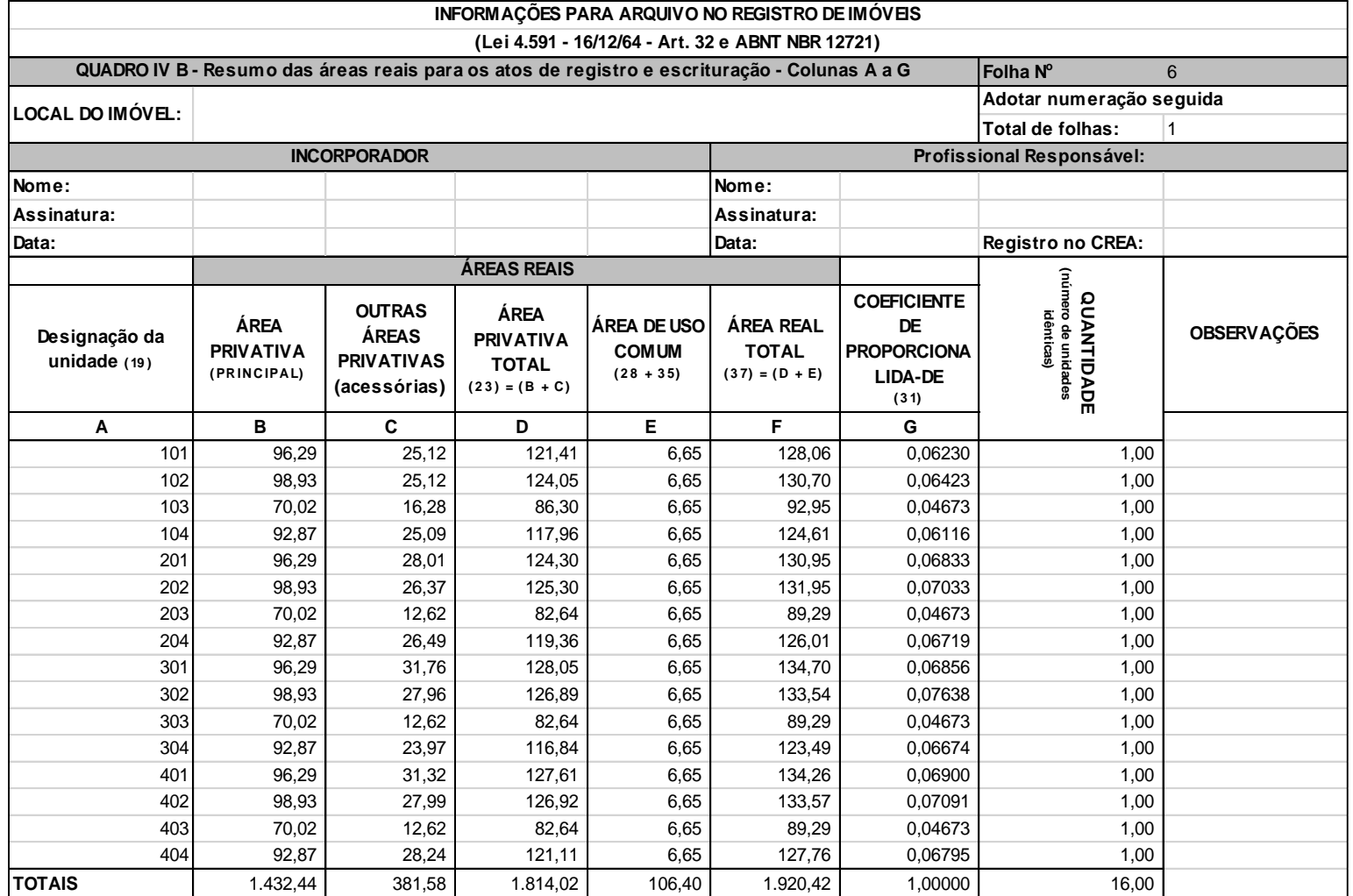

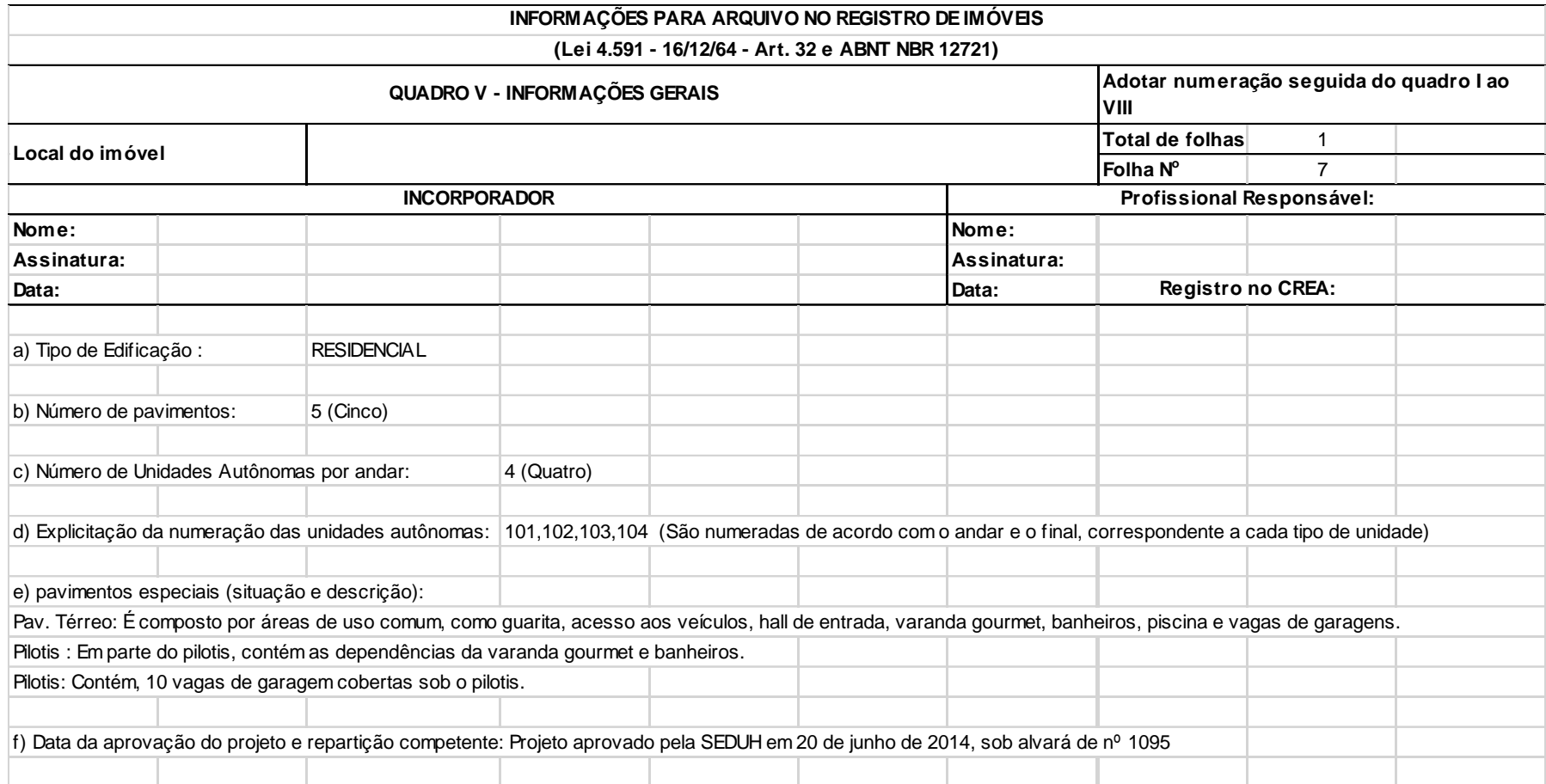

## **APÊNDICE H** – QUADRO VI (NBR 12.721)

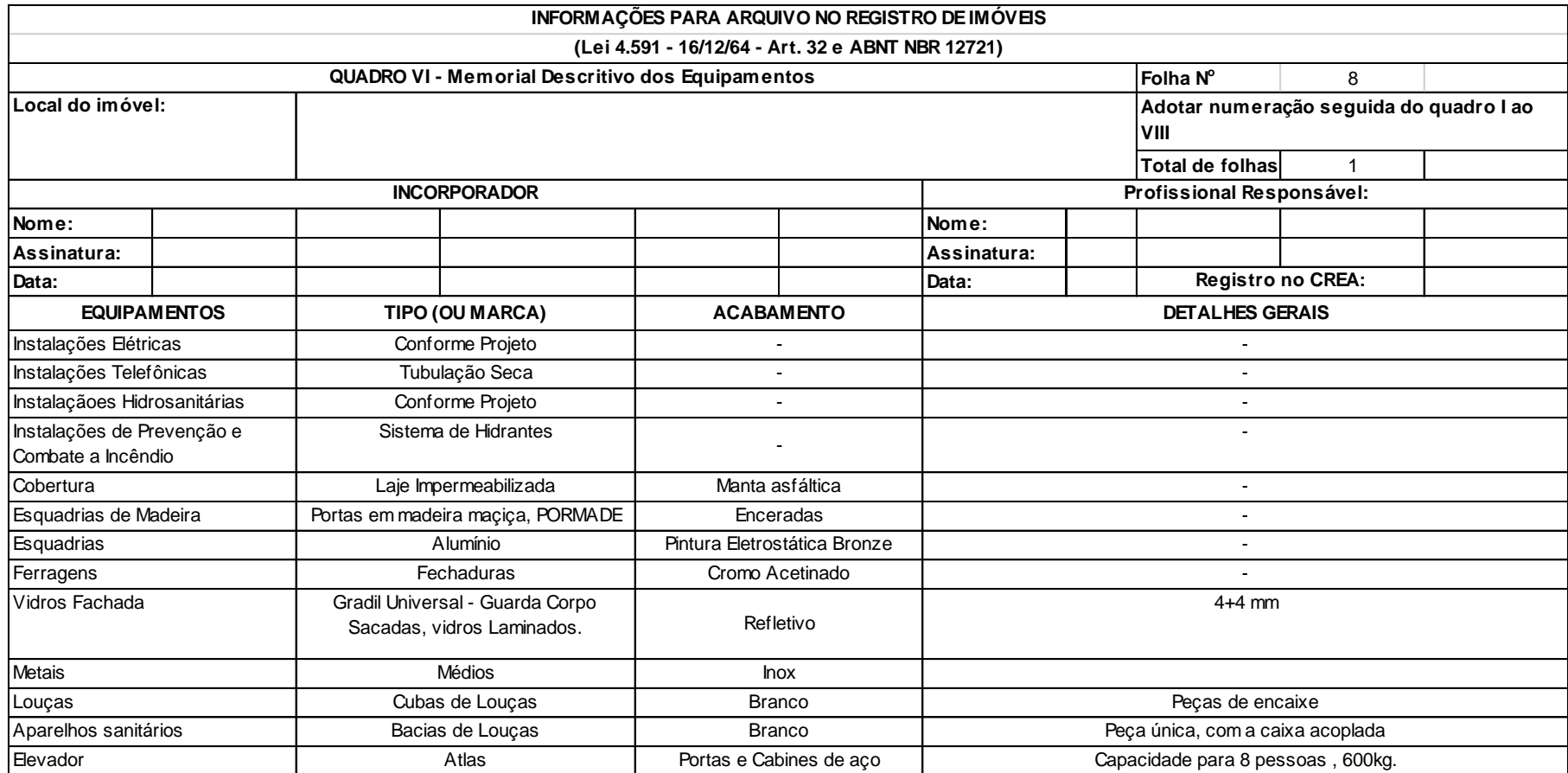

# **APÊNDICE I** – QUADRO VII (NBR 12.721)

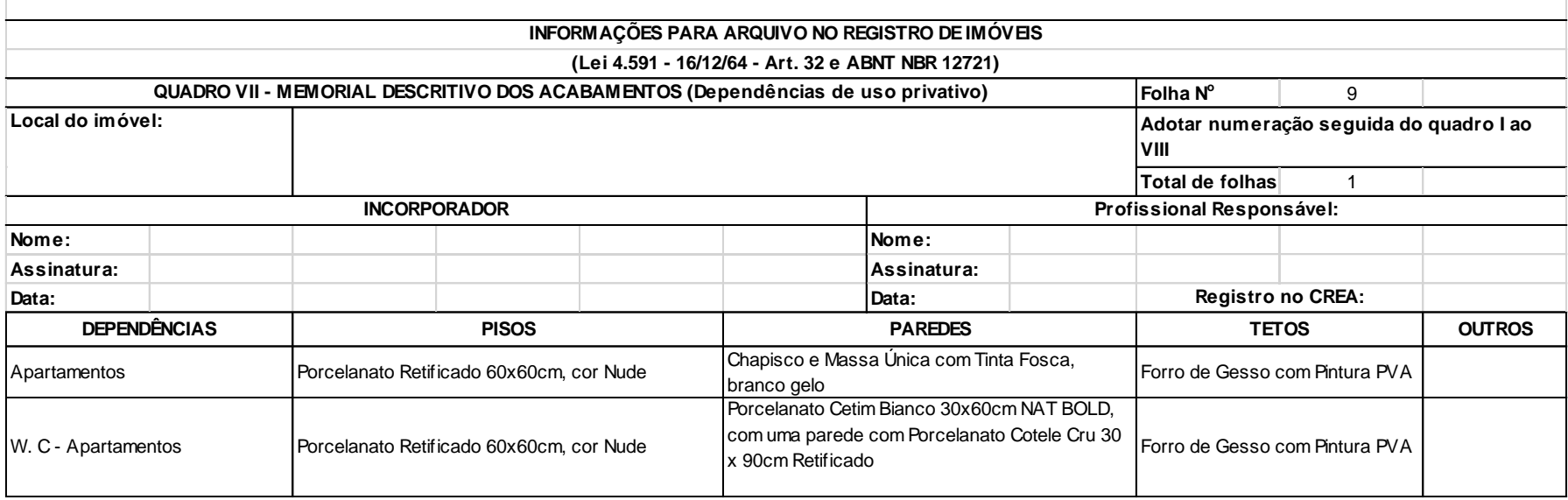

### **APÊNDICE J** – QUADRO VIII (NBR 12.721)

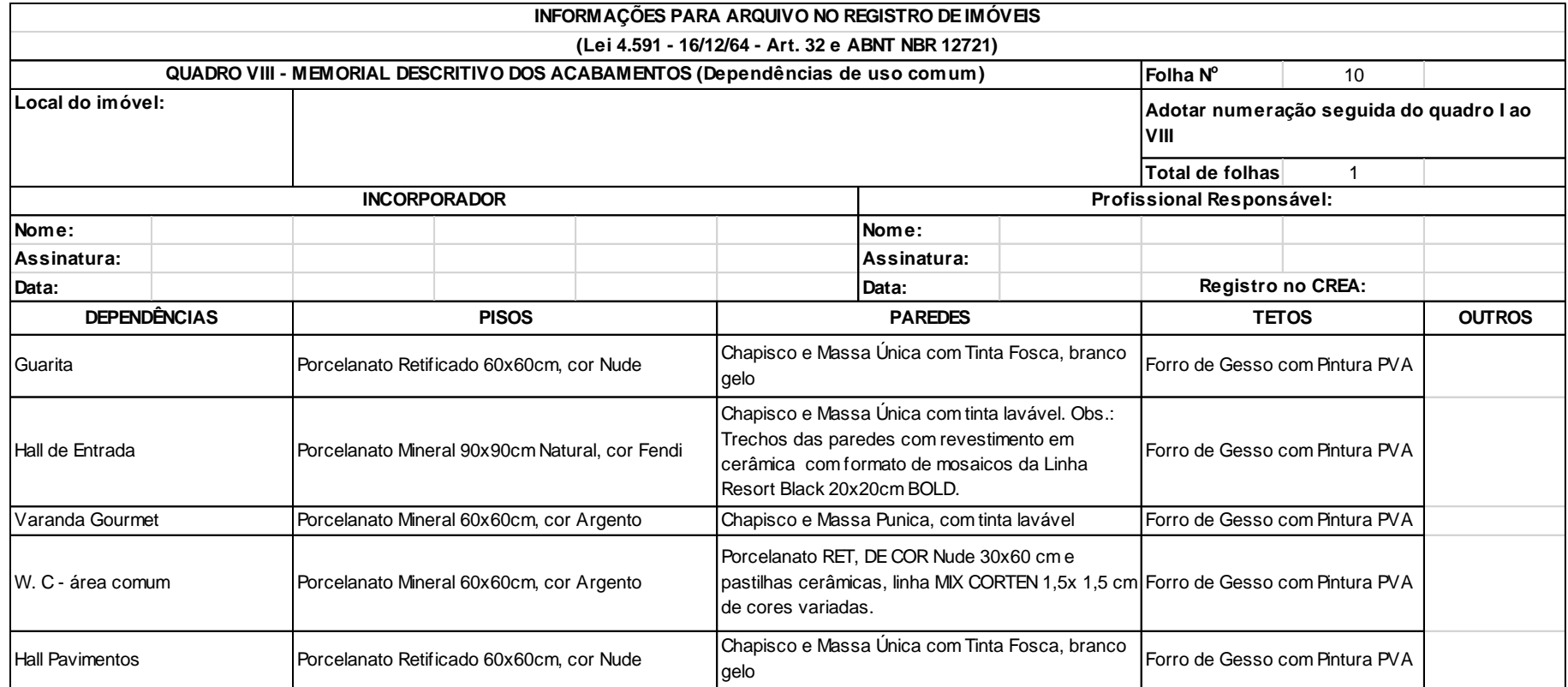

#### **ANEXO A** – PROJETO ARQUITETÔNICO RESIDENCIAL MULTIFAMILIAR